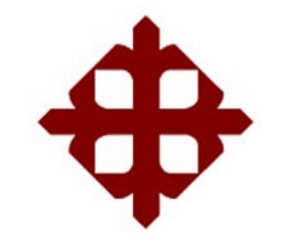

# UNIVERSIDAD CATÓLICA DE SANTIAGO DE GUAYAQUIL

## FACULTAD DE CIENCIAS ECONÓMICAS Y ADMINISTRATIVAS

CARRERA DE CONTADURÍA PÚBLICA E INGENIERÍA EN CONTABILIDAD Y AUDITORÍA CPA.

TÍTULO:

 "PRINCIPALES PROCEDIMIENTOS DE AUDITORÍA TRIBUTARIA SOPORTADA CON AUDITORÍA DE SISTEMAS PARA LAS COMPAÑÍAS COMERCIALES DE GUAYAQUIL."

AUTORES:

IÑIGA GOMEZ, LUIS ALBERTO

## MORENO ARIAS, EDUARDO MARCELO

TRABAJO DE TITULACIÓN PREVIO A LA OBTENCIÓN DEL TÍTULO DE INGENIERO EN CONTABILIDAD Y AUDITORÍA CPA.

TUTOR:

ING. BARBERÁN ARBOLEDA, RUBÉN PATRICIO, MSC.

Guayaquil, Ecuador

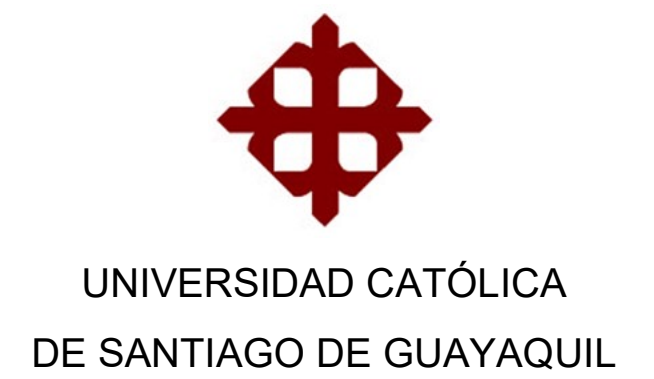

# FACULTAD DE CIENCIAS ECONÓMICAS Y ADMINISTRATIVAS

CARRERA DE CONTADURÍA PÚBLICA E INGENIERÍA EN CONTABILIDAD Y AUDITORÍA CPA.

# **CERTIFICACIÓN**

Certificamos que el presente trabajo fue realizado en su totalidad por: Luis Alberto Iñiga Gómez y Eduardo Marcelo Moreno Arias, como requerimiento parcial para la obtención del Título de: Ingeniero en Contabilidad y Auditoría CPA.

TUTOR

 $f_{\rm c}$  and  $f_{\rm c}$  and  $f_{\rm c}$  and  $f_{\rm c}$ 

Ing. Barberán Arboleda, Rubén Patricio, Msc.

DIRECTOR DE LA CARRERA

f.  $\blacksquare$ 

Ing. Mancero Mosquera, Jacinto Humberto, Msc .

Guayaquil, septiembre del 2016

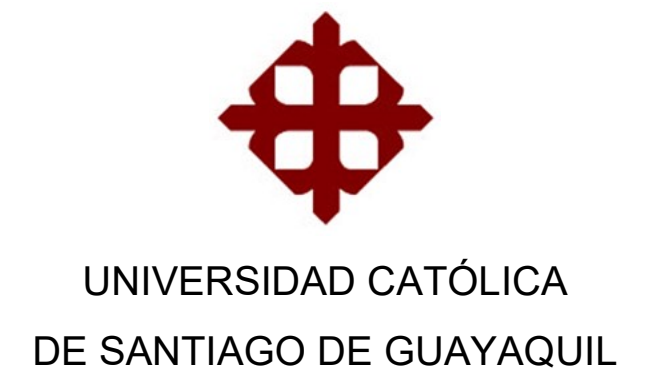

## FACULTAD DE CIENCIAS ECONÓMICAS Y ADMINISTRATIVAS

CARRERA DE CONTADURÍA PÚBLICA E INGENIERÍA EN CONTABILIDAD Y AUDITORÍA CPA.

### DECLARACIÓN DE RESPONSABILIDAD

Nosotros, Luis Alberto Iñiga Gómez y Eduardo Marcelo Moreno Arias

### DECLARAMOS QUE:

El Trabajo de Titulación "Principales procedimientos de auditoría tributaria soportada con auditoría de sistemas para las compañías comerciales de Guayaquil" previa a la obtención del Título de: Ingeniero en Contabilidad y Auditoría CPA, ha sido desarrollado respetando derechos intelectuales de terceros conforme las citas que constan al pie de las páginas correspondientes, cuyas fuentes se incorporan en la bibliografía. Consecuentemente este trabajo es de nuestra total autoría.

En virtud de esta declaración, nos responsabilizamos del contenido, veracidad y alcance científico del Trabajo de Titulación referido.

Guayaquil, septiembre del 2016

AUTORES

f. \_\_\_\_\_\_\_\_\_\_\_\_\_\_\_\_\_\_\_\_\_\_\_\_\_\_\_\_\_\_ f. \_\_\_\_\_\_\_\_\_\_\_\_\_\_\_\_\_\_\_\_\_\_\_\_\_\_\_\_\_\_\_

Luis Alberto, Iñiga Gómez Eduardo Marcelo, Moreno Arias

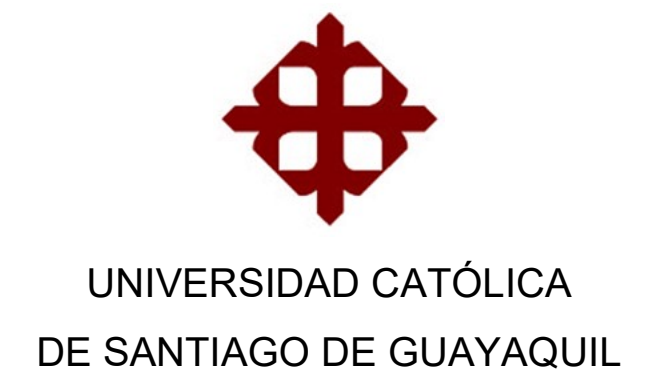

# FACULTAD DE CIENCIAS ECONÓMICAS Y ADMINISTRATIVAS CARRERA DE CONTADURÍA PÚBLICA E INGENIERÍA EN CONTABILIDAD Y AUDITORÍA CPA.

# AUTORIZACIÓN

## Nosotros, Luis Alberto Iñiga Gómez y Eduardo Marcelo Moreno Arias

Autorizamos a la Universidad Católica de Santiago de Guayaquil, la publicación en la biblioteca de la institución del Trabajo de Titulación "Principales procedimientos de auditoría tributaria soportada con auditoría de sistemas para las compañías comerciales de Guayaquil", cuyo contenido, ideas y criterios son de nuestra exclusiva responsabilidad y total autoría.

Guayaquil, septiembre del 2016

AUTORES

 $f_{\rm t}$  , and the set of the set of the set of the set of the set of the set of the set of the set of the set of the set of the set of the set of the set of the set of the set of the set of the set of the set of the set

Luis Alberto, Iñiga Gómez Eduardo Marcelo, Moreno Arias

## REPORTE URKUND

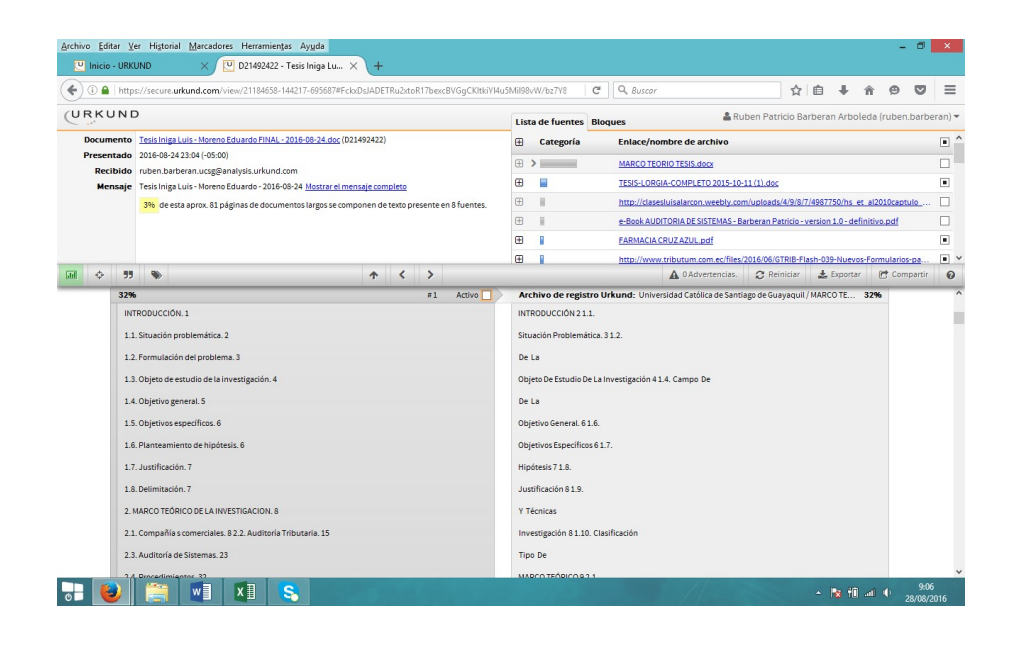

TUTOR

f. \_\_\_\_\_\_\_\_\_\_\_\_\_\_\_\_\_\_\_\_\_\_

Ing. Barberán Arboleda, Rubén Patricio, Msc.

## AGRADECIMIENTO

Este momento muy importante de nuestras vidas, nos encontramos agradecidos eternamente a Dios por habernos bendecido, darnos la fuerza necesaria para culminar nuestros estudios universitarios.

 A nuestros padres, abuelos y hermanos, quienes son los seres más importantes en nuestras vidas, que sea este proyecto como un símbolo de nuestra gratitud por el apoyo incondicional que nos daban para no decaer en ninguna de las circunstancias que se presentaban ya que querían que seamos profesionales en la carrera que tanto deseábamos; y nos enseñaron que para alcanzar el éxito debemos de creer en nosotros mismos y trabajar como mucho esfuerzo y sacrificio.

 A nuestro tutor de tesis Ing. Patricio Barberán Arboleda, por el apoyo, colaboración y asesoramiento que nos ha ayudado como guía durante el desarrollo de nuestro proyecto de titulación.

Luis Alberto, Iñiga Gómez Eduardo Marcelo, Moreno Arias

\_\_\_\_\_\_\_\_\_\_\_\_\_\_\_\_\_\_\_\_\_\_\_\_\_\_\_\_\_\_ \_\_\_\_\_\_\_\_\_\_\_\_\_\_\_\_\_\_\_\_\_\_\_\_\_\_\_\_\_\_\_

### **DEDICATORIA**

Quiero dedicar este trabajo de investigación a mis padres Isidro Vicente Iñiga Vera y Sofía Anatolia Gómez Luna, por el gran esfuerzo que han realizado para formar en mi la persona que hoy en día soy, por sus valores, enseñanzas y el esfuerzo diario que han realizado para que yo pueda culminar con mis estudios universitarios, a mi hermano Cristhian Iñiga Gómez que siempre ha sabido estar conmigo en los momentos que lo eh necesitado, a las dos personas que hoy en día las considera mis grandes amigos Abigail Carolina Moncayo Vallejo ella la persona que comparte hasta la actualidad diariamente mis buenos y malos momentos tanto personal como laboralmente y a mi gran amigo Eduardo Moreno Arias ya que a más de demostrarme ser una persona en la cual sé que puedo confiar él ha sido un pilar fundamental para concluir con esta etapa de nuestra vidas y finalmente a mis jefes de trabajo Xavier Carrasco Vera y Vicente Pazmiño Domínguez quienes han sido mis tutores dentro de mi trayectoria laboral con quienes me siento muy agradecido por todos los conocimientos impartidos por parte de ellos.

### Luis Alberto Iñiga Gómez

### **DEDICATORIA**

El presente trabajo de tesis se lo quiero dedicar a mis padres Marcelo Moreno Torres y Nancy Arias Bohórquez quienes han sido pilares muy importante en mi vida, quienes me han apoyado de manera incondicional y enseñado a luchar cada día a pesar de todos los problema, a personas importantes en mi vida que los considero grandes amigos Vanessa Troya Alarcón, quien es una excelente persona la cual he podido contar en los buenos y malos momentos, a mi gran amigo Luis Iñiga Gómez quien me ha demostrado ser uno de los amigos confiables a pesar de los problemas al culminar esta etapa de nuestras vidas.

## Eduardo Marcelo Moreno Arias

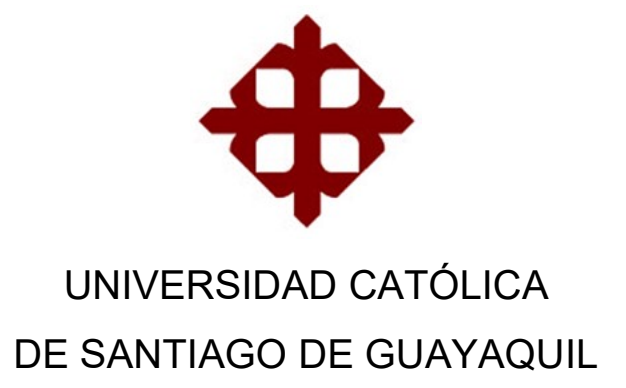

# FACULTAD DE CIENCIAS ECONÓMICAS Y ADMINISTRATIVAS

CARRERA DE CONTADURÍA PÚBLICA E INGENERÍA EN CONTABILIDAD Y AUDITORÍA CPA.

TRIBUNAL DE SUSTENTACIÓN

 $f.$   $\frac{1}{2}$   $\frac{1}{2}$   $\frac{1}{$ Ing. Barberán Arboleda, Rubén Patricio, Msc TUTOR

 $f_{\rm c}$  and  $f_{\rm c}$  and  $f_{\rm c}$  are all the set of  $\sim$ 

Ing. Mancero Mosquera, Jacinto Humberto, Msc.

DIRECTOR DE CARRERA

f. \_\_\_\_\_\_\_\_\_\_\_\_\_\_\_\_\_\_\_\_\_\_\_\_\_\_\_\_\_

Cpa. Yong Amaya, Linda Evelin, Msc.

DOCENTE DE LA CARRERA

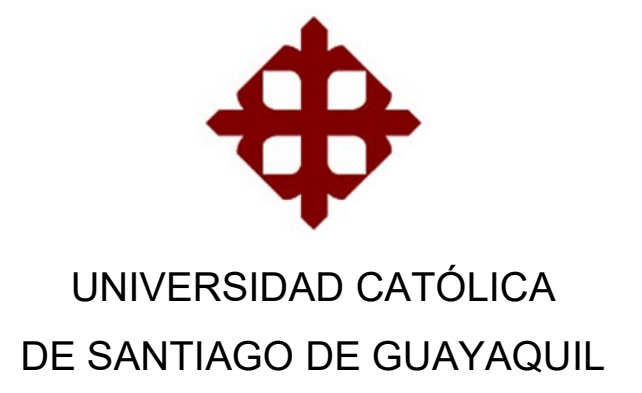

# FACULTAD DE CIENCIAS ECONÓMICAS Y ADMINISTRATIVAS

CARRERA DE CONTADURÍA PÚBLICA E INGENERÍA EN CONTABILIDAD Y AUDITORÍA CPA.

CALIFICACION

 $f.$ 

Ing. Barberán Arboleda, Rubén Patricio. Msc. TUTOR

# ÍNDICE GENERAL

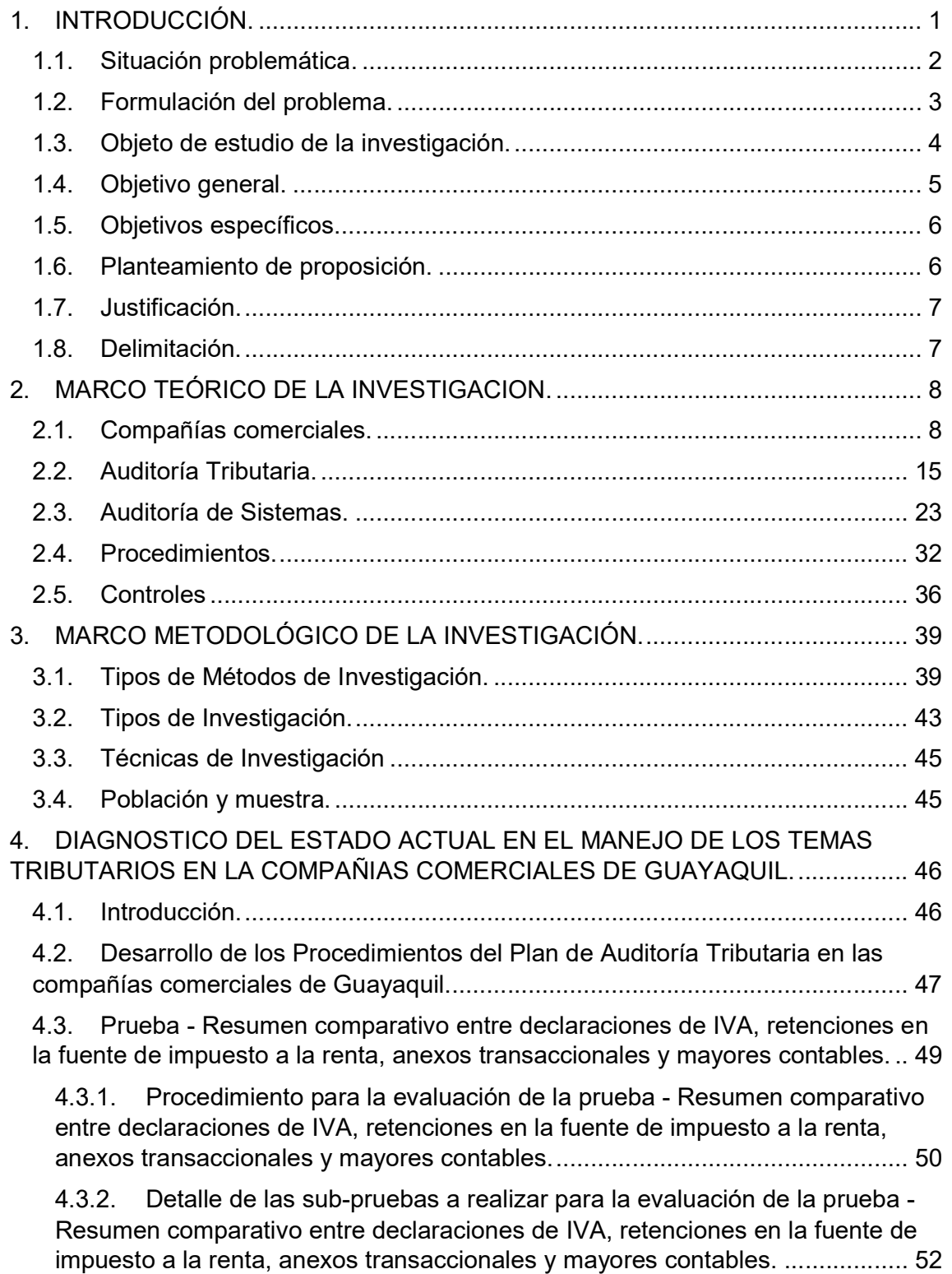

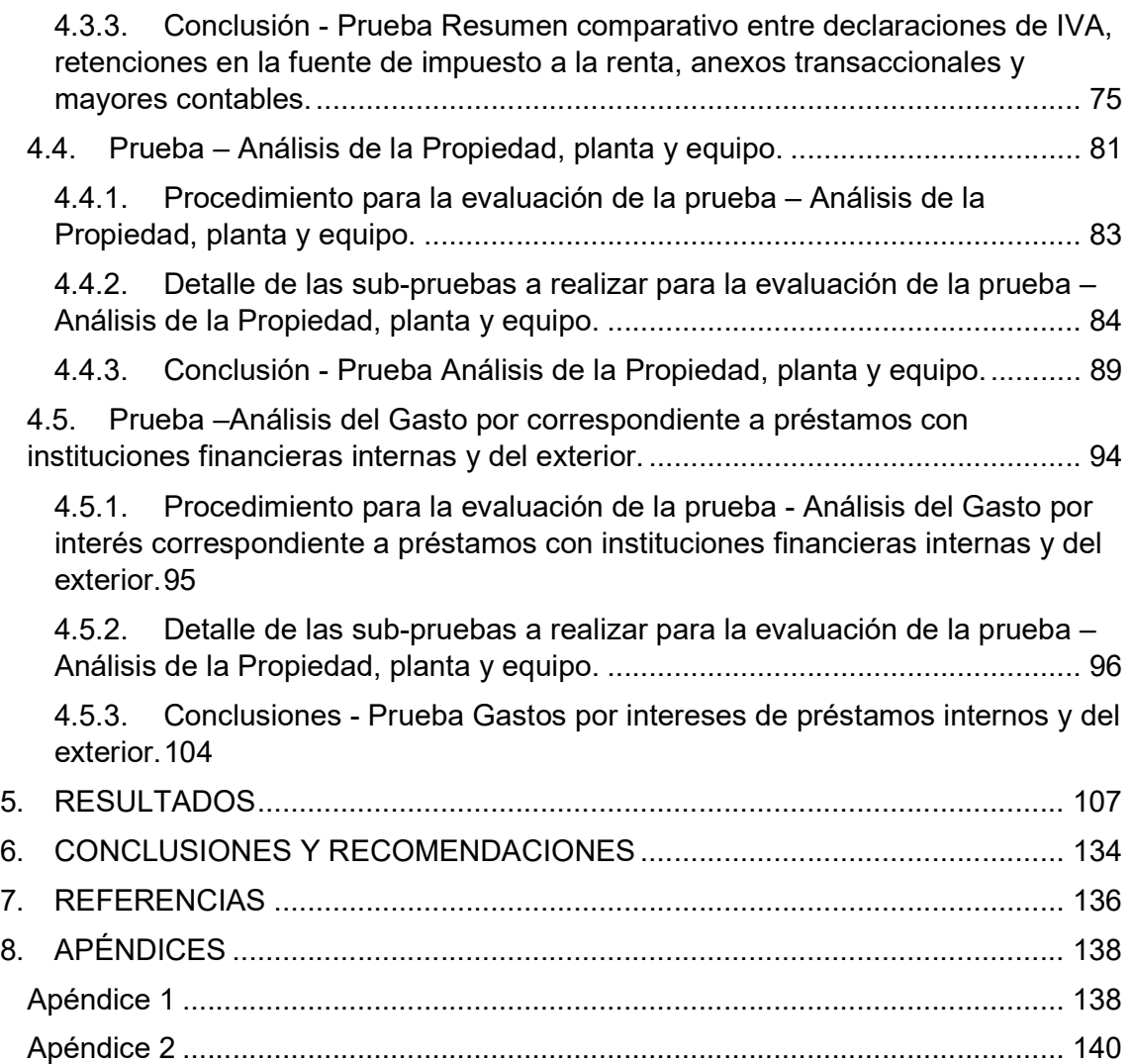

# ÍNDICE DE TABLAS

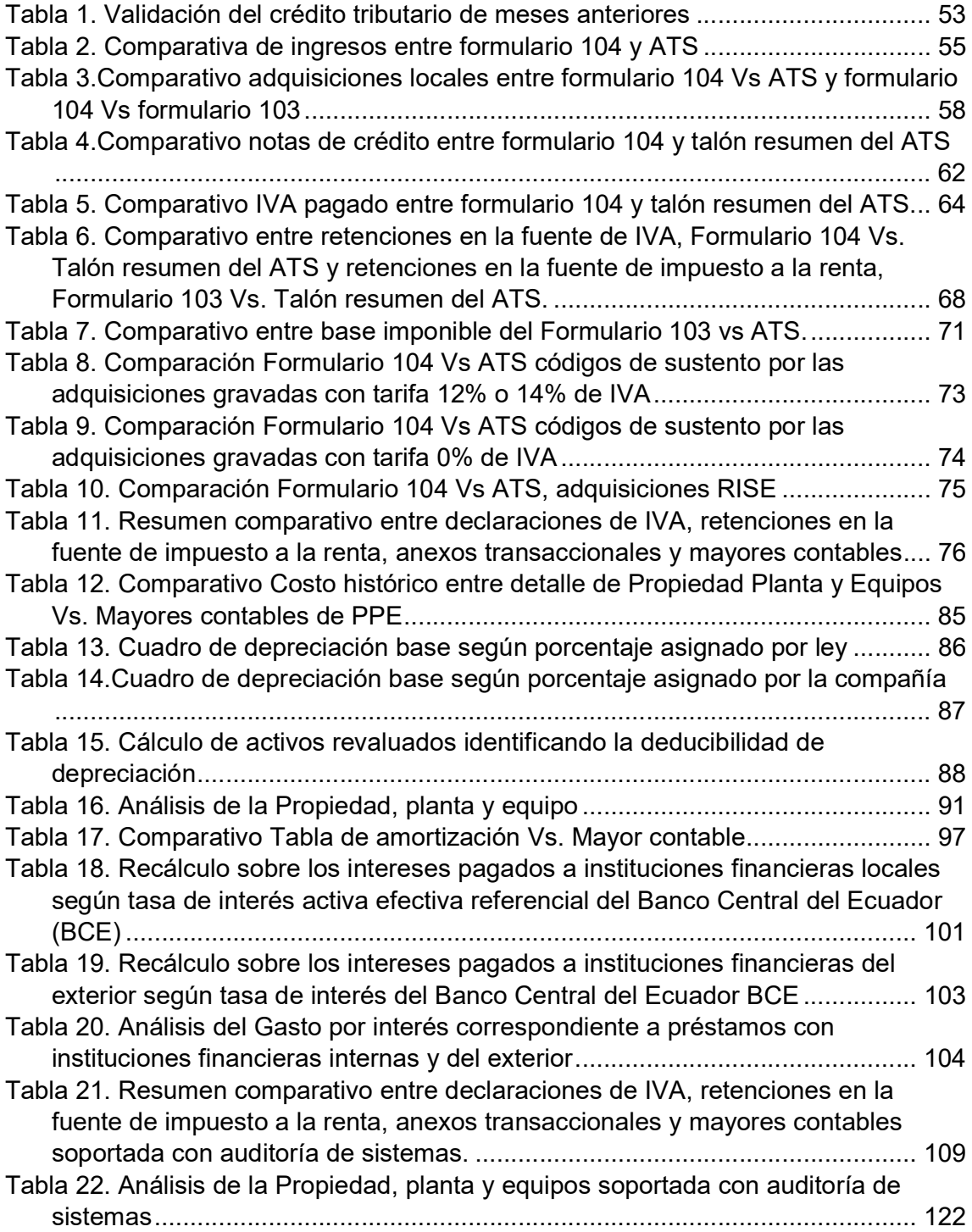

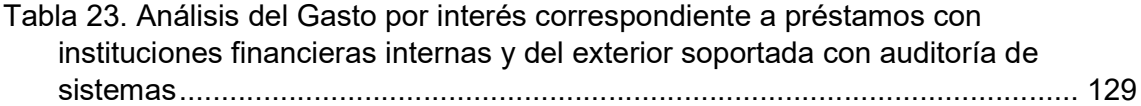

# ÍNDICE DE ILUSTRACIONES

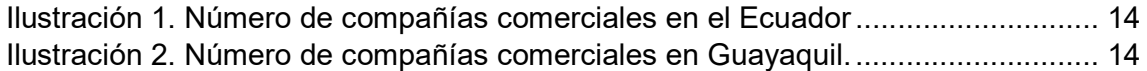

#### RESUMEN

 Nuestro trabajo de investigación está enfocado a las principales pruebas que se realizan en una auditoria tributaria de una compañía comercial en la ciudad de Guayaquil para esto es necesario tener un conocimiento del marco teórico enfocado a las compañías comerciales los organismos de control y principales leyes que regulan a este tipo de compañías y están relacionadas con la auditoría tributaria.

 Una vez obtenido el conocimiento sobre las compañías comerciales que es el enfoque del presente trabajo de titulación, se revisaron los tipos de auditoría planteadas en la investigación, expandiendo el conocimiento en relación a la auditoria tributaria y la auditoria de sistemas, donde los análisis y enfoques aplicados en el presente trabajo de titulación están direccionados a las áreas principales y áreas críticas de una compañía comercial de Guayaquil.

 Con dicha información se desarrollaron los procedimientos para realizar una auditoría tributaria con apoyo de auditoria de sistemas, para lo cual se realizaron cuadros comparativos y tablas donde se explica el formato para elaborar cada una de las pruebas de una auditoría tributaria soportadas con auditoría de sistemas, es preciso indicar que consideramos las pruebas según su grado de complejidad ya que estas demandan de mayor análisis y tiempo al momento de elaborarlas.

Palabras clave: Auditoría tributaria, Auditoría de sistemas, Compañías comerciales, Cruce de información, Pruebas tributarias, Conciliación tributaria.

XVI

### 1. INTRODUCCIÓN.

 Las compañías comerciales que tienen como función principal la compra de productos terminados para ser vendidos a consumidores finales, realizan sus ventas bajo dos modalidades, "Ventas al por mayor" y "Ventas al por menor". La diferenciación en dichas compañías se enfoca principalmente en el producto o línea de producto que las compañías estén dispuestas a ofertar, en su modalidad de venta o sus estrategias de mercadeo que apliquen.

Estas compañías comerciales al igual que otras sociedades, se encuentran bajo la supervisión de la Superintendencia de Compañías y el Servicio de Rentas Internas como órganos de control pertenecientes al Estado, entre otros.

 Como soporte de la gestión de estas compañías se efectúan Auditorías Tributarias, las cuales tienen como su principal procedimiento verificar que cumplan de manera correcta con las obligaciones tributarias hacia el Servicio de Rentas Internas, para lo cual se aplican técnicas para confirmar la autenticidad de sus operaciones y revisiones de la información de la compañía contra las declaraciones tributarias en los casos pertinentes que menciona la Ley de Régimen Tributario Interno con respecto al cumplimiento de las normas tributarias vigentes.

 La Auditoría de Sistemas o Auditoría Informática es la herramienta que permite evaluar los sistemas de información enfocándose en sus procedimientos, seguridades y controles que soportan a dichos sistemas; para esto el Auditor de Sistemas realiza una planificación de su trabajo orientada a los sistemas de información implementados en las compañías y al departamento de sistemas, identificando los riesgos que pueden presentarse en los mismos y que controles se han implementados para minimizarlos.

El objetivo fundamental de esta Auditoría de Sistemas es darle confianza al Auditor Tributario en la información generada por los sistemas computacionales y apoyarlo en sus revisiones.

Lo fundamental es que en estas Auditorías Tributarias soportadas con Auditoría de Sistemas cuenten con procedimientos, que son pasos a realizar enlazados para llegar a un objetivo; hay que tener en cuenta que un procedimiento podría necesitar más de un paso para alcanzar el mismo, por lo que estos procedimientos deberían ser el reflejo del conocimientos de diferentes ciencias que permitan al Auditor Tributario realizar su trabajo y poder tener los elementos suficientes para poder emitir una opinión de las revisiones realizadas.

 En resumen podemos indicar que las compañías comerciales que se encuentran bajo el control de los organismos del Estado están obligadas al cumplimiento de las normas tributarias vigentes, para lo cual se deben aplicar procedimientos tributarios que garanticen su correcta aplicación de las obligaciones tributarias hacia el Servicio de Rentas Internas, y los procedimientos aplicados deberán de soportarse con la Auditoría de Sistemas a la información registrada en los sistemas automatizados implementados en las compañías como apoyo en los trabajos planificados por el Auditor Tributario.

#### 1.1. Situación problemática.

 La contextualización del problema que se investiga se basa en la contingencia que tienen las compañías comerciales de Guayaquil por parte de la administración tributaria (Servicio de Rentas Internas - SRI) al ser glosadas por haber realizado una mala práctica al momento de realizar sus cálculos en la declaración del impuesto a la renta, así como también en las declaraciones mensuales del IVA y retenciones en la fuente del impuesto a la renta.

Es importante considerar que para este efecto las compañías comerciales de Guayaquil deben conocer la base legal de los artículos 9 y 10 de la Ley de Régimen Tributario Interno, en los que se mencionan las transacciones por ingresos exentos y gastos no deducibles que van afectar de manera directa la conciliación tributaria de la compañía.

 Como resultado de la exploración realizada sobre las obligaciones tributarias de las compañías comerciales de Guayaquil podemos determinar la necesidad de que se reporten a tiempo sus declaraciones mensuales con la finalidad de evitar el pago de multas e interés de mora por el no cargo de las declaraciones o por cargos en declaraciones tardías, lo cual podría ser soportado por procedimientos de una Auditoría Tributaria en dichas compañías que minimicen los riesgo y sean una solución de dicho problema.

### 1.2. Formulación del problema.

 En la actualidad la administración tributaria como organismo de control mantiene su facultad como ente recaudador de impuestos, en base a la información que los contribuyentes reportan anualmente en su declaración de impuesto a la renta, en sus declaraciones de IVA reportadas mensualmente y las retenciones en la fuente del impuesto a la renta.

Sin embargo, esta recolección de la información de las diferentes compañías han sufrido cambios por el desarrollo de la tecnología, hoy en día los organismos de control como Servicio de Rentas Internas (SRI) con ayuda de los sistemas computadorizados, equipos servidores que permiten el procesamiento de grandes volúmenes de información, la explotación del internet como elemento de comunicación, entre otros, han facilitado realizar fácilmente cruces de información con terceros, es decir con otros contribuyentes (la contrapartida entre el adquirente y vendedor), con otros organismos de control y análisis automatizados de la información reportada por los diferentes contribuyentes.

Con el apoyo de esta nueva tecnología y el refuerzo institucional que han tenido los organismos de control por parte del gobierno, estas efectúan procedimientos de Auditorías Tributarias, y considerando los tiempos límites que tiene la administración tributaria para revisar la información reportada por cada compañía.

Como resultados de dichas Auditorías Tributarias, se pueden imponer multas sobre aquellos gastos que consideren los organismos de control como no deducibles; adicionalmente a los valores imputados a pagar por los impuestos que según el cálculo determinado por el SRI no fue calculado correctamente, se deben retribuir las multas e intereses correspondientes por dichos montos no pagados oportunamente o adecuadamente.

 Esta situación detallada podría observarse en los contribuyentes, excepto a las instituciones del estado ecuatoriano, de allí nace la importancia de tener procedimientos de Auditoría Tributaria que soporten y validen los cálculos basados en la información descrita en la Ley de Régimen Tributario Interno (LRTI) para evitar este tipo de situaciones que pueden afectar gravemente al flujo de las compañías.

### 1.3. Objeto de estudio de la investigación.

 La investigación se enfoca en auditar los principales gastos que mantienen las compañías comerciales de Guayaquil, con la finalidad de validar la deducibilidad de dichos gastos, soportando dicha investigación en información de la Ley de Régimen Tributario Interno (LRTI), reglamento para la aplicación de la Ley de Régimen Tributario Interno (RLRTI), Código Tributario y resoluciones emitidas por la administración tributaria, las mismas que se encuentran como anexos en el presente trabajo de titulación.

 Entre las principales áreas que se han definido como objeto de estudio de la investigación se encuentran los gastos de depreciación, los gastos por intereses de préstamos al exterior y préstamos locales y los gastos ocasionados por la baja de cuentas incobrables, bajas y pérdidas por faltantes de inventario.

Adicionalmente, deberían existir procedimientos para revisar la documentación soporte sobre los costos y gastos efectuados en el periodo auditado y cruces de información entre las declaraciones de impuestos en relación a la información contable de la compañía comercial.

 La finalidad de nuestra investigación es validar que todos los puntos mencionados en los párrafos anteriores se estén manejando bajo los criterios correctos en su sistema contable, y que los límites establecidos en la normativa tributaria vigente sean parametrizados bajo recomendaciones del análisis efectuado.

 El objeto de estudio de la investigación del presente proyecto de titulación se basa en la información del periodo culminado para el año 2015 y el primer semestre del año 2016, donde se validan los puntos principales a desarrollarse en base a las actualizaciones que se han realizado en la LRTI y sus actualizaciones a las diversas resoluciones emitidas por la administración tributaria.

### 1.4. Objetivo general.

Definir los procedimientos de una Auditoría Tributaria soportada con la Auditoría de Sistemas para las compañías comerciales de Guayaquil enfocado a los principales procesos de sus áreas críticas, con la finalidad de que soporten auditar la correcta deducibilidad de los principales gastos en las compañías comerciales, los mismos que deben estar correctamente sustentados en comprobantes de venta válidos.

Adicionalmente, los procedimientos deberían estar enfocados en una Auditoría Tributaria en el que permita validar si el contribuyente está reportando de manera correcta la declaración de IVA (formulario 104), declaración de retenciones en la fuente de impuesto a la renta (formulario 103), declaración de impuesto a la renta (formulario 101) y anexos transaccionales simplificados ATS, adicionalmente, los ingresos y gastos que se encuentran consignados en los mayores contables y estados financieros con el objetivo que al conciliar la información contable con la información tributaria se encuentren debidamente conciliada

### 1.5. Objetivos específicos.

- Identificar las características propias de las compañías comerciales de Guayaquil y las leyes, reglamentos, códigos y resoluciones que norman la administración tributaria en dichas compañías.
- Identificar las áreas y procesos críticos en las compañías comerciales de Guayaquil que tengan una alta incidencia en la administración tributaria.
- Definir los procedimientos para una Auditoría Tributaria para las principales áreas y procesos críticos en las compañías comerciales de Guayaquil, considerando que los mismos permitan validar los controles y verificar que las deducibilidades de los gastos estén bajo los lineamientos de lo establecido en la Ley de Régimen Tributario Interno (LRTI).
- Evaluar como la Auditoría de Sistemas soporta a la Auditoría Tributaria y sus procedimientos para una compañía comercial de Guayaquil.
- Proponer procedimientos para una Auditoría Tributaria soportados con la Auditoría de Sistemas en una compañía comercial de Guayaquil

### 1.6. Planteamiento de proposición.

Para el presente trabajo de investigación para proceso de titulación se han definido las siguientes proposiciones:

 Disponer de procedimientos para una Auditoría Tributaría minimizan los riesgos de multas y observaciones por la administración tributaria en una compañía comercial de Guayaquil.

 La Auditoría de Sistemas puede apoyar a los procedimientos de una Auditoría Tributaria en una compañía comercial de Guayaquil.

### 1.7. Justificación.

 Las compañías comerciales de Guayaquil generalmente soportan sus diferentes operaciones a través de sistemas computadorizados, los mismos que generan la información requerida para las Auditorías Tributarias y para el envío al organismo de control.

Sin embargo, la información generada por los sistemas computadorizados podría presentar errores o ser manipulada por la administración, por lo que es fundamental que en los procedimientos de Auditoría Tributaria sean soportados con Auditoría de Sistemas para minimizar dichos riesgos.

Adicionalmente, en las compañías comerciales de Guayaquil, no cuentan con un procedimiento para una Auditoría Tributaria de manera que les permitan validar su información antes de ser entregada a los organismos de control, y de esa forma evitar cualquier multa u observaciones para la operación de dichas compañías.

### 1.8. Delimitación.

 El presente proyecto de titulación está enfocado a las compañías comerciales de Guayaquil, y dirigido para las principales áreas y procesos críticos de las mismas.

### 2. MARCO TEÓRICO DE LA INVESTIGACION.

 En el presente capítulo del proyecto de investigación se identifican y conceptualizan cinco términos básicos y variables que son los fundamentos teóricos que permiten la sustentación científica de la problemática que se investiga y soportan la propuesta de solución.

#### 2.1. Compañías comerciales.

 Una compañía está conformada por dos o más personas que unen sus capitales para emprender operaciones mercantiles y participar en las utilidades generadas por la operación de la misma. Estas compañías están conformadas por factores tanto internos como externos que influyen directa e indirectamente en su funcionamiento, para lo cual se designan a administradores que son la persona o grupo de personas encargadas de dirigir y gestionar, para lo cual toman decisiones para el buen manejo de la compañía. Adicionalmente, tenemos a los trabajadores que son un grupo de personas quienes rinden trabajo en la compañía a cambio de recibir un salario.

 Existen cinco tipos de compañías según la Ley de Compañías, detallamos las mismas:

 Según la Ley de Compañías en el Art. 143 indica que una compañía anónima es una sociedad cuyo capital está dividido en acciones negociables, está formado por la aportación de los accionistas que responden únicamente por el monto de sus acciones. Las sociedades o compañías civiles anónimas están sujetas a todas las reglas de las sociedades o compañías mercantiles anónimas. (Superintendencia de compañías, valores y seguros, 1999, pág. 44)

- Una compañía en nombre colectivo se contrae entre dos o más personas que hacen el comercio bajo una razón social, según la Ley de Compañías en el Art. 36. La razón social es la fórmula enunciativa de los nombres de todos los socios, o de algunos de ellos, con la agregación de las palabras "y compañía". Sólo los nombres de los socios pueden formar parte de la razón social. (Superintendencia de compañías, valores y seguros, 1999, pág. 36)
- En el Art. 59 de la Ley de Compañías una compañía en comandita simple existe bajo una razón social y se contrae entre uno o varios socios solidarios e ilimitadamente responsables y otro u otros, simples suministradores de fondos, llamados socios comanditarios, cuya responsabilidad se limita al monto de sus aportes. La razón social será, necesariamente, el nombre de uno o varios de los socios solidariamente responsables, al que se agregará siempre las palabras "compañía en comandita", escritas con todas sus letras o la abreviatura que comúnmente suele usarse. (Superintendencia de compañías, valores y seguros, 1999, pág. 21)
- Según la Ley de Compañías en el Art. 92 una compañía de responsabilidad limitada es la que se contrae entre tres o más personas, que solamente responden por las obligaciones sociales hasta el monto de sus aportaciones individuales y hacen el comercio bajo una razón social o denominación objetiva, a la que se añadirá, en todo caso, las palabras "Compañía Limitada" o su correspondiente abreviatura. Si se utilizare una denominación objetiva será una que no pueda confundirse con la de una compañía preexistente. Los términos comunes y los que sirven para determinar una clase de compañía, como "comercial", "industrial", "agrícola", "constructora", etc., no serán de uso exclusive e irán acompañadas de una expresión peculiar. (Superintendencia de compañías, valores y seguros, 1999, pág. 28)
- Finalmente, podemos mencionar las compañías de economía mixta que según la Ley de Compañías en el Art. 308 puede estar conformado por el estado, las municipalidades, los consejos provinciales y las entidades u organismos del sector público, podrán participar, juntamente con el capital

privado, en el capital y en la gestión social de esta compañía. (Superintendencia de compañías, valores y seguros, 1999, pág. 90)

Para fomentar la productividad sean establecido ciertas normativas para impulsar su desarrollo, así podemos observar que en la Ley de Régimen Tributario Interno (LRTI) las sociedades que a partir de la vigencia del Código de la Producción, así como también las sociedades nuevas que se constituyeren por sociedades existentes, con el objeto de realizar inversiones nuevas y productivas, gozarán de una exoneración del pago del impuesto a la renta durante cinco años, contados desde el primer año en el que se generen ingresos atribuibles directa y únicamente a la nueva inversión.

Para efectos de la aplicación de lo dispuesto en este artículo, las inversiones nuevas y productivas deberán realizarse fuera de las jurisdicciones urbanas del Cantón Quito o del cantón Guayaquil, y dentro de los siguientes sectores económicos considerados prioritarios para el Estado:

- Producción de alimentos frescos, congelados e industrializados
- Cadena forestal y agroforestal y sus productos elaborados
- Metalmecánica
- Petroquímica
- Farmacéutica
- Turismo
- Energías renovables incluida la bioenergía o energía a partir de biomasa
- Servicios Logísticos de comercio exterior
- Biotecnología y Software aplicados

 Los sectores de sustitución estratégica de importaciones y fomento de exportaciones, determinados por el Presidente de la República. El mero cambio de propiedad de activos productivos que ya se encuentran en funcionamiento u operación, no implica inversión nueva para efectos de lo señalado en este artículo.

En caso de que se verifique el incumplimiento de las condiciones necesarias para la aplicación de la exoneración prevista en este artículo, la administración tributaria, en ejercicio de sus facultades legalmente establecidas, determinará y recaudará los valores correspondientes de impuesto a la renta, sin perjuicio de las sanciones a que hubiere lugar.

No se exigirá registros, autorizaciones o requisitos de ninguna otra naturaleza distintos a los contemplados en este artículo, para el goce de este beneficio.

 La Superintendencia de Compañías podrá declarar inactivas a las compañías que no hubieren operado durante dos años consecutivos, según Ley de Compañías en el Art. 359, al declararse inactiva se les notificará a los representantes legales de ésta, mediante comunicación que enviará el secretario de la correspondiente oficina de la Superintendencia de Compañías. (Congreso Nacional, 1999, pág. 103)

Adicionalmente podemos observar que en el Art. 361 de la Ley de Compañías estas se disuelven por:

- Por vencimiento del plazo de duración fijado en el contrato social.
- Por traslado del domicilio principal a país extranjero.
- Por auto de quiebra de la compañía, legalmente ejecutoriado.
- Por acuerdo de los socios, tomado de conformidad con la ley y el contrato social.
- Por conclusión de las actividades para las cuales se formaron o por imposibilidad manifiesta de cumplir el fin social.
- Por pérdidas del cincuenta por ciento o más del capital social o, cuando se trate de compañías de responsabilidad limitada, anónimas, en comandita por acciones y de economía mixta, por pérdida del total de las reservas y de la mitad o más del capital.
- Por fusión a la que se refieren los artículos 337 y siguientes.

 En las compañías colectivas, en comandita simple y en comandita por acciones, por reducción del número de socios a menos del mínimo legal, siempre que no se incorporen nuevos socios o se transforme en el plazo de tres meses.

Durante dicho plazo el socio que quedare continuará solidariamente responsable por las obligaciones sociales contraídas.

- Por incumplimiento, durante cinco años, de lo dispuesto por el artículo 20 de esta ley.
- Por no elevar el capital social a los mínimos establecidos en la ley.
- Por inobservancia o violación de la ley, de sus reglamentos o de los estatutos de la compañía, que atenten contra su normal funcionamiento o causen graves perjuicios a los intereses de los socios, accionistas o terceros.
- Por obstaculizar o dificultar la labor de control y vigilancia de la Superintendencia de compañías o por incumplimiento de las resoluciones que ella expida.
- Por cualquier otra causa determinada en la ley o en el contrato social.

 En cualquier caso, que la compañía haya sido causa de disolución o se encuentra en proceso de liquidación hasta antes de la cancelación de la inscripción de la compañía en el Registro Mercantil, siempre que se hubiere solucionado la causa que motivó su disolución y que el Superintendente de Compañías considere que no hay ninguna otra causa que justifique la liquidación. Durante la liquidación el o los administradores están prohibidos de hacer nuevas operaciones relativas al objeto social.

 Una compañía comercial es un agente económico el cual se dedica a la compra/ venta de productos terminados, por lo que son intermedios entre el

consumidor y el productor ya que no realizan ninguna alteración al producto antes de su venta.

Existen dos tipos de compañías comerciales:

- Mayoristas Aquellas que realizan ventas al por mayor a compañías pequeñas, estas generalmente venden a las compañías minoristas.
- Minoristas Aquellas que realizan ventas al por menor o al detalle, estas generalmente venden al consumidor final.

 Según la Superintendencia de compañías, valores y seguros existen un total de 46.494 compañías a nivel nacional, de las cuales 12.126 corresponden a compañías comerciales, según datos correspondientes al año 2012.

Las conformaciones de estas 12.126 compañías comerciales a nivel nacional son: 1.316 dedicadas comercio al por mayor y al por menor, 8.310 compañías dedicadas sólo al comercio al por mayor, y 2.500 compañías dedicadas al comercio al por menor, considerar que en los datos detallados no se incluyen compañías de vehículos automotores y motocicletas (Superintendencia de compañías, valores y seguros, 2012)

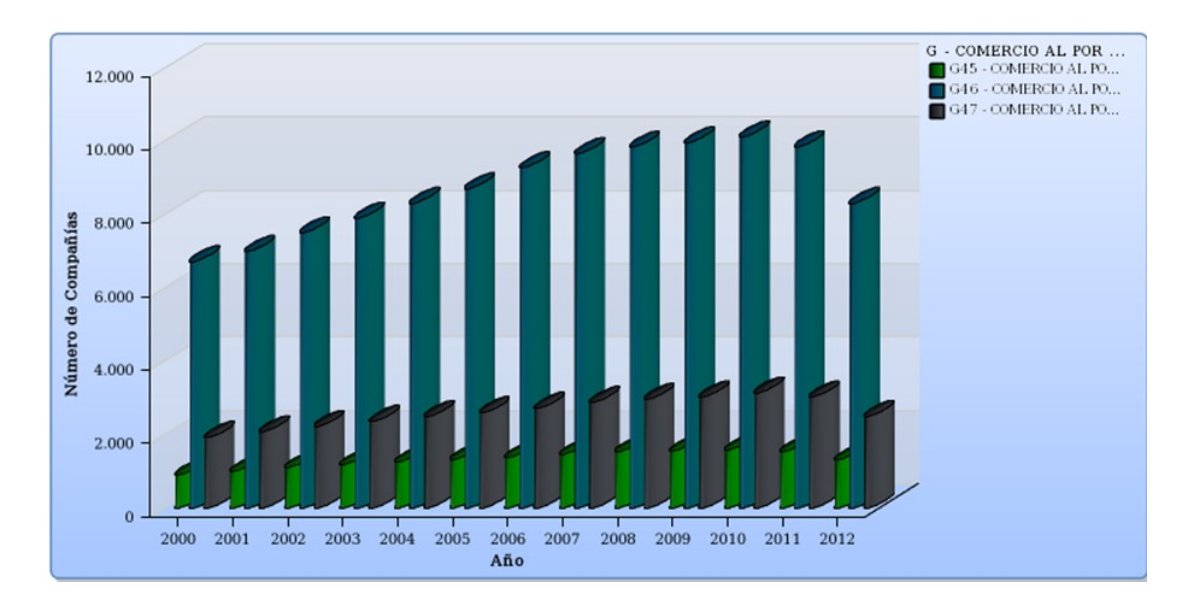

Ilustración 1. Número de compañías comerciales en el Ecuador Fuente: Superintendencia de compañías, valores y seguros.

En la ciudad de Guayaquil existen un total de 4.138 compañías comerciales

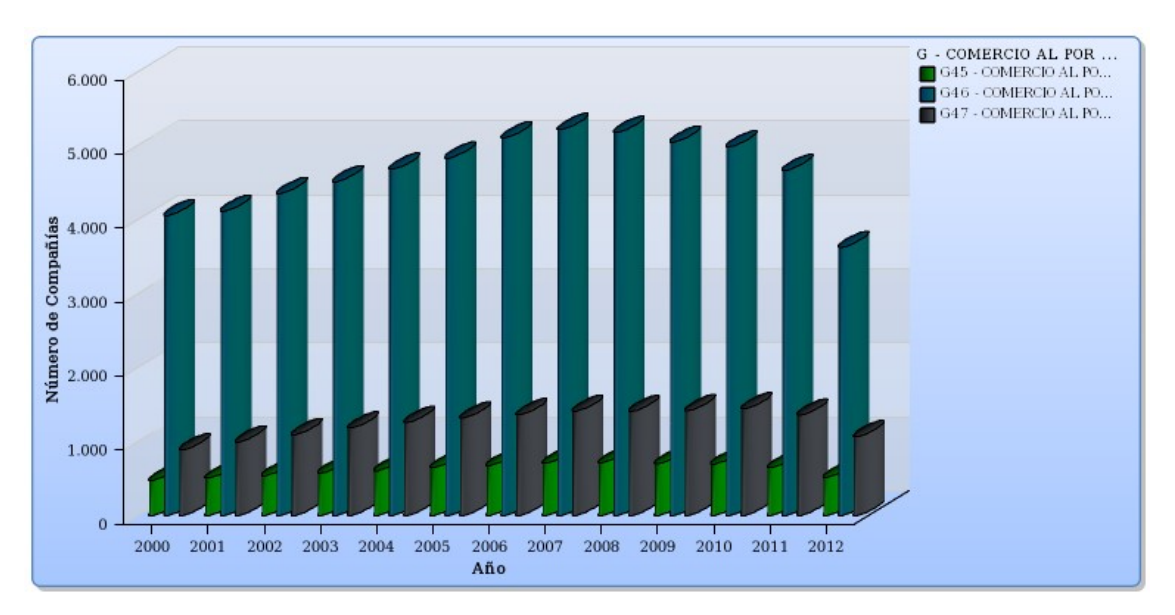

Ilustración 2. Número de compañías comerciales en Guayaquil. Fuente: Superintendencia de compañías, valores y seguros.

### 2.2. Auditoría Tributaria.

 La Auditoría Tributaria es un procedimiento, apoyado en la normativa legal y administrativa vigente, destinado a indagar el cumplimiento de la obligación tributaria en los diferentes tipos de compañías.

 La Auditoría Tributaria es un control crítico y sistemático, que usa un conjunto de técnicas y procedimientos destinados a verificar el cumplimiento de las obligaciones formales y sustanciales de los contribuyentes. Se efectúa teniendo en cuenta las normas tributarias vigentes en el periodo a fiscalizar y los principios de contabilidad generalmente aceptados. (Espinoza & Urbina, 2008, págs. 1-2)

Los principales objetivos de la Auditoría Tributaria podemos mencionar:

- Evaluación del cumplimiento de las obligaciones tributarias en un período fiscal determinado.
- Determinar la autenticidad de la información detallada en las declaraciones presentadas.
- Verificar que la información declarada corresponda a las operaciones anotadas en los registros contables y a la documentación; así como a todas las transacciones económicas efectuadas.
- Verificar que los créditos, bases imponibles, tasas e impuestos se encuentren sustentados.
- Contrastar las prácticas contables realizadas con las normas correspondientes a fin de detectar diferencias temporales y/o permanentes y establecer reparos tributarios, de conformidad con las normas contables y tributarias vigentes.

 Considerando los objetivos de la Auditoría Tributaria podríamos detallar que el riesgo que existe es que no se detecten errores y otros aspectos ilegales que tengan un suceso importante en el escenario tributario del cliente y que podrían ocasionar el pago de multas definidas por los organismos de control tributario del país.

 Ante lo indicado para poder alcanzar los objetivos detallados y minimizar el riesgo identificado, el Auditor Tributario debería contar con un perfil para inspeccionar, investigar a los contribuyentes, orientado el cumplimiento de las normativas tributarias vigentes, con la finalidad de establecer el cumplimiento de las obligaciones tributarias que permitan la correcta tributación de parte de los fiscalizados. (Direccion de Recurso Humanos, 2014)

Detallamos las principales funciones del Auditor Tributario:

- El Auditor Tributario debe ser un Contador Público, un profesional debidamente preparado para poder efectuar análisis de los documentos y registros contables.
- El Auditor Tributario tiene que analizar los antecedentes tributarios de los contribuyentes asignados.
- Elaborar un informe de Auditoría Tributaria, en el que se indique si el contribuyente trabajado ha dado cumplimiento a las obligaciones tributarias.
- Conservar en secreto la información y no utilizarla en beneficio propio o de intereses ajenos.
- Preservar sus valores por encima de las presiones.

 El Auditor Tributario deberá de aplicar técnicas de Auditoría Tributaria para cerciorarse de la autenticidad y correcta contabilización de las operaciones y del correcto cumplimiento de las normas y procedimientos, las cuales se aplicarán según la pertinencia del caso hasta lograr la convicción del auditor respecto de un determinado hecho o circunstancia que se examina.

Dependiendo del tipo de compañía, el Auditor Tributario dispone de una serie de técnicas de auditoría que se mencionan a continuación:

 Observación es la acción mediante la cual el auditor estudia y advierte, en forma apreciativa los hechos o acontecimientos y circunstancias en que éstas se desarrollan y en las distintas funciones o gestiones de la compañía auditada.

 Indagación es la investigación que realiza el auditor sobre determinados puntos en base a preguntas que realiza a personas de la compañía auditada.

Esta técnica permite formarse una opinión respecto a la compañía, hecho o asunto determinado, sin embargo, las conclusiones o juicios necesariamente exigen una comprobación o evidencia que lo respalde suficientemente, lo que se logrará mediante la aplicación de otras técnicas según sea el caso.

Entre algunos ejemplos se pueden mencionar:

- **Existencia de planes y manuales de ventas**
- Sistemas de costos
- Política de compra y de venta
- Organización de la compañía
- Rendimientos y mermas
- Confirmación es la acción tendente a asegurarse de la ocurrencia o no de un hecho o asunto, mediante la obtención de un pronunciamiento de terceras personas ajenas a la compañía, que conocen la naturaleza del hecho o circunstancia que le permite al auditor formarse un juicio cierto y estable.
- Análisis es el estudio crítico de ciertos hechos que permiten llegar a la conclusión de que la información sujeta a esta técnica, está dentro o fuera de lo normal.

Consiste en separar elementos y agruparlos de acuerdo a su naturaleza u origen de tal forma que del examen practicado por el auditor se forma un juicio conceptual sobre el saldo o movimiento de un registro o cuenta.

 El cálculo aritmético, es la verificación de la corrección de los cálculos efectuados por la compañía auditada, mediante el recálculo realizado por el auditor, entre algunos ejemplos tenemos:

- Multiplicaciones de unidades por precios unitarios en existencia (libros de inventario)
- Sumas de las columnas de libros.
- Tarifas de impuesto sobre base imponible en declaraciones.
- Mediante el seguimiento contable, el auditor verificará que el ciclo contable se haya cumplido de acuerdo con las normas contables generalmente aceptadas.

Una vez determinado los objetivos de la Auditoría Tributaria y revisar las características del perfil del Auditor y las técnicas que pueden aplicar, se define que los procesos de una Auditoría Tributaria constan de tres etapas, que la detallamos:

Planificación: Se evalúa el ambiente de control del cliente en cuanto al cumplimiento en materia regulatoria para definir las pruebas a realizarse y el alcance de las mismas.

Además, se realizan relevamientos de información en cuanto a operaciones principales y manera de documentar las mismas. Por último, se realiza la detección de riesgos y contingencias.

Ejecución: Realización de pruebas de cumplimiento y pruebas sustantivas, con la respectiva documentación de hallazgos y cuantificación de contingencias detectadas en la planificación y corroboradas mediante las pruebas realizadas.

Finalización: Emisión del informe respecto a las observaciones encontradas producto de la ejecución.

 Los impuestos son las contribuciones establecidas en la ley, que deben pagar tanto las personas naturales y jurídicas, los mismos que sirven para financiar los servicios y obras de carácter general que debe proporcionar el Estado a la sociedad, entre los que se destacan los servicios de educación, salud, seguridad y justicia y en infraestructura, lo relativo a la vialidad y la infraestructura comunal.

 El impuesto a la renta según el que se establece sobre las rentas que obtengan las personas naturales, las sucesiones indivisas y las sociedades. Estas rentas son las percibidas durante un año, luego de haber descontado los costos y gastos incurridos para obtener o conservar dichas rentas.

 Para efectos de este impuesto se considera renta a los ingresos de fuente ecuatoriana obtenidos a título gratuito u oneroso provenientes del trabajo, del capital o de ambas fuentes, consistentes en dinero, especies o servicios. Así como también a los ingresos obtenidos en el exterior por personas naturales domiciliadas en el país o por sociedades nacionales. (Servicios de Rentas Internas - Impuesto a la Renta, 2016)

 El impuesto al valor agregado (IVA), es el que grava al valor de la transferencia de dominio o la importación de bienes muebles de naturaleza corporal, en todas sus etapas de comercialización, y al valor de los servicios prestados, en la forma y en las condiciones que prevé la Ley de Régimen Tributario Interno (LRTI). Existen básicamente dos tarifas para este impuesto que son 12% y tarifa 0%, este impuesto se declara de manera mensual solo cuando los bienes o servicios prestados se encuentren gravados con tarifa 12% y de manera semestral cuando los bienes y servicios se encuentren gravados con tarifa 0%. (Servicio de Rentas Internas - Impuesto al Valor Agregado, 2016).

 En la Ley Orgánica de Solidaridad y de Corresponsabilidad Ciudadana para la Reconstrucción y Reactivación de las Zonas Afectadas por el Terremoto de 16 de abril de 2016 en las disposiciones transitorias se incrementará un aumento del IVA del 12% al 14% el aumento rige desde el 1 de junio del 2016, este aumento no aplicará a las zonas como la provincia de Manabí, el cantón Muisne y otras circunscripciones afectadas de la provincia de Esmeraldas. (Asamblea Nacional, 2016, pág. 9);

 En las disposiciones transitorias de la Ley Orgánica de Solidaridad y de Corresponsabilidad Ciudadana para la Reconstrucción y Reactivación de las Zonas Afectadas por el Terremoto de 16 de abril de 2016 por el plazo de doce meses se

dispone la devolución o compensación de 2 puntos porcentuales adicionales del IVA pagado en las transacciones realizadas con dinero electrónico. (Asamblea Nacional, 2016, pág. 9);

 Según la Ley Orgánica de Solidaridad y de Corresponsabilidad Ciudadana para la Reconstrucción y Reactivación de las Zonas Afectadas por el Terremoto de 16 de abril de 2016 en el Art. 9. Las nuevas inversiones en la provincia de Manabí, en el cantón Muisne y otras circunscripciones afectadas de la provincia de Esmeraldas están exoneradas del pago del Impuesto a la Renta por cinco años. (Asamblea Nacional, 2016, pág. 5);

 La retención del impuesto es la obligación que tiene el comprador de bienes y servicios, de no entregar el valor total de la compra al proveedor, sino de guardar o retener un porcentaje en concepto de impuestos. Este valor debe ser entregado al Estado a nombre del contribuyente, para quien esta retención le significa un prepago o anticipo de impuestos.

 Deben retenerse en el porcentaje correspondiente, el Impuesto a la renta y el impuesto al valor agregado según el tipo de transacciones que realicen. A las personas naturales obligadas a llevar contabilidad, sucesiones indivisas o sociedades que tienen la obligación de retener se les denomina agente de retención. (Servicios de Rentas Internas - Retencion de Impuestos, 2016)

 Estos impuestos son normados y controlados por un organismo administrativo tributario que es el Servicio de Rentas Internas (SRI), que es una entidad técnica y autónoma que tiene la responsabilidad de recaudar los tributos internos establecidos por ley mediante la aplicación de la normativa vigente. Su finalidad es la de consolidar la cultura tributaria en el país a efectos de incrementar sostenidamente el cumplimiento de las obligaciones tributarias por parte de los contribuyentes.

El SRI tiene como facultades:

- Determinar, recaudar y controlar los tributos internos.
- Difundir y capacitar al contribuyente respecto de sus obligaciones tributarias.
- Preparar estudios de reforma a la legislación tributaria.
- Aplicar sanciones en el caso que se requiera.

Este organismo administrativo tributario que es el Servicio de Rentas Internas (SRI) ha establecido formularios que soporten la administración tributaria por las diferentes sociedades y que son objeto de estudio en el presente trabajo, detallamos los mismos:

- 101 declaraciones de impuesto a la renta.
- 103 declaraciones de retenciones en la fuente.
- 104 declaraciones del IVA.
- 107 declaraciones de retención de impuesto a la renta de personas naturales en relación de dependencia. (Karol Espinoza, Análisis del control y procesos para el cumplimiento de obligaciones tributarias de una compañía industrial como sujeto pasivo para la administración tributaria por el período 2008 , 2008, págs. 6-8)

Para mayor entendimiento en los temas tributarios hay que tener en cuenta los siguientes conceptos:

- Sujeto Activo es el ente público acreedor del tributo. El sujeto activo de los impuestos relacionados a este trabajo es el Estado, administrados por el Servicio de Rentas Internas (SRI).
- Sujeto pasivo la persona natural o jurídica que, según la ley, está obligada al cumplimiento de la prestación tributaria, sea como contribuyente o como responsable.
- Partes Relacionadas para efectos tributarios se considerarán partes relacionadas a las personas naturales o sociedades domiciliadas o no en el Ecuador, en las que una de ellas participe directa o indirectamente en la dirección, administración, control o capital de la otra; o en las que un tercero, sea persona natural o sociedad domiciliada o no en el Ecuador, participe

directa o indirectamente, en la dirección, administración, control o capital de éstas.

- **Ingresos exentos son los ingresos que están exonerados del pago del** impuesto a la renta, los cuáles se detallan la Ley de Régimen Tributario Interno.
- Costos y Gastos Deducibles son los costos y gastos que se efectúan para obtener, mantener y mejorar los ingresos de fuente ecuatoriana que no estén exentos, los cuales se deducen con el propósito de determinar la base imponible sujeta al impuesto a la renta.
- Base Imponible está constituida por la totalidad de Ingresos ordinarios y extraordinarios gravados con el impuesto, menos las devoluciones, descuentos, costos, gastos y deducciones, imputables a tales ingresos.
- Conciliación Tributaria ajustes para establecer la base imponible sobre la que se aplicará la tarifa del impuesto a la renta las sociedades y las personas naturales obligadas a llevar contabilidad que fundamentalmente consisten en modificar la utilidad o pérdida líquida del ejercicio mediante operaciones desglosadas en el Art. 42 de la Ley de Régimen Tributario Interno.
- Comprobantes de Venta son documentos que acreditan la transferencia de bienes o la prestación de servicios.
- Comprobantes de Retención son los documentos que acreditan las retenciones de impuestos realizadas por los agentes de retención en cumplimiento con lo dispuesto en la Ley Orgánica de Régimen Tributario Interno, Reglamento de Comprobantes de Ventas y Retención y en las resoluciones que, para el efecto, dicte el Director General de Servicio de Rentas Internas.

Según el Reglamento de Comprobantes de Ventas y Retención son los siguientes: factura, boletos de ventas, liquidaciones de compra de bienes y servicios, liquidaciones de compra de bienes y servicios, tiquetes emitidos por máquinas registradoras, boletos o entradas a espectáculos públicos y documentos autorizados siempre que se identifique al comprador mediante su registro único de contribuyentes, cédula de identidad, razón social, denominación o nombres y apellidos y se haga constar por separado el IVA.

### 2.3. Auditoría de Sistemas.

 La Auditoría de Sistemas comprende no sólo la evaluación de los equipos de cómputo, de un sistema o procedimiento específico, sino que además evalúa los sistemas de información en general desde sus entradas, procedimientos, controles, archivos, seguridad y obtención de información.

"Es la revisión técnica, especializada y exhaustiva que se realiza a los sistemas computacionales, software e información utilizados en una compañía, sean individuales, compartidos y/o redes, así como a sus instalaciones, telecomunicaciones, mobiliarios, equipos periféricos y demás componentes. Dicha revisión se realiza de igual manera a la gestión informática, el aprovechamiento de sus recursos, las medidas de seguridad y los bienes de consumo necesarios para el funcionamiento del centro de cómputo. El propósito fundamental es evaluar el uso adecuado de los sistemas para el correcto ingreso de los datos, el procesamiento adecuado de la información y la emisión oportuna de sus resultados en la institución, incluyendo la evaluación en el cumplimiento de las funciones, actividades y operaciones de funcionarios, empleados y usuarios involucrados con los servicios que proporcionan los sistemas computacionales a la compañía". (Muñoz, 2002, pág. 19)

 De la Auditoría de Sistemas se derivan diferentes tipos de auditorías, como son la Auditoría de base de datos, la misma que trata de los controles de acceso, de integridad y sus actualizaciones; Auditoría de la seguridad se refiere a datos e información verificando su disponibilidad, integridad y confidencialidad; finalmente tenemos la Auditoría de la seguridad lógica que comprende los métodos de autentificación de los sistemas de información. (Coronel Castro, 2012, pág. 11)

23

Los principales objetivos de la Auditoría de Sistemas son:

- Conocer la situación actual del área informática y las actividades y esfuerzos necesarios para lograr los objetivos propuestos.
- Evaluar la seguridad, utilidad, confianza, privacidad y disponibilidad en el ambiente informático.
- Capacitar sobre controles en los Sistemas de Información.
- Minimizar existencias de riesgos en el uso de Tecnología dela información.
- Apoyar la función informática a las metas y objetivos de la organización.

 El Auditor de Sistemas debe considerar revisar los riesgos existentes en las aplicaciones y sus controles, el punto principal es determinar que aplicación es la que se va a revisar, para esto deberá realizar una matriz de riesgo para soportar dicha decisión:

- Para la aplicación seleccionada se deberá determinar qué procesos críticos del negocio se van a evaluar.
- De igual manera se deberá realizar un matriz de riesgo para la determinación de cual aplicación es la que se va evaluar.
- Una vez definido la aplicación y el proceso crítico del negocio para ser evaluado, se deberá determinar qué actividades generan mayor riesgo en los mismos, para lo cual se les efectuará una Auditoría de Sistemas a dichas actividades.

 En lo que va con respecto a los riesgos del departamento de sistemas y sus controles el Auditor de Sistemas debe realizar una evaluación del acceso físico, evaluar la estructura del departamento de sistemas, sus procedimientos y políticas, revisar el procedimiento y políticas de cambios de programas, evaluar el plan de contingencia que tiene la compañía con respecto al riesgos físicos.

Mientras en el departamento de sistemas existen sus riesgos en las aplicaciones existen otros cuatro tipos riesgos que el Auditor de Sistemas debe de considerarlo en su planificación, y estos son:

24

 Acceso a funciones de procesamiento; es el primer riesgo donde indica que personas no autorizadas pueden tener acceso a funciones de transacciones en las aplicaciones permitiéndoles modificar, leer, agregar o eliminar datos, o ingresar transacciones no autorizadas a su procesamiento.

Hay que tener en cuenta que los principales problemas pueden ser que no haya seguridades en el acceso a las aplicaciones, que existan fraudes por las debilidades en las aplicaciones, no se está manejando correctamente un control en este riesgo por parte del responsable a cargo; para esto el Auditor de Sistemas deberá requerir la siguiente información para poder evaluar dicho riesgo:

- Organigrama
- Manual de funciones del administrador de seguridades
- Manual de funciones del personal del área que se va a revisar
- Políticas de seguridad
- **Listado de personal**
- Listados de usuarios
- **Perfiles de usuarios**

 Toda la información se la pedirá al departamento de recursos humanos y al Administrador de seguridades, al terminar de realizar el cruce de información y se procede a evaluarla con el usuario en el ambiente de producción, el usuario deberá probar las diferentes opciones de las cuales él tiene acceso y verificar si se encuentran detalladas en el manual de funciones cabe recalcar que esta acción la hace únicamente el usuario, el Auditor de Sistemas no puede ingresar ninguna transacción. (Barberan, 2015, págs. 64 - 72).

 El siguiente riesgo es el ingreso de datos en las aplicaciones, este riesgo consta con la información al sistema y esta puede estar incompleta, imprecisa o ingresada más de una vez; este riesgo existe cuando se ingresa información en cualquier pantalla de aplicación, se debería contar con controles de datos de manera que disminuya el riesgo.

Para este riesgo su principal control son los controles de edición y validación que obligaran a que el usuario a ingresar la información en los campos en donde los requiera, por este riesgo también se realizara la prueba con el usuario para probar los controles en el caso de que sea doble ingreso, que la información sea ingresada incompleta. (Barberan, 2015, págs. 73 - 84)

 El riesgo de rechazo de información en las aplicaciones, este riesgo consiste en el momento de ingresar información al sistema, este la puede rechazar por diferentes situaciones, este riesgo lo más importante no es identificar o evaluar las situaciones que crean rechazo para los controles con la información rechazada, sino que controles existen con la información rechazada.

Los principales problemas que generar un rechazo en las aplicaciones podrían ser la falta de información en el momento de ingreso y la misma es requerida por la aplicación, inconsistencia en la información ingresada en la aplicación y la misma es validada por los controles o por inconvenientes en los programas de la aplicación.

La información ingresada al sistema puede ser rechazada" se debería definir qué tipos de investigaciones se podrían realizar con el objetivo de obtener información sobre los procesos críticos del negocio definidos para ser evaluados. (Barberan, 2015, págs. 85 - 91)

Por último, tenemos riesgo de proceso de la información en las aplicaciones, este riesgo es generalmente en el momento de procesar la información en el sistema se presenten inconveniente y podría algunos de los diferentes procesos no concluir de manera exitosa, en este riesgo generalmente los inconvenientes podrían ser: las

26

fallas en el diseño y programación de las aplicaciones, inconvenientes en el hardware o elementos externos que interfieran en el procesamiento de la información. (Barberan, 2015, pág. 92)

Debemos conocer que un Auditor de Sistemas debe tener astucia para identificar fácilmente aspectos que son claves para encontrar inconsistencias en los procesos auditados, debe tener creatividad para realizar sus funciones, tener conocimientos para la toma de decisiones, tener una correcta organización para controlar paso a paso el proceso a ser auditado, poseer confidencialidad para no dar a conocer la información auditada y honestidad para desempeñar correctamente sus funciones.

Las funciones del Auditor de Sistemas son las siguientes:

- Diseño de un programa formal de Auditoría de Sistemas que cubra los diferentes ámbitos computacionales (hardware, software, comunicaciones, procedimientos de seguridad y control).
- Revisión de los riesgos existentes en las aplicaciones y sus controles.
- Revisión de los riesgos existentes en el Dpto. de Sistemas y sus controles.
- Apoyar a la auditoría operativa, financiera y administrativa por medio de la automatización de sus pruebas y la modernización de sus herramientas.
- Evaluación de las políticas y procedimientos existentes en el Dpto. de Sistemas.
- Análisis de datos de la información registrada en las aplicaciones
- Participación en la reglamentación y formalización de la periodicidad y tipo de análisis sobre los diferentes tipos de "logs" y archivos sensitivos.
- Evaluar las pistas de auditoría de las aplicaciones y equipos en funcionamiento.
- Elaborar informe de las evidencias observadas como parte de los trabajos efectuados con sus respectivas recomendaciones, y efectuar un seguimiento a los mismos.
- Participación activa en el diseño y desarrollo de las aplicaciones con el propósito de que estas sean auditables desde un comienzo, tengan controles adecuados y cumplan con los requerimientos definidos.
- Clasificación y priorización de las aplicaciones en funcionamiento.
- Dar los lineamientos para el desarrollo de software de auditoría a la medida.
- Participar en el Comité de Seguridades.
- Participación en las pruebas realizadas para la aceptación de aplicaciones y modificaciones importantes en las mismas. (Barberan, 2015, pág. 34)

Existen técnicas y procedimientos de auditoría que son herramientas para la realización de la Auditoría de Sistemas entre estas están:

Instrumentos de recopilación de datos aplicables en la Auditoría de Sistemas

- **Entrevistas**
- **Cuestionario**
- **Encuestas**
- Observación
- **Inventarios**
- **Nuestreo**
- Experimentación

Técnicas de evaluación aplicables en la Auditoría de Sistemas

- **Examen**
- **Inspección elementos fundamentales en el estudio de la auditoría**
- Confirmación
- Comparación
- Revisión documental

Técnicas especiales para la Auditoría de Sistemas:

- Guías de evaluación
- Ponderación
- Simulación
- Evaluación
- Diagrama del círculo de sistemas
- Diagramas de sistemas
- Matriz de evaluación
- **Programas de verificación**
- Seguimiento de programación

Todas estas técnicas ayudan para que el Auditor de Sistemas pueda realizar de manera correcta sus laboras obteniendo resultados favorables.

La planeación de la Auditoría de Sistemas es una de las actividades fundamentales y consiste en una serie de pasos previos que permitirán medir el tamaño y las características de la compañía a auditar. Para esto el auditor debe tener conocimiento de las actividades y operaciones de la unidad o dependencia a auditar, realizar un análisis macro de la dependencia y plan de revisión preliminar, efectuar formulación de diagnóstico general y plan de auditoría, preparar el programa de auditoría.

Luego de realizar la planificación de la auditoría se procede a ejecutarla aplicando las pruebas y obteniendo evidencia, interpretando y presentando los resultados obtenidos de las pruebas.

Una vez obtenido toda la información necesaria por medio de las pruebas realizadas, se procede a confeccionar el informe detallando los hallazgos, observaciones, conclusiones y recomendaciones, aprobando el informe y emitiéndole a la entidad auditada. Para finalizar se gestiona el seguimiento respectivo con medidas correctivas. (Coronel Castro, 2012, pág. 13)

Otro elemento fundamental es conocer cuáles son los elementos del área en el departamento de sistemas para luego determinar cuáles son los críticos y enfocar el trabajo a los mismos, detallamos los principales elementos en el departamento de sistemas:

En el caso de las redes existen:

29

- Medios de transmisión, corresponden a los elementos que permiten la transmisión de la información entre los equipos de una red, los mismos pueden ser inalámbricos o alámbricos.
- Modem, que es un dispositivo que se encarga de la comunicación entre equipos a través de la línea telefónica, traduciendo señales digitales en analógicas y viceversa.
- Sistema operativo de redes (Network Operating System) permite la conexión entre equipos, permite crear, compartir y respaldar archivos, regula el flujo de información y da un soporte de equipo (detección de virus y control de seguridad).
- Cableado, la red debe tener un sistema de cableado que conecte las estaciones de trabajo individuales con los servidores de archivos y otros periféricos.
- Router o ruteadores, que corresponden a dispositivo que se encargan de seleccionar la ruta que permite que los datos lleguen desde el origen al destino, aunque no exista una conexión directa.
- Switcher o conmutador, dispositivo de conectividad entre segmentos que permite que la información llegue únicamente a su destino.
- Hub o concentrador, dispositivo que recibe la señal y la repite de tal manera que todos los puertos o datos tienen acceso a los datos.
- Cliente o estación de trabajo, corresponde a la computadora conectada con un servidor de red que solicita servicios y accesos a los recursos de la red (programas, archivos o periféricos).
- Servidor que es el equipo que administra los recursos y el flujo de información, pone a su disposición recursos y servicios para que los clientes los utilicen donde lo requieran.

El tema de respaldo de la información es un punto que debe ser considerado dentro de la Auditoría de Sistemas, sobre dicho tema podemos mencionar los siguientes conceptos:

- Servidor de Respaldo: puede ser uno de los nodos de almacenamiento en sistemas con varios de estos nodos. Gestiona las operaciones de copia y mantiene un catálogo con los metadatos de la copia. Si es uno de los nodos de almacenamiento se comunica con el dispositivo.
- Bibliotecas de cintas: armario con almacenamiento secundario.
- Backup vía NAS (Network-Attached Storage): con/sin servidor.
- Respaldo vía LAN (Local Area Network).
- Respaldovía SAN (Storage Area Network).

Con respecto a las bases de datos podemos indicar:

- Datos: Es la parte esencial de la información, es decir, la información que llega a la base de datos.
- Atributos: Son los diferentes campos que conforman la estructura de una base de datos.
- Campos: Es la unidad más pequeña de datos.
- Registro: Es un conjunto de campos o atributos relacionados entre sí.
- Archivo: Es un conjunto de registros relacionados. (PBworks, 2007)

Los principales elementos que conforman el departamento de comunicación tenemos:

- El Emisor: es el sujeto que envía el mensaje, es el que prepara la información para que pueda ser enviada por el canal, tanto en calidad (adecuación a la naturaleza del canal) como en cantidad (amplificando la señal)
- El Receptor: es la entidad a la cual el mensaje está destinado, puede ser una persona, grupo de personas, un dispositivo artificial, etc.
- Lenguaje o protocolos de transmisión: son el conjunto de códigos, símbolos y reglas que gobiernan la transmisión de la información. Por ejemplo, en la transmisión oral entre personas se puede usar el españolo el inglés.
- El mensaje: es la información que tratamos de transmitir, puede ser analógica o digital, lo importante es que llegue integra y con fidelidad.
- El Medio: es el elemento a través del cual se envía la información del emisor al receptor. Desgraciadamente el medio tiene obstáculos que impiden o merman la comunicación y en este curso se convendrá en que tales obstáculos son:
- La interferencia: todos aquellos fenómenos externos al medio que provocan merma en la comunicación.
- Ruido: todos aquellos fenómenos inherentes al medio mismo que merman la comunicación. (Viveros Zenteno, 2016)

### 2.4. Procedimientos.

Se denomina procedimiento a la secuencia de operaciones o pasos concatenados entre sí y ordenados en forma lógica permiten alcanzar con un objetivo predeterminado.

Los procedimientos se identifican a través de ciertas características comunes que los diferencien de las demás acciones, tales como:

- Un procedimiento requiere de más de un paso hacia el mismo objetivo.
- El resultado de un paso da origen al siguiente paso.
- Los pasos pueden ser identificables ya que el último paso puede generar un nuevo procedimiento. (Ministerio de Educacion, 2005, pág. 5).

Un proceso es el conjunto de elementos que interactúan para transformar insumos, en bienes o productos terminados, un proceso está formado por materiales, métodos y procedimientos.

Un método es la guía detallada que muestra secuencial y ordenadamente como una persona realiza un trabajo. Los métodos utilizan a los procedimientos para detallar los pasos exactos, por lo que un procedimiento es la guía detallada que muestra secuencial y ordenadamente como dos o más personas realizan un trabajo.

Un procedimiento es de uso cotidiano en las organizaciones, que generalmente son verbales y son de fácil observación a través de las costumbres y hábitos de las personas. Los procedimientos escritos dan al usuario un plan para seguir que se revisó anteriormente, además de esto puede ser mejorado. (Alvarez Torres, 1996, pág. 35).

Los procedimientos más comunes son los siguientes:

- Procedimientos jurídicos, está constituido por hechos jurídicos que son autónomos y forman parte de la cadena jurídica. Se comprenden en el marco estrictamente legal y conformado por muchas formalidades y tramites a lo que refiere al inicio y desarrollo de cualquier tipo de actividad atada al derecho y códigos legales.
- Procedimientos administrativos, se encuentra regulado por la ley y enmarcado en un ámbito jurídico. Su finalidad como tal es la de formalizar la voluntad administrativa en forma de actos por los cuales la administración pública realiza su deber.
- Procedimientos informáticos, Se trata de los elementos que conforman una operación, o varias, en un proceso informático. Cada fase se repite y tiene información almacenada para actuar de la misma manera cada vez que la orden y la situación operativa sea de exactas características. (Tipos, 2014)

En la elaboración de los procedimientos el planteamiento debe ser por escrito de la forma en que debe realizarse cada tarea. Todos los procedimientos se unen para formar procesos, los formatos de los procedimientos realizan un papel muy importante dando orden a las ideas por eso es de gran importancia para con este maximizar las operaciones a realizarse. (Kramis Joublanc, 1994, pág. 23)

Los diagramas de flujo son elementos muy importantes para la elaboración de procedimientos por su sencillez gráfica que permite ahorrar explicaciones. Los directivos y responsables de cada área pensaban que los diagramas de flujo son complicados y que solo lo usan los ingenieros.

Los diagramas de flujo son medios gráficos que sirven para:

- Describir las etapas de un proceso y entender cómo funciona.
- Apoyar el desarrollo.
- Planificar, revisar y rediseñar los procedimientos identificando los puntos a mejorar.
- Documentar los procedimientos en un método estándar.
- **Crear nuevos procesos.**

Los diagramas de flujo se apoyan en símbolos para transmitir la información, entre los principales símbolos básicos para elaborar un diagrama de flujo tenemos:

- Un rectángulo que significa Actividad y dentro de cada rectángulo existe una breve descripción de cada actividad.
- El símbolo Decisión se encuentra formado por un rombo, señala que en el proceso hay que tomar una decisión, a partir de él, se ramifica en dos o más vías en el camino que se toma a la pregunta que se encuentra dentro del rombo (si - no, cierto - falso).
- El símbolo Terminal está relacionado con un ovalo que identifica el inicio o el fin de los procesos, esto se define según el texto descrito dentro del símbolo terminal; inicio o principio son las palabras que se usan para crear el punto de partida del proceso y fin o final son las palabras que se usan para determinar el fin del proceso.
- La Línea de Flujo representadas por flechas es la que conectan los elementos del proceso (actividades, decisiones, documentos), la punta de la flecha indica la dirección del proceso hacia dónde va, se permite usar flechas horizontales, verticales, pero no inclinadas.

 El Conector es un círculo que se utiliza para indicar la continuidad del diagrama de flujo, cuando este abarca dos o más hojas y se desea referenciar a una actividad anterior o posterior a la que se está describiendo, o cuando una actividad físicamente se encuentra lejos de ella.

Casi siempre se utiliza una letra mayúscula, minúscula y el alfabeto griego dentro del circulo conector, deben existir dos círculos conectores, uno que sale la actividad y el otro que llega la actividad.

 El símbolo Documento representa un documento generado por el proceso, y es donde se almacena información relativa en él.

Los diagramas de flujo tienen muchas ventajas una de ellas es la que proporcionan una compresión del conjunto, cuando todos los miembros del equipo conocen sus procesos, pero no el proceso completo el diagrama de flujo les suministra la información que les hace falta para lograr una mayor comprensión; los diagramas de flujo permiten que se pueda explicar con mayor facilidad los procedimientos a otras personas o departamentos, además de esto los diagramas de flujo muestran subprocesos que no son necesarios que sucedan para realizar el procedimiento y que no agregan valor a la organización, por lo que al documentar los procesos debemos cuestionar las realizaciones de este tipo de actividades. (Alvarez Torres, 1996, págs. 39-42)

Para elaborar un diagrama de flujo que apoye el desarrollo de los procedimientos se recomienda seguir los siguientes pasos:

- Enlistar las personas y departamentos que participen en el procedimiento.
- Utilizar los símbolos anteriormente explicados y definir una secuencia lógica de los pasos que se deben seguir y que departamentos y personas se encuentran involucrados en el procedimiento.
- Asegurar que todas las líneas y conectores se encuentran correctamente unidos, con más importancia los rombos (decisión) el cual debe indicar que camino es SI y que camino NO.
- Verificar que todos los textos dentro de cada símbolo, empiecen con el verbo en infinitivo.
- Revisar que el diagrama esté completo. Que todo lo que se hace en la realidad, corresponda.
- Probar que el funcionamiento del diagrama este correcto.
- Identificar en el diagrama de flujo cada actividad con el número que corresponde con el procedimiento correspondiente. (Alvarez Torres, 1996, pág. 43).

### 2.5. Controles

Todos los procedimientos requieren que su funcionamiento sea regulado para de esta manera cumplir con los objetivos que el mismo se propone. La regulación consiste en medir el desempeño del procedimiento para efectuar las correcciones necesarias que permitan el logro de las metas y objetivos propuestos. El conjunto de acciones, procedimientos, normas o técnicas que aseguran la regulación de un sistema es lo que se denomina Control.

Para que exista control es necesario que se establezcan primero unas normas o estándares que indiquen la ruta ideal a seguir para cumplir con los objetivos, luego se debe medir el desempeño del sistema y compararlo con los estándares anteriormente determinados y por último se deben ejecutar las acciones necesarias para corregir las desviaciones de la operación para el cumplimiento las metas propuestas. (Facultad de Ciencias Contables, Económicas y Administrativas, 2016)

Existen diferentes tipos de controles entre ellos están:

 Controles sobre políticas; son el manual para los miembros de las compañías, su principal objetivo es igualar las decisiones, hay que tener presente que una política no determina como debe realizarse, para eso existen los procedimientos, es necesario controlar que todas las políticas ayuden a los intereses de la compañía

- Control sobre procedimientos; los procedimientos son manuales que detallan de manera exacta los pasos para cierta actividad, los controles en los procedimientos sirven para determinar si realmente se cumple el procedimiento, y que acciones tomar en el caso de que estos procedimientos no se cumplan.
- Control sobre el personal; el control de personal permite gestionar el saldo horario de cada trabajador, permisos laborales, horas extras, asistencia, control de turnos, así como para gestionar las diferentes incidencias de acceso.
- Control sobre la producción; el control de la producción se crea de la necesidad de dirigir la producción y combinar los equipos y recursos existentes con el fin de obtener de ellos una alta productividad.

Este control es muy importante en aquellas compañías que poseen varias "líneas o series de productos", muy aparte de los controles de sobre los equipos productivos, existe controles en producción como por ejemplo en control de calidad que su principal objetivo es comprobar si el producto que produce la compañía se encuentra en óptimas condiciones con respecto al mercado. El control de calidad es muy importante, ya que si la compañía elabora productos de baja calidad puede que esta pierda clientes.

- Control sobre las ventas; este control se encuentra realizado por el departamento de ventas en su plan de ventas el cual estima la cantidad de productos venderán, se van comparando con las ventas reales y definen las variaciones para así estas son puntos de partida para que causo las variaciones.
- Control sobre las existencias, este control es importante para la producción de materia prima, y los demás elementos que formarían el producto terminado. En este control se detalla cuantas cantidades se mantiene en existencia de materiales para que la producción en un futuro no sufra alteraciones por falta de materia prima. (Universidad de Chile, 2016).

Los controles se clasifican en tres tipos: controles preventivos, detectivos y correctivos. Los controles preventivos son aquellos que toman decisiones antes de que ocurra el incidente, con el objetivo de evitar futuros problemas. Los controles detectivos su finalidad es encontrar el incidente en el momento que está ocurriendo. Y por último tenemos los controles correctivos que tienen lugar después de que le incidente sucedió. (Users, 2011, pág. 138)

### 3. MARCO METODOLÓGICO DE LA INVESTIGACIÓN.

El marco metodológico se refiere al momento que manifiesta un grupo de procesos operacionales y lógicos en todo el proceso de la investigación, es decir el marco metodológico es el que determina en un lenguaje claro y preciso que métodos e instrumentos se emplean, así como el tipo y diseño de investigación.

### 3.1. Tipos de Métodos de Investigación.

El método cuantitativo.es secuencial y probatorio. Cada etapa precede a la siguiente y no podemos saltar pasos, el orden es riguroso, aunque, desde luego, podemos redefinir alguna fase. Parte de una idea, que va acotándose y, una vez delimitada, se derivan objetivos y preguntas de investigación, se revisa la literatura y se construye un marco o una perspectiva teórica. De las preguntas se establecen hipótesis y determinan variables; se desarrolla un plan para probarlas; se miden las variables en un determinado contexto; se analizan las mediciones obtenidas utilizando métodos estadísticos. (Fernández Callado, Fernández Callado, & Baptista Lucio, 2010, pág. 4)

Según (Fernández Callado, Fernández Callado, & Baptista Lucio, 2010, pág. 5), el enfoque cuantitativo tiene las siguientes características:

- El investigador o investigadora plantea un problema de estudio delimitado y concreto, sus preguntas de investigación versan sobre cuestiones específicas.
- Una vez planteado el problema de estudio, el investigador o investigadora considera lo que se ha investigado anteriormente y construye un marco

teórico, del cual deriva una o varias hipótesis y las somete a prueba mediante el empleo de los diseños de investigación apropiados.

Si los resultados corroboran las hipótesis o son congruentes con éstas, se aporta evidencia en su favor. Si se refutan, se descartan en busca de mejores explicaciones y nuevas hipótesis.

Al apoyar las hipótesis se genera confianza en la teoría que las sustenta. Si no es así, se descartan las hipótesis y, eventualmente, la teoría.

- Así, las hipótesis se generan antes de recolectar y analizarlos datos.
- La recolección de los datos se fundamenta en la medición. Esta recolección se lleva a cabo al utilizar procedimientos estandarizados y aceptados por una comunidad científica. Para que una investigación sea creíble y aceptada por otros investigadores, debe demostrarse que se siguieron tales procedimientos. Como en este enfoque se pretende medir, los fenómenos estudiados deben poder observarse o referirse en el "mundo real".
- Debido a que los datos son producto de mediciones se representan mediante números y se deben analizar a través de métodos estadísticos.
- En el proceso se busca el máximo control para lograr que otras explicaciones posibles distintas a la propuesta del estudio, sean desechadas y se excluya la incertidumbre y minimice el error. Es por esto que se confía en la experimentación y/o las pruebas de causa-efecto.
- Los estudios cuantitativos siguen un patrón predecible y estructurado (el proceso) y se debe tener presente que las decisiones críticas se efectúan antes de recolectar los datos.
- En una investigación cuantitativa se pretende generalizar los resultados encontrados en un grupo o segmento (muestra) a una colectividad mayor

(universo o población). También se busca que los estudios efectuados puedan replicarse.

- Al final, con los estudios cuantitativos se intenta explicar y predecir los fenómenos investigados, buscando regularidades y relaciones causales entre elementos. Esto significa que la meta principal es la construcción y demostración de teorías.
- La búsqueda cuantitativa ocurre en la realidad externa al individuo. Esto nos conduce a una explicación sobre cómo se concibe la realidad con esta aproximación a la investigación.

Además de las características del enfoque cuantitativos existen diseños, entre ellos entran:

- Diseños experimentales: se caracteriza por la modificación de una o más variables independientes midiendo su influencia sobre las variables dependientes.
- Diseños cuasi experimentales: este tipo de investigación es similar a las experimentales ya que también se produce por la manipulación de las variables independientes para medir su efecto sobre las variables dependientes, peros su validez se ve reducida por la no utilización de grupos equivalentes y por la dificultad de controlar todas las variables en conceptos reales.
- Diseño ex-post-facto o no experimental: se trata de investigaciones en las que el investigador no tiene ningún control sobre las variables independientes, ya sea porque el fenómeno estudiado ya ha ocurrido o porque no es posible controlar del mismo modo, tampoco es posible asignar a los participantes de forma aleatoria.

Otro método de investigación completamente diferente es el método cualitativo el cual se guía por áreas o temas significativos de investigación. Sin embargo, en lugar de que la claridad sobre las preguntas de investigación e hipótesis preceda a la recolección y el análisis de los datos, los estudios cualitativos pueden desarrollarse a base de preguntas e hipótesis antes, durante o después de la recolección y el análisis de los datos. Con frecuencia, estas actividades sirven, primero, para descubrir cuáles son las preguntas de investigación más importantes, y después, para refinarlas y responderlas. La acción indagatoria se mueve de manera dinámica en ambos sentidos. (Fernández Callado, Fernández Callado, & Baptista Lucio, 2010, pág. 7).

En el enfoque cualitativo posee unas características únicas las cuales son:

- El investigador o investigadora plantea un problema, pero no sigue un proceso claramente definido. Sus planteamientos no son tan específicos como en el enfoque cuantitativo y las preguntas de investigación no siempre se han conceptualizado ni definido por completo.
- Bajo la búsqueda cualitativa, en lugar de iniciar con una teoría particular y luego "voltear" al mundo empírico para confirmar si ésta es apoyada por los hechos, el investigador comienza examinando el mundo social y en este proceso desarrolla una teoría coherente con los datos, de acuerdo con lo que observa, frecuentemente denominada teoría fundamentada, con la cual observa qué ocurre. Dicho de otra forma, las investigaciones cualitativas se basan más en una lógica y proceso inductivo explorar y describir, y luego generar perspectivas teóricas, van de lo particular a lo general.
- En la mayoría de los estudios cualitativos no se prueban hipótesis, éstas se generan durante el proceso y van refinándose conforme se recaban más datos o son un resultado del estudio.
- La investigación cualitativa se fundamenta en una perspectiva interpretativa centrada en el entendimiento del significado de las acciones de seres vivos, sobre todo de los humanos y sus instituciones

 Las indagaciones cualitativas no pretenden generalizar de manera probabilística los resultados a poblaciones más amplias ni necesariamente obtener muestras representativas; incluso, regularmente no buscan que sus estudios lleguen a replicarse.

Ahora como ya conocemos entre el enfoque cualitativo y cuantitativo existen muchas diferencias ya que el primero emplea la recolección y análisis de datos para contestar preguntas de investigación y el segundo pretender medir con precisión las variables de estudio, por lo que para este tema de proyecto de investigación tiene como tipo de método de investigación con un enfoque cualitativo.

### 3.2. Tipos de Investigación.

A continuación, se da a conocer los diferentes tipos de investigación que muestra Ezequiel Ander -EGG, los cuales son:

- **Investigación descriptiva:** "Indica todas las características del fenómeno que se estudia, implica que el investigador tenga capacidad y disposición de evaluar y exponer en forma detallada las características del objeto de estudio", por lo que también accede a "elaborar un marco de estudio a partir se deduce una problemática o formular un diagnostico con el fin de conocer características esenciales y sugerir una acción posterior" (Ander-Egg, 2016).
- **Investigación documental:** "todo documento tangible o perceptible que sirve para demostrar algo, siempre y cuando sirva para desarrollar un estudio", este tipo de investigación se caracteriza por utilizar documentos, los recolecta, selecciona, analiza y muestra resultados coherentes. (Ander-Egg, 2016)

Esta investigación se apoya en fuentes de carácter primario o secundario lo cual llevará a la elaboración de un informe o propuesta sobre el material registrado.

- Investigación de campo: "Implica la relación directa del investigador con las fuentes de información no documentales", se considera dos aspectos sumamente importantes. Cuando el enfoque es global implica "una aproximación integral al fenómeno a estudiar en el que se identifica las características naturales, económicas, residentes y humanas del objeto de estudio"; pero en el caso de ser individual involucra "una aproximación y relacionamiento con las personalidades más importantes del grupo; tales como proveedores de información". (Ander-Egg, 2016).
- **Investigación explicativa:** "su propósito es encontrar relaciones entre variables, están dirigidas a responder a causas de los eventos físicos o sociales"; contiene "parte teórica, identifica relaciones de causalidad, propone nuevas hipótesis para futuros estudios" (Ander-Egg, 2016).
- **Investigación exploratoria:** "presenta una visión general de tema de estudio, sin llegar a desarrollar más que conceptos básicos o caracterizar una situación o problemática determinada. Por lo que existe "poco estudio del tema elegido lo que limita formulación de hipótesis o elaborar descripción detallada, escasa contribución de la teoría existente a la compresión del fenómeno o conjunto de fenómenos estudiado" (Ander-Egg, 2016).
- **Investigación pura o básica:** "es la detección, descripción y explicación de las características y los problemas de determinados hechos o fenómenos que se dan al interior de una sociedad" (Ander-Egg, 2016).
- **Investigación aplicada:** "destina esfuerzos a resolver los problemas y necesidades que se plantean los hombres en sociedad en un corto, mediano y largo plazo" (Ander-Egg, 2016),

 En base a la información detalla podemos indicar que para él presente proyecto de investigación se empleó la investigación exploratoria-descriptiva ya que se tomará todas las características del fenómeno que se estudia, con el objetivo de evaluar y exponer en forma detallada las características del objeto de estudio

### 3.3. Técnicas de Investigación

 Para el presente proyecto de investigación se utilizará la entrevista como técnica de investigación.

### 3.4. Población y muestra.

 Para el presente proyecto de investigación se ha definido como la población las compañías comerciales de Guayaquil, y se tomó como muestra una compañía representativa de dicha población.

### 4. DIAGNOSTICO DEL ESTADO ACTUAL EN EL MANEJO DE LOS TEMAS TRIBUTARIOS EN LA COMPAÑIAS COMERCIALES DE GUAYAQUIL.

### 4.1. Introducción.

En los últimos años el gobierno ha comenzado a crear una cultura tributaria en el país, la misma que ha dado sus resultados, pudiéndose observar un crecimiento de las recaudaciones tributarias como la preocupación de los administradores de las compañías para el cumplimiento tributario establecidos.

 Como parte de dicho proceso, en la actualidad nuestro país cuenta con una reglamentación de impuestos que las compañías deben de cumplir, siendo la administración tributaria (SRI) la encargada de evaluar el cumplimiento correcto de cada uno de estos.

En caso del no cumplimiento de las obligaciones tributarias la administración tributaria (SRI) genera glosas a contribuyentes que en sus declaraciones de impuestos hayan pagado un impuesto inferior ya sea esto intencionalmente o simplemente por la falta de conocimiento al momento de realizar sus cálculos, producto de estos inconvenientes se generan un mayor pago por los intereses y multas generadas.

Adicionalmente, en las compañías comerciales de Guayaquil no cuentan con un Auditor Tributario que los asesores, estas funciones generalmente son absorbidas por el contador de la compañía.

46

## 4.2. Desarrollo de los Procedimientos del Plan de Auditoría Tributaria en las compañías comerciales de Guayaquil.

Para el presente proyecto de investigación es fundamental poder contar con un diagnóstico del estado actual de la parte tributaria, para lo cual, en base a la experiencia adquirida al efectuar Auditorías Tributarias en compañías comerciales de Guayaquil, se he elaborado los procedimientos del plan de Auditoría Tributaria para las principales pruebas que se deberían efectuar en dichas compañías.

Para cada prueba determinada se la ha enfocado y desarrollado cinco puntos para poder tener un diagnóstico del estado actual de las mismas, detallamos lo mismos:

- **Introducción.**
- **Alcance.**
- **Importancia.**
- **Procesos críticos que se pueden visualizar en la revisión.**
- Procedimiento para la evaluación de la prueba.
- **Conclusión**

Los esquemas de pruebas seleccionadas para las compañías comerciales de Guayaquil han sido enfocados a tres áreas, considerando principalmente aquellas en las que normalmente se suelen cometer errores por tener varias consideraciones al momento de realizar las pruebas, cabe mencionar que para cada una de ellas se han definidos un conjunto de sub-pruebas que permiten alcanzar la confianza para una Auditoría Tributaria, detallamos un resumen de las pruebas y sub-pruebas definidas:

- Prueba Resumen comparativo entre declaraciones de IVA, retenciones en la fuente de impuesto a la renta, anexos transaccionales y mayores contables.
	- Primera sub-prueba Consignación del crédito tributario procedente de meses anteriores.
- **Segunda sub-prueba Cruces de Ingresos.**
- **Tercera sub-prueba Cruces compras.**
- Cuarta sub-prueba cruce de notas de crédito en compras.
- Quinta sub-prueba cruce del IVA Pagado (IVA en compras).
- Sexta sub-prueba cruce de retenciones en la fuente de Impuesto a la renta e IVA.
- Séptima sub-prueba Comparativo entre bases imponibles [Formulario 103 Vs. ATS].
- Octava sub-prueba comparativo ATS [Códigos de sustento] formulario 104.
- Novena sub-prueba Comparación RISE Formulario 104 y ATS.
- **Prueba Análisis de la propiedad, planta y equipo.** 
	- Primera sub-prueba Revisión del costo histórico de los activos.
	- Segunda sub-prueba Recálculo gasto de depreciación.
	- Tercera sub-prueba -Deducibilidad de Vehículos que superen los US\$35,000 y activos revaluados.
	- Cuarta sub-prueba Muestreo de Propiedad, planta y equipo.
- Prueba Análisis del gasto por interés correspondiente a préstamos con instituciones financieras internas y del exterior.
	- Primera sub-prueba comparación mayor contables de intereses vs. tablas de amortización.
	- Segunda sub-prueba Exceso en intereses según tasa referencial activa del Banco Central del Ecuador (prestamos locales).
	- Tercera sub-prueba Exceso en intereses según tasas autorizadas por el Banco Central del Ecuador (préstamos externos).

### 4.3. Prueba - Resumen comparativo entre declaraciones de IVA, retenciones en la fuente de impuesto a la renta, anexos transaccionales y mayores contables. Introducción.

El objetivo de esta prueba es comparar la información tributaria con la información contable, para esto es necesario contar con las declaraciones de impuesto al valor agregado (formulario 104), declaraciones de retenciones en la fuente de impuesto a la renta (formulario 103), anexo transaccionales simplificados (ATS), mayores contables de las cuentas de ingresos, IVA pagado e IVA en ventas, retenciones en la fuente del impuesto a la renta IR e IVA (cuentas de activos y pasivos) y el detalle de las declaraciones cargadas en el portal web del Servicio de Rentas Internas (SRI), en el cual se detallan los últimos formularios que fueron cargados.

#### Alcance.

El alcance para esta prueba se enfoca en realizar un cruce de información de acuerdo con las declaraciones y anexos cargados en el portal web del SRI en comparación con los estados financieros y mayores contables de la compañía comercial.

Es preciso indicar que esta prueba se realiza para todo un periodo, ejercicio fiscal que comprende enero a diciembre del año que se está revisando.

#### Importancia.

La importancia de realizar esta prueba radica en confirmar que toda la información contable que es materia gravada de impuesto sea reportada correctamente en las declaraciones mensuales de IVA y retenciones en la fuente del impuesto a la renta IR, con la finalidad de evitar posibles sanciones por parte de la administración tributaria ya sean estas por diferencias no justificadas entre declaraciones y anexo.

Es preciso indicar que en el caso del IVA se deberá pagar el impuesto sobre la base imponible (12% correspondiente hasta mayo de 2015) adicional de los intereses. En el caso de retenciones en la fuente de impuesto a la renta el contribuyente podría pagar hasta el 100% del valor de la retención que se dejó de pagar.

### Procesos críticos que se pueden visualizar en la revisión.

De la revisión y análisis efectuado a la información contable y tributaria en las compañías comerciales de Guayaquil, los principales puntos críticos que pueden presentarse al cruzar la información son los siguientes:

- Que los ingresos reportados en la declaración de IVA (formulario 104) sea menor a los que se encuentran en los mayores contables de ingresos.
- Registrar ventas gravadas con tarifa 0% de IVA aun cuando las mismas no contemplen adquisiciones y servicios gravadas con tarifa 0% de IVA según lo indicado en los art. 55 y art. 56 de la Ley de Régimen Tributario Interno (LRTI).
- No aplicar retenciones en la fuente de IVA e impuesto a la renta IR sobre las adquisiciones realizadas a los proveedores.

# 4.3.1. Procedimiento para la evaluación de la prueba - Resumen comparativo entre declaraciones de IVA, retenciones en la fuente de impuesto a la renta, anexos transaccionales y mayores contables.

### Información a solicitar para la revisión:

Para el procedimiento de evaluación del resumen impositivo consiste en varios pasos y se requiere la siguiente información:

### Declaraciones de IVA (formulario 104).

Solicitar toda la información de las declaraciones mensuales de IVA bajadas directamente del portal WEB del SRI, correspondientes al ejercicio fiscal a revisar.

Estas deben ser confrontadas con el No. de declaración que se encuentra en el portal web del SRI con la finalidad de identificar que efectivamente las declaraciones con las que vamos a trabajar son las ultimas que se encuentran en el portal web del SRI.

#### Declaraciones en la fuente de impuesto a la renta (formulario 103).

Se solicita todas las declaraciones de retenciones en la fuente de impuesto a la renta (formulario 103), de igual manera como se realizó con el formulario 104 de IVA se debe confrontar con el detalle de declaraciones cargadas en el portal web del SRI para identificar que son las últimas declaraciones cargadas en el portal web de la administración tributaria.

### Anexos transacciones simplificadas (talón resumen y archivo XML).

Solicitar todos los talones resúmenes de los anexos transaccionales cargados en la página del SRI y sus respectivos archivos XML, de igual manera es necesario contar con el detalle de anexos cargados al portal web de la administración tributaria, esto con la finalidad de validar que la información con la que se está trabajando es la última presentada.

#### Mayores contables y estados financieros.

Para nuestro análisis es necesario contar con las cuentas de impuestos cargadas en el activo y pasivo como son las cuentas de IVA pagado (activo), IVA cobrado (pasivo), retenciones en la fuente de impuesto a la renta por pagar (pasivo).

En estos mayores contables se incluyen las retenciones del 1%, 2%, 8%, 10% y 22% de impuesto a la renta IR, retenciones en la fuente de impuesto a la renta crédito tributario (activo), retenciones en la fuente de IVA (activo y pasivo), mayores contables de las cuentas de ingresos (resultado – ingresos), detalles de facturación (ventas) los mismos que deben ser independientes del

departamento contable, detalle de adquisiciones los mismos que deben ser independientes del departamento contable y estados financieros con corte al 31 de diciembre del año revisado (estado de situación financiera y estado de resultado).

## 4.3.2. Detalle de las sub-pruebas a realizar para la evaluación de la prueba - Resumen comparativo entre declaraciones de IVA, retenciones en la fuente de impuesto a la renta, anexos transaccionales y mayores contables.

# 4.3.2.1. Primera sub-prueba - Consignación del crédito tributario procedente de meses anteriores.

Es de gran importancia que se valide el crédito tributario que se acumula de meses anteriores ya que este servirá para compensar el IVA cobrado o IVA en ventas que se genere en meses posteriores.

Con la finalidad de revisar este rubro primero se debe confrontar que en el mes de diciembre del año anterior al periodo de análisis se encuentre registrado dentro del casillero 615 denominado "Saldo crédito tributario para el próximo mes – por adquisiciones e importaciones" de la declaración de IVA (formulario 104), este importe debe ser el mismo que se encuentra en el casillero 605 denominado "Crédito tributario aplicable en este periodo - por adquisiciones e importaciones" de la declaración de IVA (formulario 104) de enero del periodo revisado, esto en el caso que el crédito tributario es originado del IVA pagado es decir que el IVA pagado sea mayor al IVA cobrado.

En cuanto al IVA que se está consignando en las declaraciones es imprescindible realizar una muestra de las transacciones de compras y ventas que se han realizado dentro del ejercicio fiscal. Esto con la finalidad de validar que se esté aplicando la tarifa de IVA correcto según lo que se menciona en el artículo 54, 55 y 56 de la LRTI, adicionalmente para validar que el crédito tributario o IVA pagado que se están consignando dentro de las declaraciones sea el correcto.

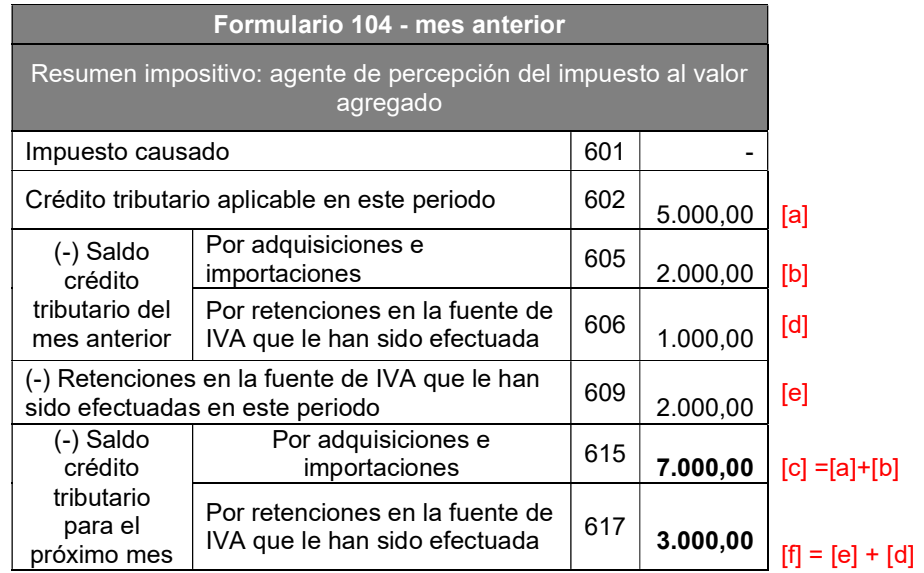

# Tabla 1. Validación del crédito tributario de meses anteriores

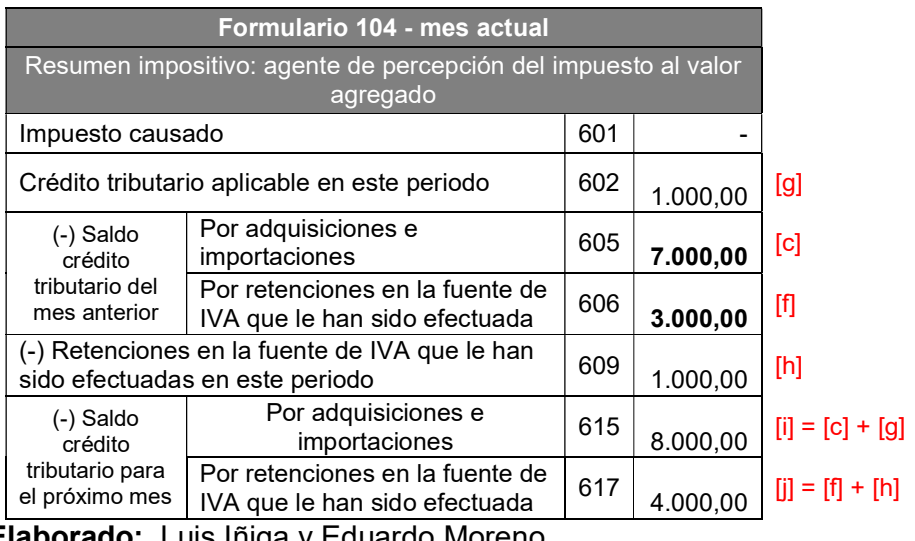

Elaborado: Luis Iñiga y Eduardo Moreno

# 4.3.2.2. Segunda sub-prueba - Cruces de Ingresos.

Consiste en comparar la información correspondiente a las ventas que están siendo reportadas en la declaración de IVA (formulario 104), los comprobantes de venta que están siendo reportadas con tipo de comprobante 18 y los mayores de ingresos que representen las ventas anuales que haya realizado la compañía comercial y consecuentemente han sido declaradas en los respectivos formularios.

Es importante que toda la información quede conciliada y en el caso que haya diferencias se encuentren debidamente justificadas.

#### Justificaciones de ingresos.

Entre las principales diferencias que se presentan al momento de comparar información tributaria en relación a los mayores contables se encuentran:

### Autoconsumos.

 Corresponden a ventas realizadas a nombres de la compañía comercial, estas ventas para efecto de IVA deben ser declaradas en el formulario 104, sin embargo, para efectos del estado de resultado los autoconsumos deben formar parte del gasto, mas no deben formar parte del ingreso.

### Ingresos por Reembolsos de gastos como intermediarios.

 Los ingresos por reembolsos de gastos como intermediarios son reportados en la declaración de IVA (formulario 104) dentro del casillero 434 denominado "Ingresos por reembolso como intermediario (informativo - valor bruto)" y 444 denominado " Ingresos por reembolso como intermediario (informativo - valor neto)", sin embargo, en la contabilidad estos valores se deben mantener como una cuenta por cobrar debido que no representan ingresos para las compañías comerciales.

### Otros ingresos que no son facturables.

 Es importante indicar que las ventas reportadas en la declaración de IVA (formulario 104) y detalladas posteriormente en el anexo transaccional simplificado (ATS), son aquellas que se encuentran gravadas con tarifa 0%, 12% y 14% de IVA, sin embargo, las compañías comerciales mantienen ingresos por diferentes conceptos como multas que son cobradas a empleados, reversiones de pasivos (reversión de la provisión por jubilación patronal), intereses cobrados a clientes por mora, y otros ingresos que no están soportados bajo un comprobante de venta válido por las compañías comerciales.

# Tabla 2. Comparativa de ingresos entre formulario 104 y ATS

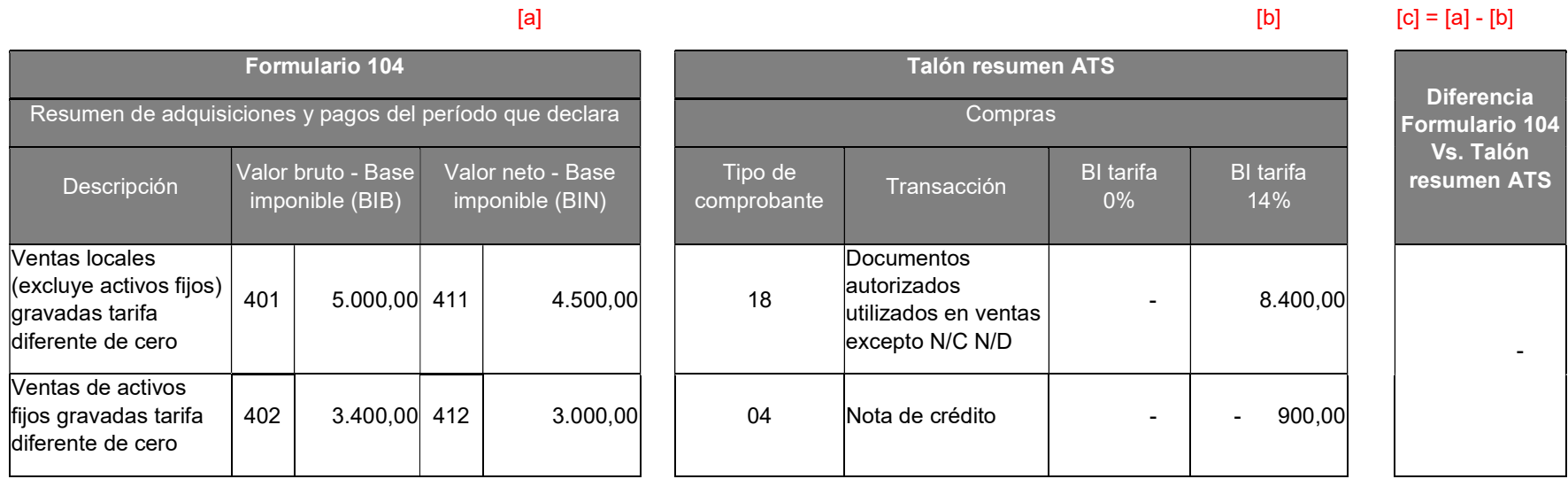

Elaborado: Luis Iñiga y Eduardo Moreno

### 4.3.2.3. Tercera sub-prueba - Cruces compras.

Consiste en relacionar la información reportada en la declaración de IVA (formulario 104), anexo transaccional simplificado (ATS) y declaración de retenciones en la fuente del impuesto a la renta (formulario 103), referente a las adquisiciones del ejercicio fiscal en revisión.

Para este análisis se debe comparar la información reportada en las declaraciones y anexos, estos van a estar ubicados de la siguiente manera:

#### Declaración de IVA (formulario 104).

Se ubicará el total de las compras realizadas en el ejercicio fiscal a revisar que se encuentren consignadas en la declaración de IVA (formulario 104) ver apéndice 1, considerando para la revisión las adquisiciones del año a revisar que se encuentra en los casilleros: 500 denominado "Adquisiciones y pagos (excluye activos fijos) gravados tarifa diferente de cero (con derecho a crédito tributario)", 501denominado "Adquisiciones locales de activos fijos gravados tarifa diferente de cero (con derecho a crédito tributario)", 502 "Otras adquisiciones y pagos gravados tarifa diferente de cero (sin derecho a crédito tributario)", 503 denominado " Importaciones de servicios gravados tarifa diferente de cero", 504 denominado " Importaciones de bienes (excluye activos fijos) gravados tarifa diferente de cero", 505 denominado " Importaciones de activos fijos gravados tarifa diferente de cero", 506 denominado " Importaciones de bienes (incluye activos fijos) gravados tarifa 0%", 507 denominado " Adquisiciones y pagos (incluye activos fijos) gravados tarifa 0%", 508 " Adquisiciones realizadas a contribuyentes RISE", 531 denominado " Adquisiciones no objeto de IVA.

Es importante mencionar que se están ubicando los casilleros brutos, es decir sin considerar las notas de crédito, esto debido a que posteriormente se presentara la manera de cruzar las notas de crédito con los casilleros netos de la declaración de IVA (formulario 104).
Declaración de retenciones en la fuente del impuesto a la renta (formulario 103).

Se ubicará todas las bases imponibles producto de adquisiciones realizadas en el ejercicio fiscal a revisar, excluyendo únicamente la base imponible del casillero 302 denominado "En relación de dependencia que supera o no la base desgravada" debido que estas no representan adquisiciones locales.

Para una mejor explicación se encuentran marcados los casilleros que corresponden a adquisiciones locales en la declaración de retenciones en la fuente del impuesto a la renta (formulario 103) ver apéndice 2.

#### Anexo transaccional simplificado (ATS)

Para realizar la comparación, se debe considerar la información, consignada en el talón resumen del anexo transaccional simplificado (ATS) ubicando únicamente las adquisiciones que se encuentren dentro de los campos Base Imponible (BI) tarifa 0%, Base Imponible (BI) tarifa 12% y Base Imponible (BI) no objeto de IVA.

Adicionalmente, para que esta información sea comparable no se debe tomar en consideración aquellos rubros que tengan la denominación nota de crédito debido a que posteriormente se mostrara como cruzar las notas de crédito.

La información necesaria para saber el correcto reporte de un anexo transaccional simplificado (ATS) se encuentra en la ficha técnica del anexo transaccional, información que se puede encontrar en el portal web del SRI.

57

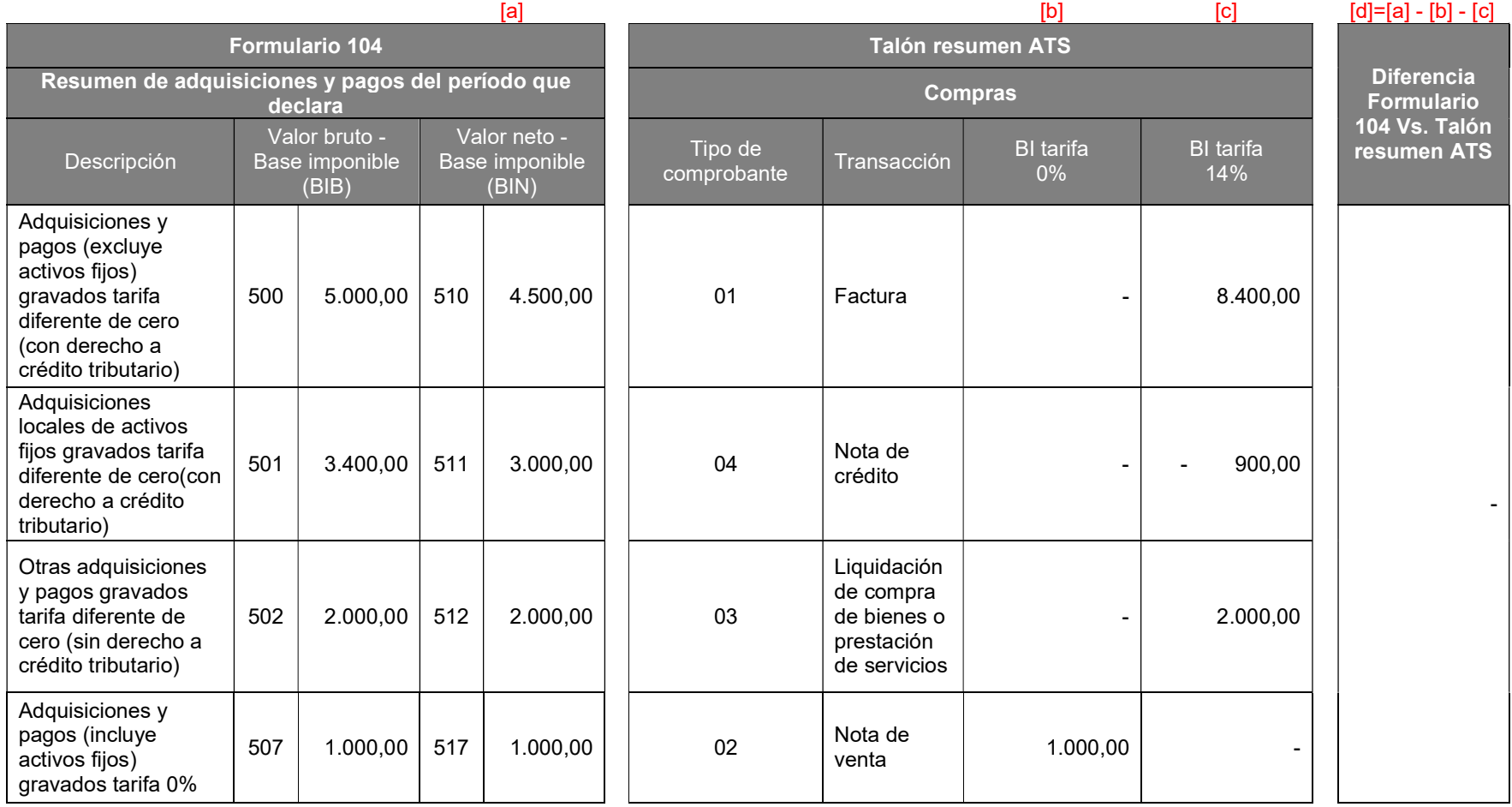

# Tabla 3.Comparativo adquisiciones locales entre formulario 104 Vs ATS y formulario 104 Vs formulario 103

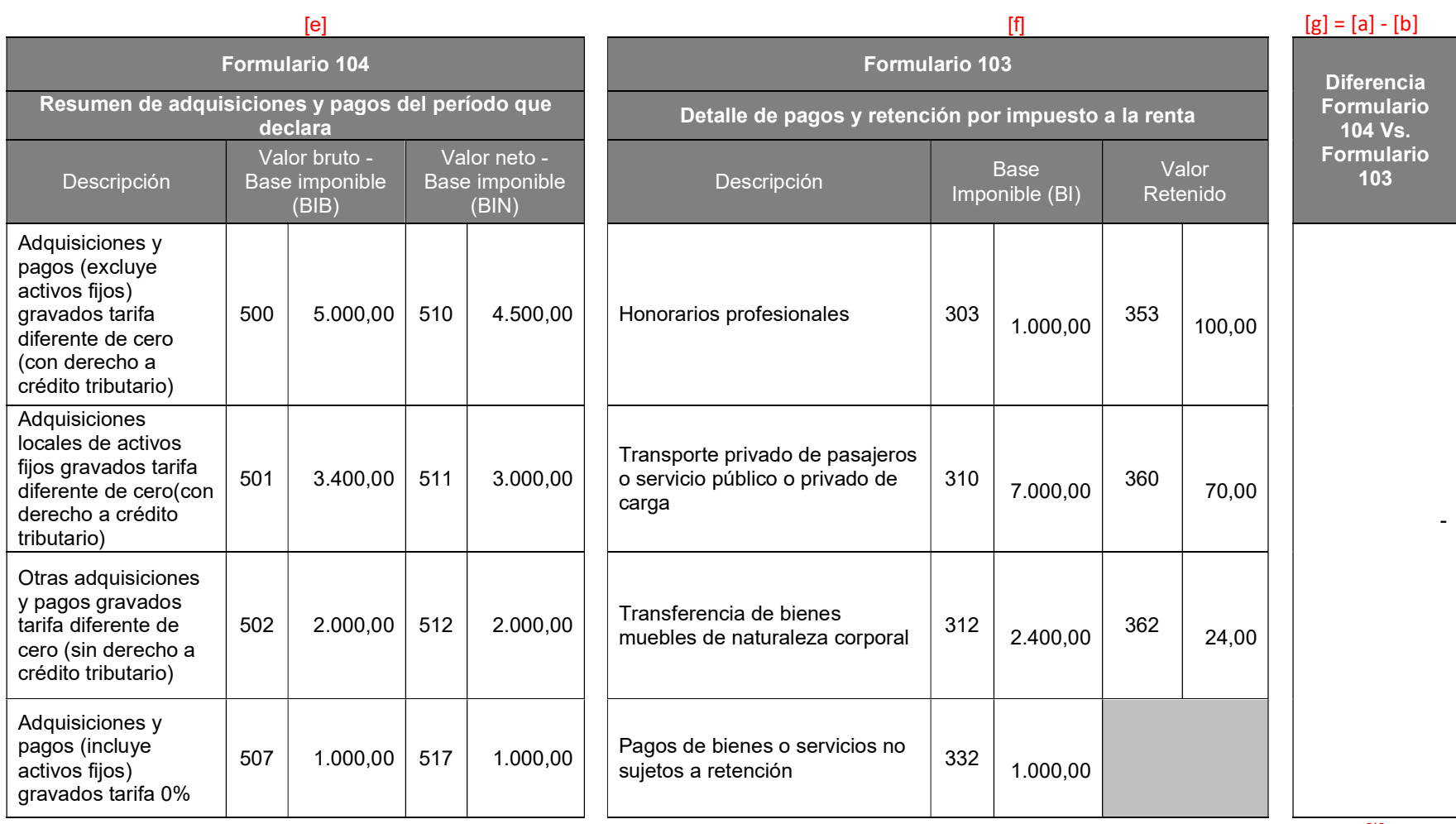

[\*]

[\*] Se considera la base bruta del formulario 104 debido a que en el formulario 103 no se reportan las notas de crédito.

Elaborado: Luis Iñiga y Eduardo Moreno

#### Justificaciones de compras.

Entre las principales diferencias que se presentan al momento de comparar toda la información tributaria se encuentran los siguientes casos:

#### Importaciones.

Una de las principales diferencias al comparar las declaraciones y los anexo se presenta en las importaciones de bienes realizadas a proveedores del exterior, las mismas que se observan en los casilleros 504 denominado " Importaciones de bienes (excluye activos fijos) gravados tarifa diferente de cero", 505 denominado " Importaciones de activos fijos gravados tarifa diferente de cero" y 506 denominado " Importaciones de bienes (incluye activos fijos) gravados tarifa 0%" de la declaración de IVA (formulario 104) ver apéndice 1. Sin embargo, dichas importaciones no son reportadas en el anexo transaccional simplificado (ATS) debido que este no presenta campo alguno para reportar las importaciones.

En base a lo expuesto en los párrafos anteriores, las importaciones se deben considerar como una partida conciliatoria entre las declaraciones y los anexos, razón por la cual se debe excluir esta información para presentar diferencias reales en el caso de haberlas.

Es preciso indicar que las importaciones al ser un rubro que no aplica retenciones en la fuente impuesto a la renta, muchas compañías comerciales optan por no consignarlo dentro de la declaración de retenciones en la fuente del impuesto a la renta (formulario 103) por lo que en estos casos no existiría diferencia alguna.

### Pagos por reembolsos de gastos como intermediarios.

 Los pagos por reembolsos de gastos como intermediarios son netamente informativo debido a que no representan costos ni gastos para las compañías comerciales, sin embargo, existen casilleros y códigos específicos para reportar estos valores.

En la declaración de IVA (formulario 104) se encuentran en los casilleros 535 denominado " Pagos netos por reembolso como intermediario (Informativo - valor bruto)" y 545 denominado " Pagos netos por reembolso como intermediario (Informativo - valor neto)" ver apéndice 1.

En el anexo transaccional simplificado (ATS) se encuentra reportados con código de sustento 08 por concepto de pagos por reembolsos de gastos como intermediario y su tipo de comprobante se denominará según el comprobante de venta valido que se esté reflejando, es decir en el caso de ser una factura se reportara con tipo de comprobante 01, para liquidaciones de compras se reportara con tipo de comprobante 03, y así dependiendo del tipo del tipo de comprobante que se utilice en la transacción, estos códigos se encuentran en la ficha técnica del anexo transaccional simplificado (ATS).

### Notas de crédito.

 En relación con las notas de crédito es importante mencionar que en la declaración de retenciones en la fuente del impuesto a la renta (formulario 103) solo se reportan bases brutas es decir sin descontar notas de crédito, es por esta razón que el comparativo entre la declaración de IVA (formulario 104) y anexo transaccional simplificado (ATS) se debe realizar con las bases brutas en declaraciones y anexos.

### 4.3.2.4. Cuarta sub-prueba – Cruce de notas de crédito en compras.

Las notas de crédito se cruzan normalmente con la información presentada en la declaración de IVA (formulario 104) y anexo transaccional simplificado (ATS), esto debido a que el formulario 104 presenta en su estructura una base que segrega los importes brutos y valores netos, es decir que la diferencia entre ambos es producto de devoluciones o descuentos que se realizan a través de notas de crédito. Mientras que en el ATS se encuentran reportadas con el tipo de comprobante 04 denominado nota de crédito para la parte de compras.

Es precioso indicar que toda esta información debe estar debidamente conciliada y no debe presentar diferencia alguna.

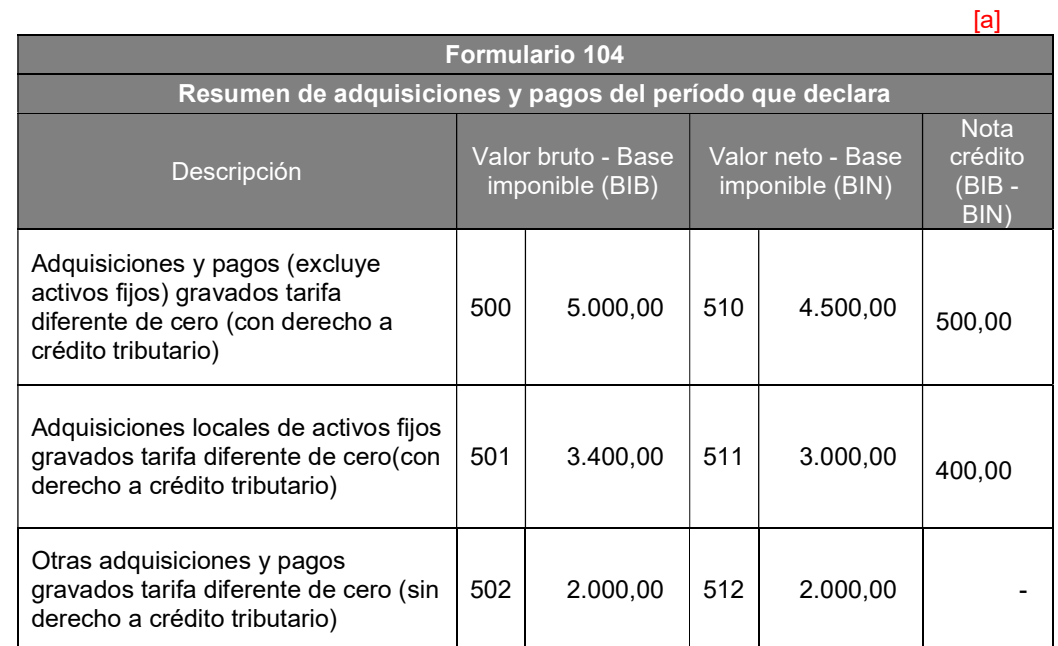

Tabla 4.Comparativo notas de crédito entre formulario 104 y talón resumen del ATS

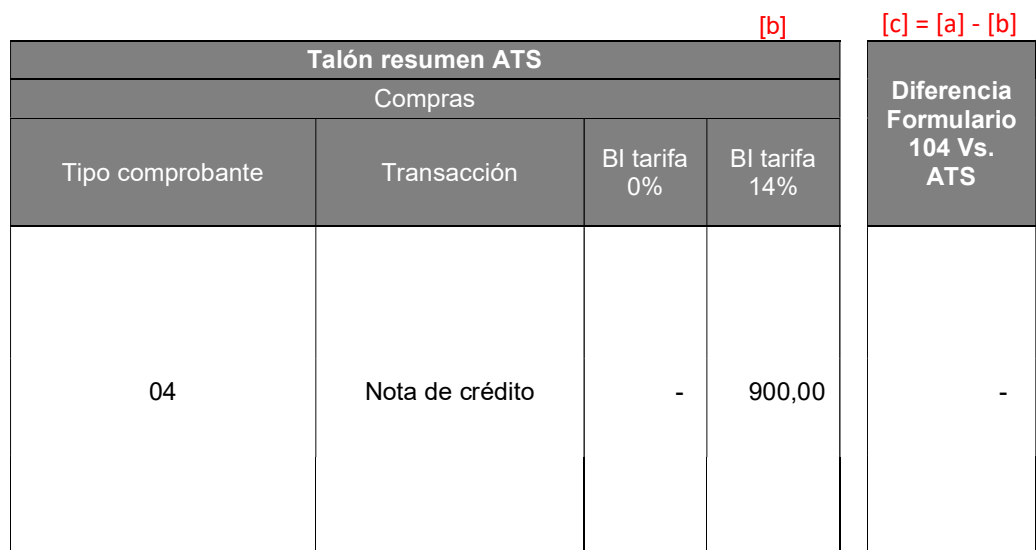

Elaborado: Luis Iñiga y Eduardo Moreno

## 4.3.2.5. Quinta sub-prueba – Cruce del IVA pagado [IVA en compras].

El IVA pagado o IVA en compras es aquel impuesto que cuyo hecho generador se basa en la transferencia de dominio de bienes de naturaleza corporal o del pago parcial o completo del mismo, lo que suceda primero. La conciliación para este rubro se realiza en base a los valores reportados tanto en la declaración de IVA (formulario 104) como en el anexo transaccional simplificado (ATS) y mayores contables, según el porcentaje establecido por la Ley de Régimen Tributario Interno (LRTI). Para esto es importante mencionar que el IVA al ser un tributo de carácter mensual debe ser liquidado dentro de cada mes.

El IVA pagado se maneja en cuentas de activo y se concilia mensualmente según la fecha en que se declare.

Este IVA puede ser considerado como un crédito tributario para las compañías comerciales siempre que este sea efecto de la compra de bienes que tengan relación directa con un material que ayude a la elaboración y distribución del producto principal de la compañía.

Este crédito tributario puede acumularse en la cuenta de activo siempre y cuando el IVA pagado sea mayor al IVA cobrado solo en ese caso se podrá acumular el IVA para ser compensado el siguiente mes. De igual manera este debe ser declarado correctamente en los casilleros que especifica la declaración de IVA (formulario 104).

Para conciliar la información descrita anteriormente se debe cruzar los importes mensuales del mayor contable de IVA pagado, el impuesto generado de la declaración de IVA (formulario 104) considerado en los casilleros 520 denominado " Adquisiciones y pagos (excluye activos fijos) gravados tarifa diferente de cero (con derecho a crédito tributario) " , 521 denominado " Adquisiciones locales de activos fijos gravados tarifa diferente de cero(con derecho a crédito tributario)", 522 denominado " Otras adquisiciones y pagos gravados tarifa diferente de cero (sin derecho a crédito tributario)" y 523 denominado " Importaciones de servicios gravados tarifa diferente de cero", con la información del IVA reportado en el anexo transaccional simplificado (ATS).

63

# Tabla 5. Comparativo IVA pagado entre formulario 104 y talón resumen del ATS.

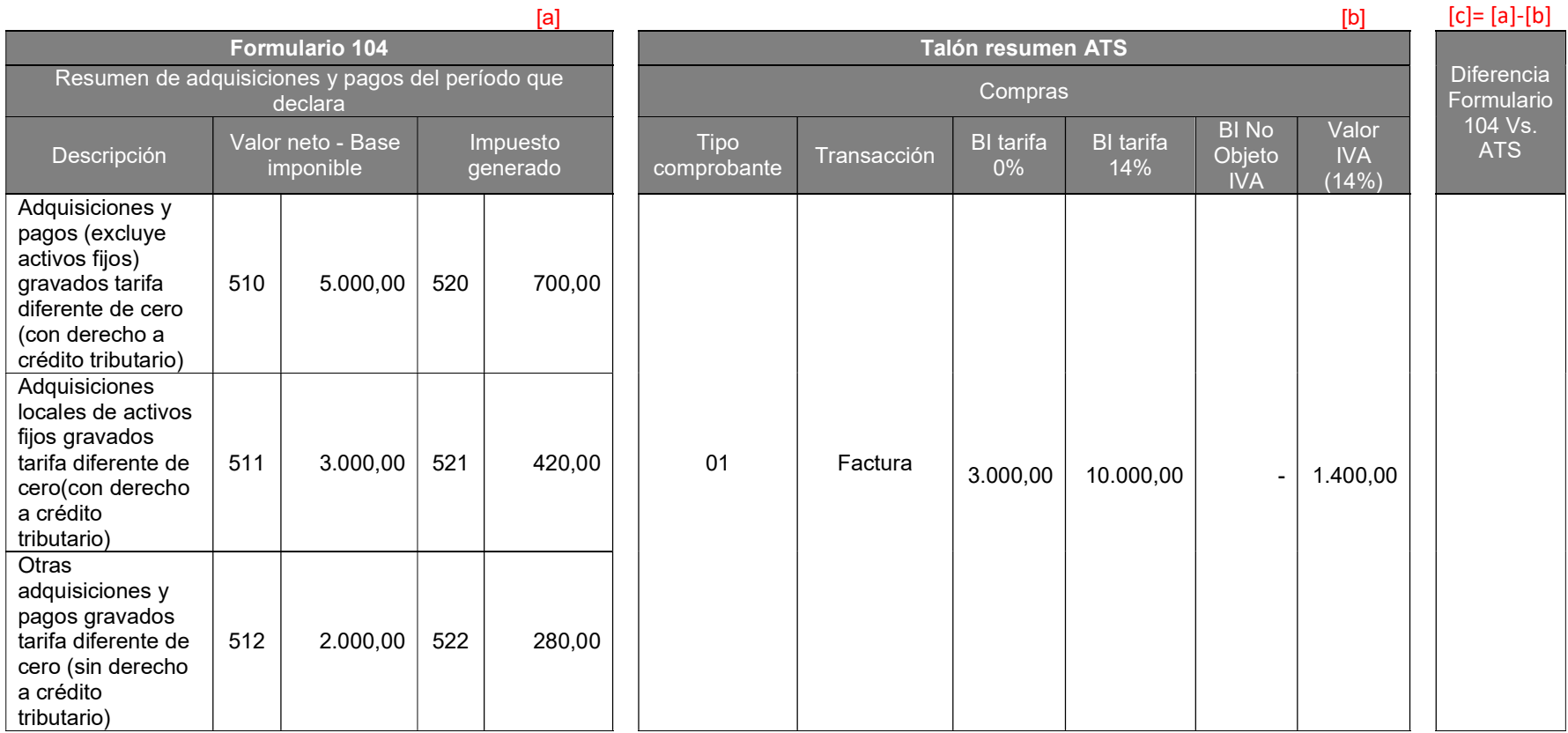

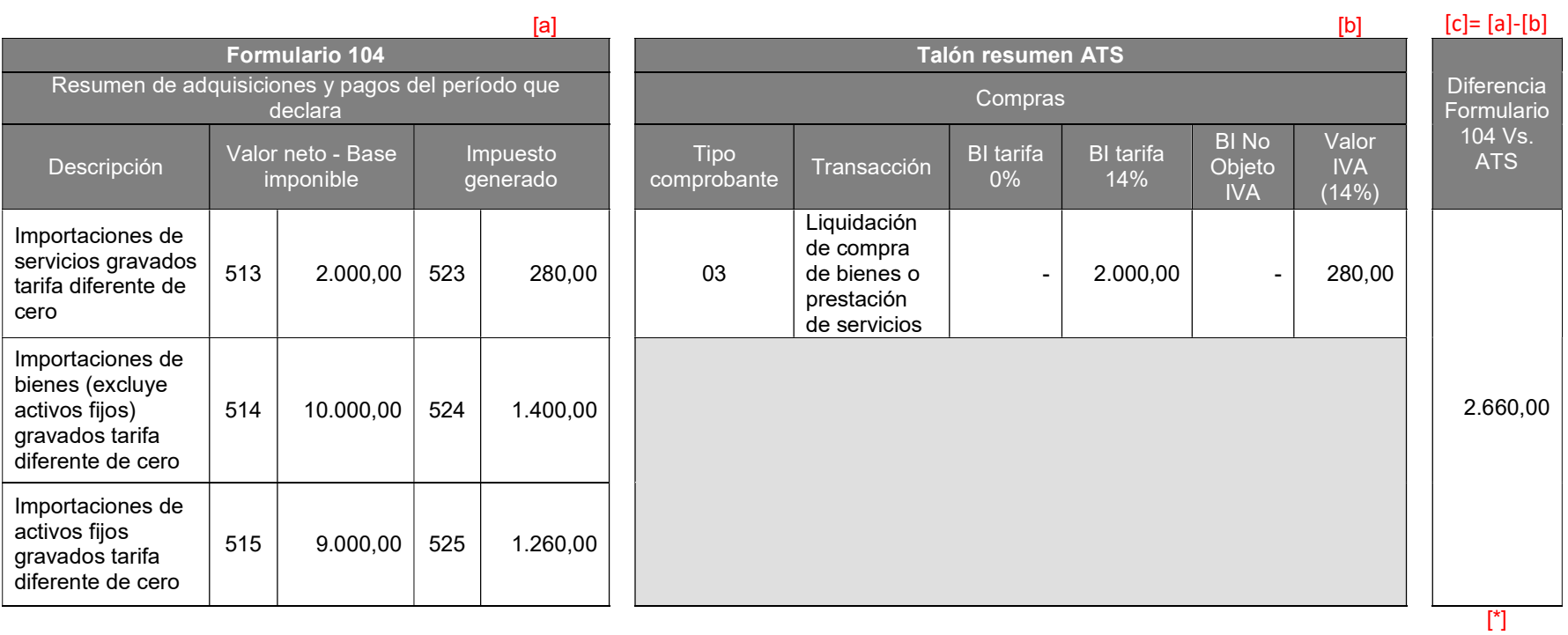

[\*] Partida conciliatoria: Importaciones que no son reportadas en el ATS debido a que la plantilla del mismo no lo permite.

Elaborado: Luis Iñiga y Eduardo Moreno

### Justificaciones de compras:

Entre las principales diferencias que se presentan al momento de comparar toda la información tributaria se encuentran los siguientes casos:

#### Importaciones.

El IVA producto de las importaciones es desglosado dentro de la declaración de IVA (formulario 104), sin embargo, el anexo transaccional simplificado (ATS) no contiene campo alguno para reportar las importaciones razón por la cual existirá una diferencia producto de estos importes que no pueden ser conciliados.

#### Reembolsos de gastos como intermediarios.

El IVA producto de estos reembolsos dentro de la declaración de IVA (formulario 104), se encuentran como informativos mientras que en el anexo transaccional simplificado (ATS) se encuentran reportados con código de sustento 08 y forman parte de los comprobantes normales que desglosa el talón resumen del ATS.

Es importante tener presente estas consideraciones puestos que pueden generar diferencias por el producto del IVA por reembolso de gastos como intermediario.

#### Mayores contables.

Es importante verificar los mayores contables de IVA pagado que manejan las compañías comerciales, esto debido a que en muchos casos el IVA se lo cargan directamente al costo de ciertos activos o simplemente se maneja una cuenta de crédito tributario, y el IVA gasto es enviado directamente el gasto del año como tal.

## 4.3.2.6. Sexta sub-prueba – Cruce de retenciones en la fuente de impuesto a la renta e IVA.

Las retenciones en la fuente de impuesto a la renta se encuentran detalladas en el formulario 103 y en la sección del anexo transaccional simplificado (ATS), y las retenciones en la fuente de IVA se encuentran al final de la declaración de IVA (formulario 104) en los casilleros 721 denominado " Retención del 10%", 723 denominado " Retención del 20%", 725 denominado " Retención del 30%", 727 denominado " Retención del 50%", 729 denominado " Retención del 70%" y 731 denominado " Retención del 100%" . Es preciso indicar que estas retenciones son aquellas que la compañía comercial actúa como agente de retención, es decir se retiene sobre los pagos realizados. Por esta razón estas retenciones son consideradas como cuentas por pagar a la administración tributaria y en la contabilidad se encontrarán como parte del pasivo.

La información a comparar será aquella que se encuentre reportada entre los formularios, anexos y mayores contables.

### Justificaciones:

### Mayores contables.

Es importante que al analizar los mayores contables se excluya como partida de análisis los asientos de pago, esto debido a que los impuestos al ser pagados y declarados de manera mensual de las cuentas de pasivo deben quedar con saldo cero. Es por estos que si no se excluyen los asientos de débito por concepto de pago del mes la información a comparar no será la real.

De igual manera es importante analizar que las reclasificaciones correspondan a movimientos del año y que involucren directamente las retenciones por pagar.

Tabla 6. Comparativo entre retenciones en la fuente de IVA, Formulario 104 Vs. Talón resumen del ATS y retenciones en la fuente de impuesto a la renta, Formulario 103 Vs. Talón resumen del ATS.

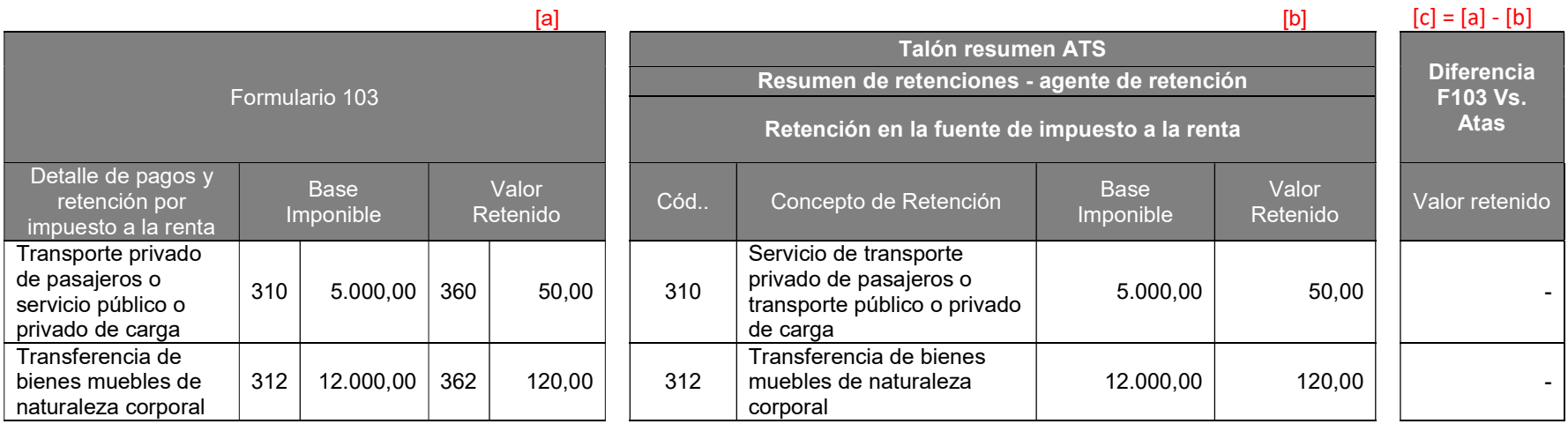

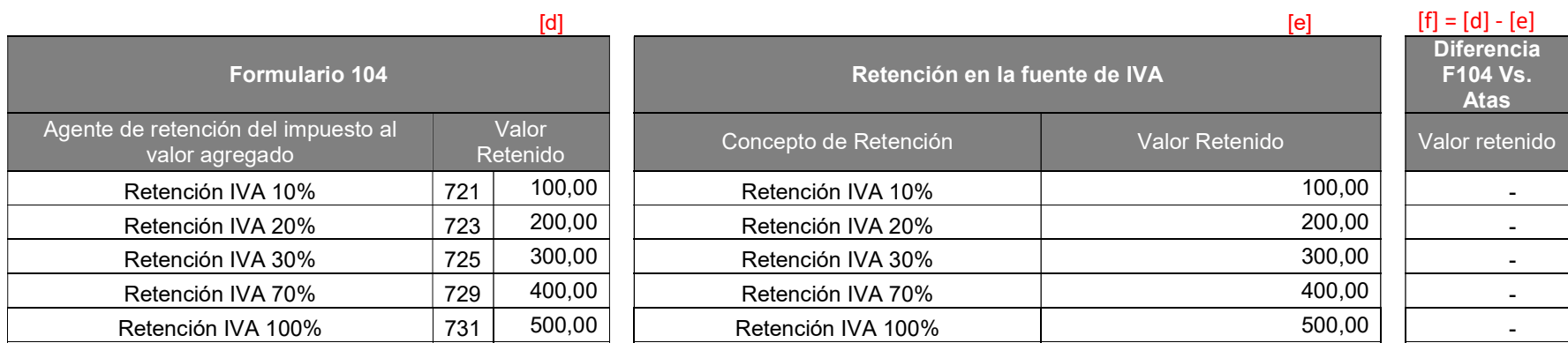

Elaborado: Luis Iñiga y Eduardo Moreno

## 4.3.2.7. Séptima sub-prueba - Comparativo entre bases imponibles [formulario 103 vs. ATS].

Se debe tomar en consideración las bases imponibles de las adquisiciones correspondientes al ejercicio fiscal a revisar consignadas en la declaración de retenciones en la fuente del impuesto a la renta (formulario 103) excluyendo la base imponible del casillero 302 denominado "En relación de dependencia que supera o no la base desgravada) ver apéndice 2

En el anexo transaccional simplificado (ATS) se asigna un código de retención a cada una de las adquisiciones haciendo referencia a los casilleros de la declaración de retenciones en la fuente del impuesto a la renta (formulario 103), esto con la finalidad de tener una base más detallada respecto a las adquisiciones sobre las cuales se aplicó y se pagó impuesto mensual por concepto de retenciones en la fuente del impuesto a la renta.

Para conciliar esta información se debe verificar que las adquisiciones reportadas en los casilleros de la declaración de retenciones en la fuente del impuesto a la renta (formulario 103) coincidan con los casilleros que se muestran en el talón resumen del anexo transaccional simplificado (ATS). Esta información debe ser conciliada de manera mensual de tal forma que no existan diferencias entre periodos.

## Justificaciones:

#### Retenciones de empleados

En el anexo transaccional simplificado (ATS) es un archivo en el cual se detalla las adquisiciones que son materia gravada de impuesto sustentadas con sus respectivos comprobantes de venta válidos.

Es preciso destacar que las retenciones que se aplican a los empleados que se encuentran enrolados en las compañías comerciales no están sustentados mediante comprobantes de venta válidos, razón cual no forman parte de los campos detallados del anexo transaccional simplificado (ATS).

69

 Es por esta razón que se debe excluir este campo de la declaración de retenciones en la fuente del impuesto a la renta (formulario 103) con la finalidad de tener bases comparables.

#### Reembolsos de gastos.

Los reembolsos de gastos normalmente son consignados en el casillero 332 denominado "Pagos de bienes o servicios no sujetos a retención" de la declaración de retenciones en la fuente del impuesto a la renta (formulario 103), sin embargo, en el anexo transaccional simplificado (ATS) no es posible asignarles este código a los reembolsos de gastos, razón por la cual existirán diferencias que se encuentran debidamente sustentadas.

Con la finalidad de realizar una mejor comparación entre las bases imponibles de la declaración de retenciones en la fuente del impuesto a la renta (formulario 103) y el anexo transaccional simplificado (ATS), se puede tomar los reembolsos de gastos ubicados en la parte de compras con el tipo de comprobante 41 denominado "Comprobante de venta emitido por reembolso" y sumarlos con el casillero 332 del anexo transaccional simplificado (ATS), es decir al comparar con el casillero 332 de la declaración de retenciones en la fuente del impuesto a la renta (formulario 103) no debería existir diferencias.

#### Importaciones.

Existen compañías comerciales que para mantener bases imponibles iguales entre la declaración de IVA (formulario 104) y declaración de retenciones en la fuente del impuesto a la renta (formulario 103), reportan las importaciones en el casillero 423 denominado "Sin convenio de doble tributación – Otros pagos al exterior no sujetos a retención" del formulario 103, sin embargo el anexo transacción simplificado (ATS) no contiene dentro de su plantilla una pestaña donde se detallen estos importes razón por la cual existirá una partida conciliatoria entre las bases imponibles de las importaciones.

Tabla 7. Comparativo entre base imponible del Formulario 103 vs ATS.

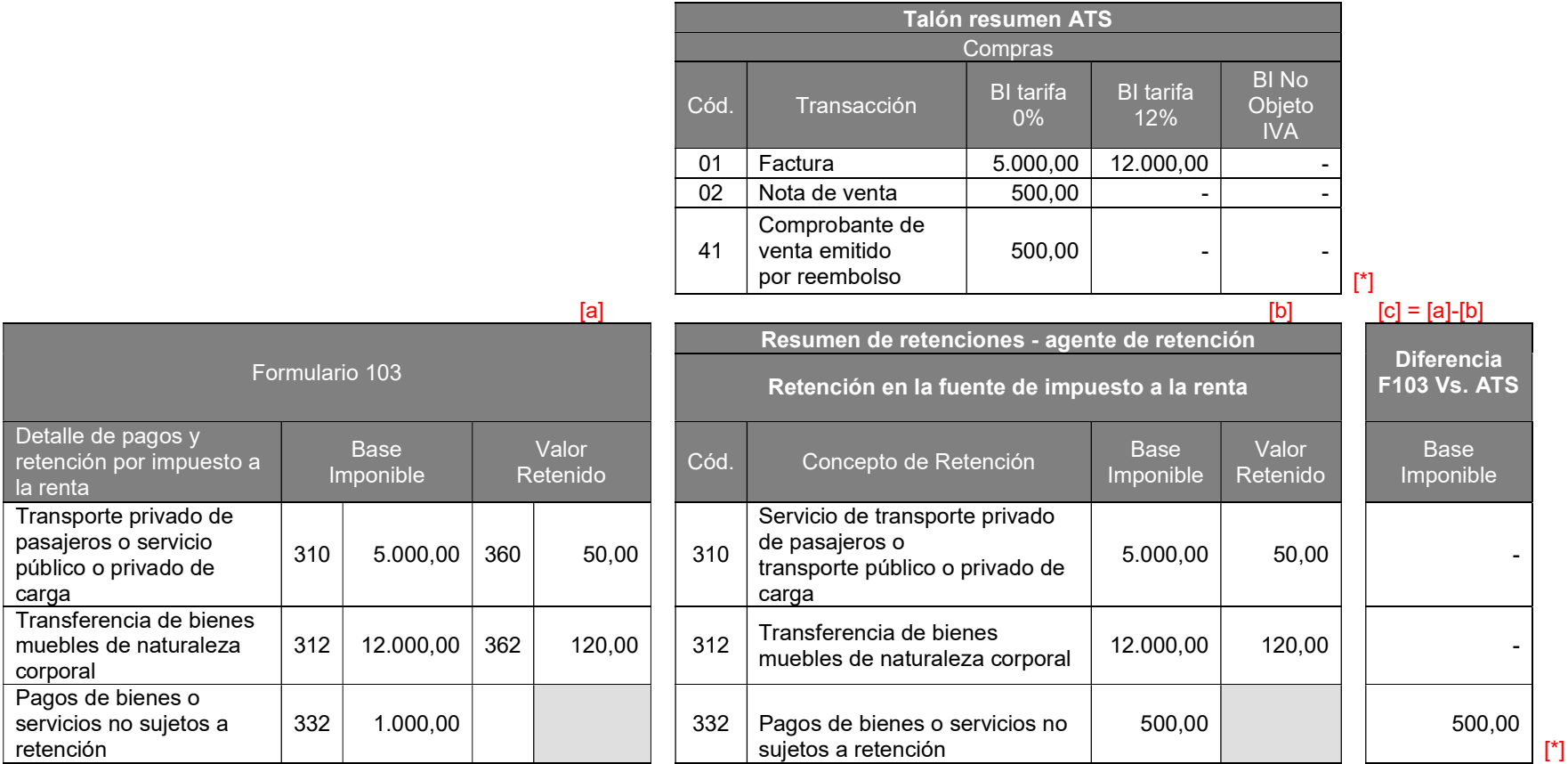

[\*] Partida conciliatoria: Reembolsos de gastos que no pueden ser asignados en el ATS con el casillero 332

Elaborado: Luis Iñiga y Eduardo Moreno

## 4.3.2.8. Octava sub-prueba – Comparativo ATS [códigos de sustento] – formulario 104.

En el anexo transaccional simplificado (ATS) con la finalidad de entregar una información más detallada y entendible incorporó para el reporte de las adquisiciones los llamados códigos de sustentos, actualmente existen 13 códigos los mismos que se encuentran detallados en la ficha técnica del anexo transaccional simplificado (ATS), la misma que puede ser descargado del portal web del SRI.

Estos códigos deben ser consignados a cada factura que reporte la compañía y principalmente especifican aquellas compras que dan derecho a crédito tributario, compras de bienes que son enviados al gasto, compra de activos fijos, compras de inventario, entre otros.

Al momento de comparar la información se debe dejar trabajar directamente con el archivo XML del anexo transaccional simplificado (ATS) y convertirlo en formato Excel, una vez que se tenga la información en dicho formato se debe tomar desde las columnas código de sustento hasta retenciones de IVA 100%, con esta información se debe quitar los duplicados y sobre esa base restar las notas de crédito que en el anexo transaccional simplificado (ATS) se encuentran con tipo de comprobante 4 "Nota de crédito".

Una vez que se cuenta con la información depurada se puede comenzar a comparar aquellos casilleros que generan crédito tributario con los códigos de sustentos que dan derecho a crédito tributario tal como se muestra a continuación:

72

Tabla 8. Comparación Formulario 104 Vs ATS códigos de sustento por las adquisiciones gravadas con tarifa 12% o 14% de IVA

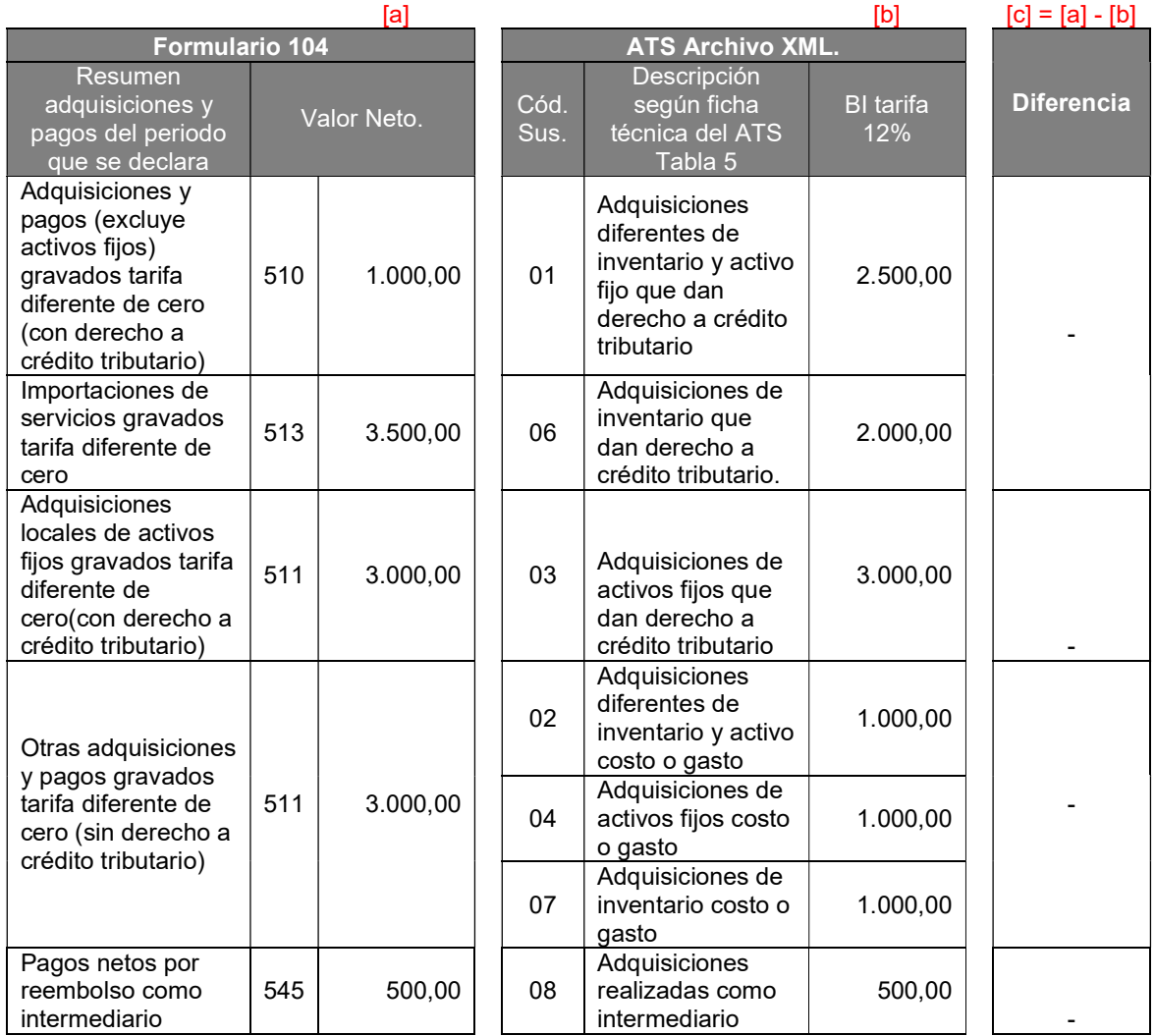

## Elaborado: Luis Iñiga y Eduardo Moreno

Los números que se encuentran en la parte superior de los cuadros están relacionados sobre los casilleros de la declaración de IVA (formulario 104) y los códigos de sustento que se deben comparar es preciso indicar que esta información es respecto a las adquisiciones gravadas con IVA (base imponible).

De igual manera se pueden comparar sobre aquellas adquisiciones gravadas con tarifa 0% tal como se muestra a continuación:

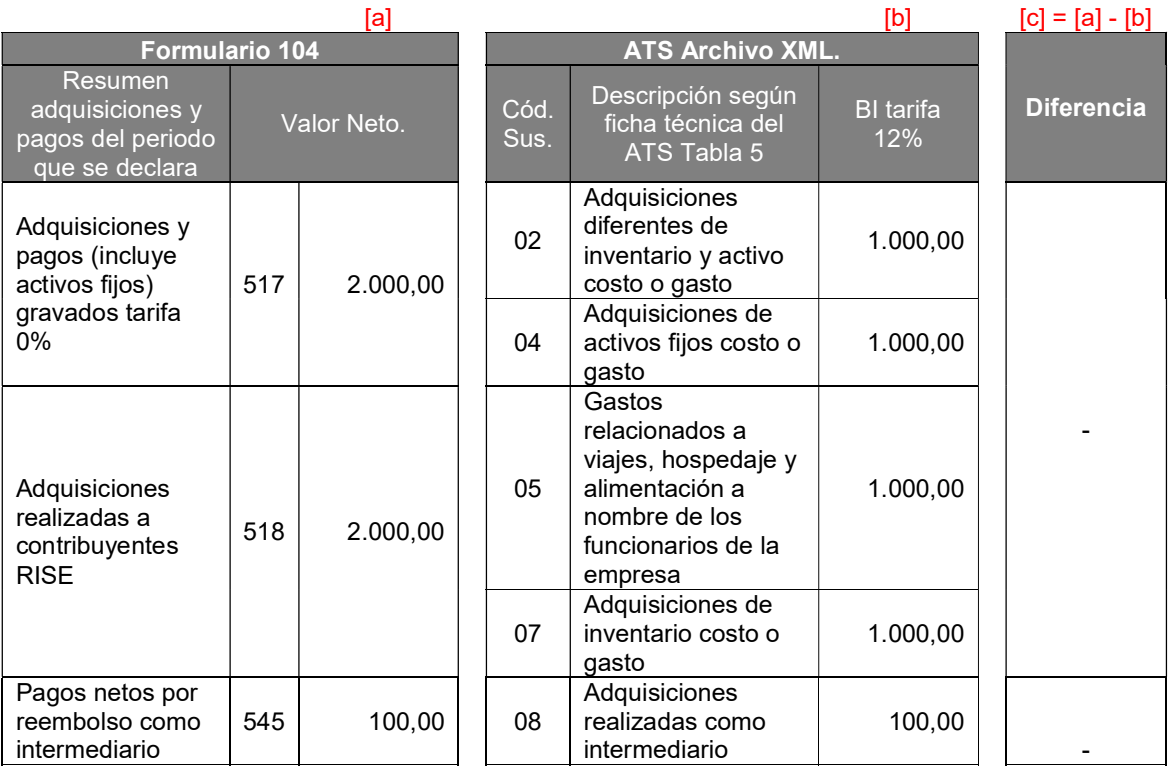

Tabla 9. Comparación Formulario 104 Vs ATS códigos de sustento por las adquisiciones gravadas con tarifa 0% de IVA

Elaborado: Luis Iñiga y Eduardo Moreno

Así como están agrupados las bases imponibles gravadas de IVA existe una columna llamada base imponible en el cual están todas las transacciones gravadas con tarifa 0% de IVA.

## 4.3.2.9. Novena sub-prueba - Comparación RISE Formulario 104 y ATS.

Muchas compañías comerciales tienen como proveedores los pequeños comerciantes que se encuentran bajo la modalidad de RISE, en el que estos proveedores emiten como comprobante de venta valido la nota de venta. Estas compras son reportadas en la declaración de IVA (formulario 104) dentro del casillero 508 denominado "Adquisiciones realizadas a contribuyentes RISE (informativo - valor bruto)" y 518 denominado "Adquisiciones realizadas a contribuyentes RISE (informativo - valor neto)", mientras que en el anexo transaccional simplificado (ATS) puede ser visible en el talón resumen con el código del tipo de comprobante 02 denominado "Nota de venta".

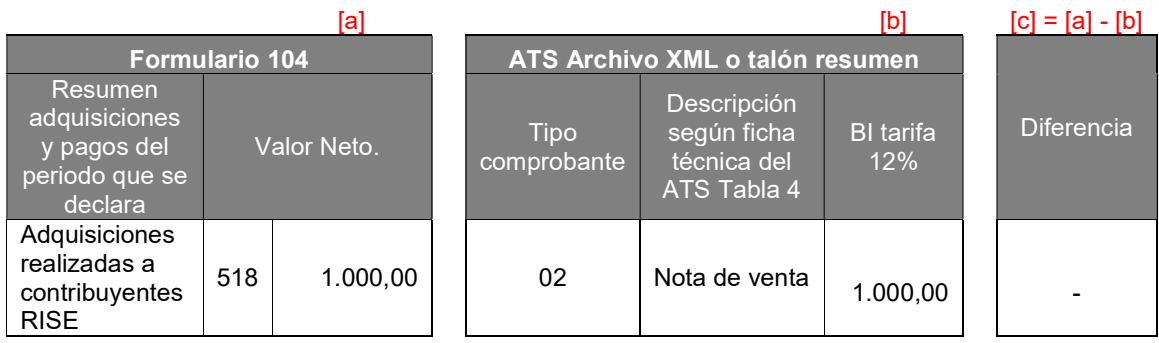

Tabla 10. Comparación Formulario 104 Vs ATS, adquisiciones RISE

## Elaborado: Luis Iñiga y Eduardo Moreno

Al momento de comparar estas bases no debería haber diferencia alguna debido a que es su única forma de reporte en ambos casos, en caso de haber diferencia es posible que en el ATS se estén reportando notas de venta con un código del tipo de comprobante diferente al 02 o se reportó de manera incorrecta en el formulario 104.

## 4.3.3. Conclusión - Prueba Resumen comparativo entre declaraciones de IVA, retenciones en la fuente de impuesto a la renta, anexos transaccionales y mayores contables.

Los cruces de información sirven para identificar inconsistencias en la información contable en relación a la información tributaria, es importante que toda la información esté debidamente conciliada o identificada en el caso de tener partidas conciliatorias.

 El propósito de realizar esta prueba es verificar que se estén cumpliendo con las obligaciones y que no se esté dejando de pagar valor alguno, por lo que se evitaría realizar posibles sustitutivas y pagos por valores no identificados que podría causar intereses y multas, e incluso en el caso de mantener diferencias evitar posibles sanciones por parte de la administración tributario debido a que hoy en día el SRI realiza cruces con terceros es decir con los anexos de las contrapartidas (clientes o proveedores) y con otras instituciones del sector público.

 Por esta razón es necesario que cada compañía realice sus cruces de manera mensual o en el mayor caso a nivel anual ya sea antes de presentar su declaración de impuestos mensuales conforme el noveno digito del RUC o de manera anual antes de la presentación de la declaración del impuesto a la renta en el formulario 101.

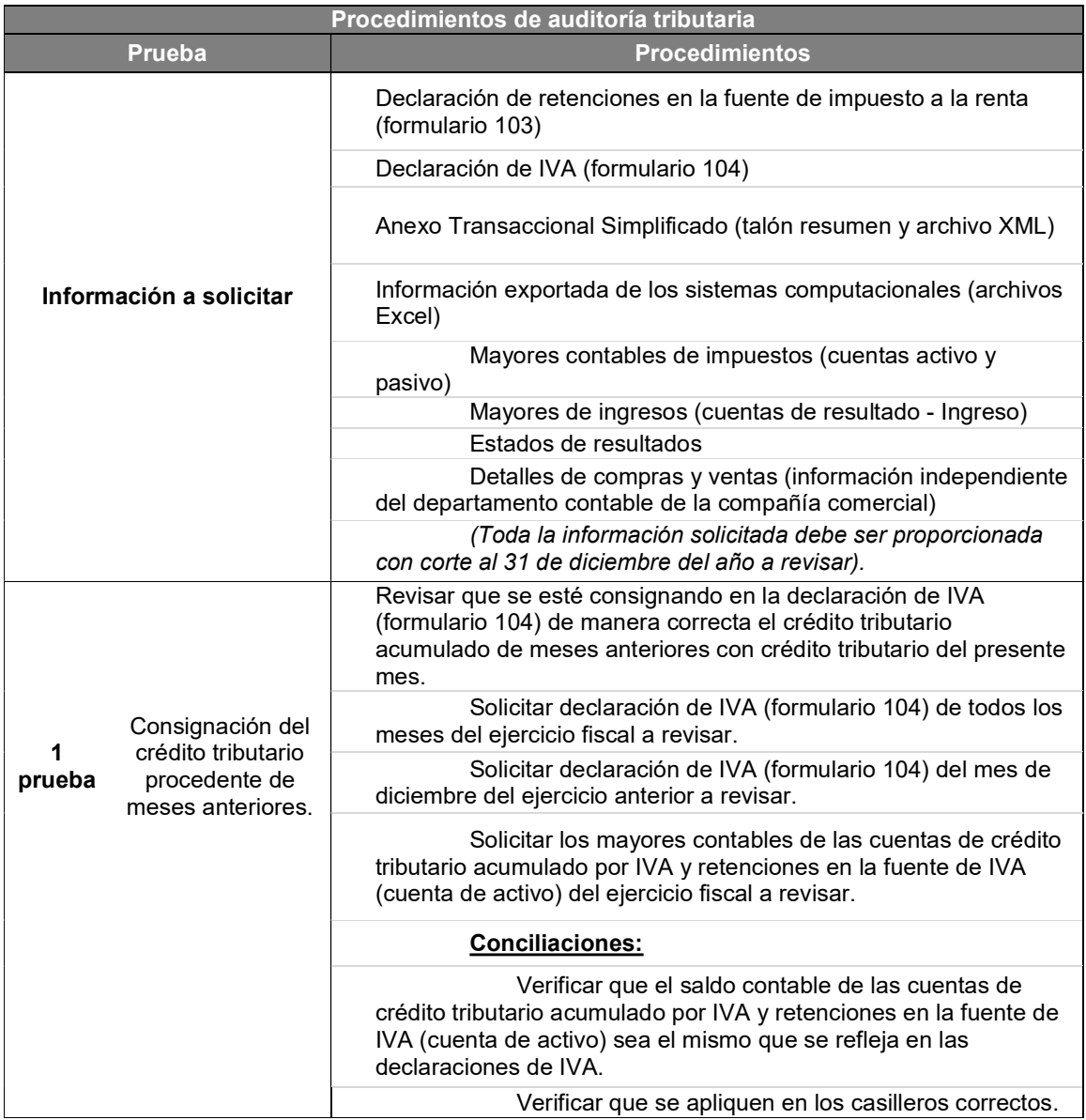

Tabla 11. Resumen comparativo entre declaraciones de IVA, retenciones en la fuente de impuesto a la renta, anexos transaccionales y mayores contables

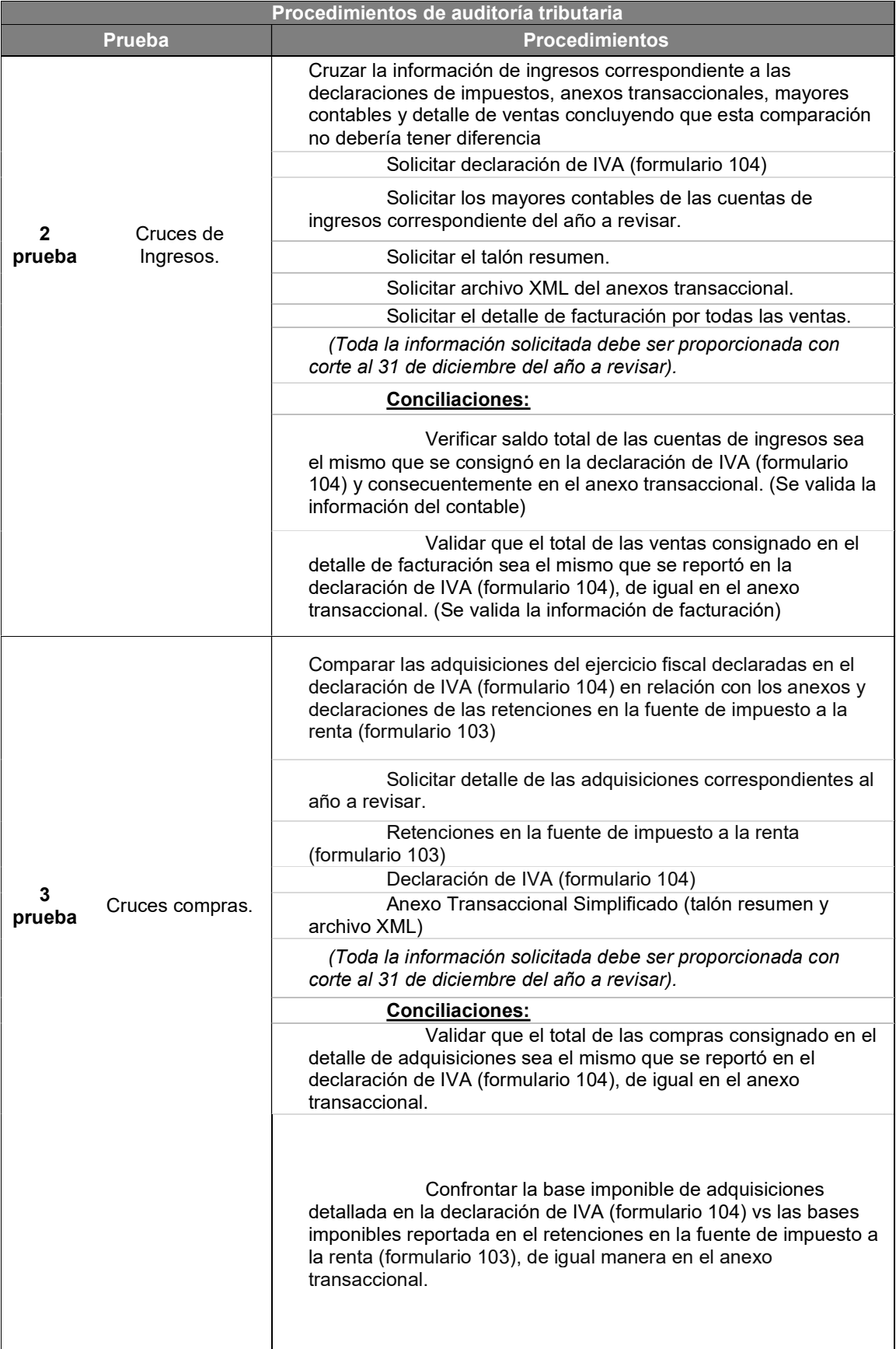

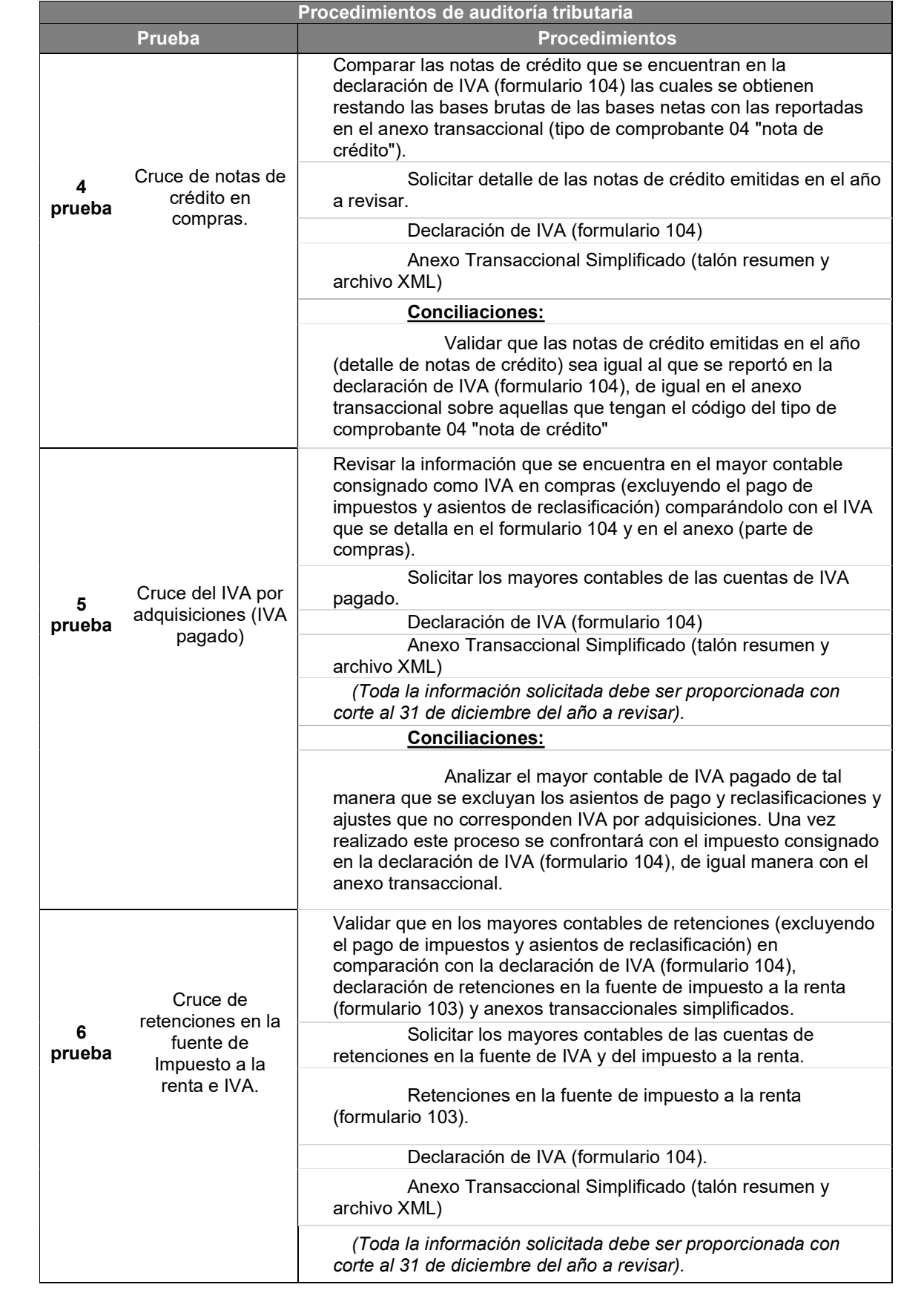

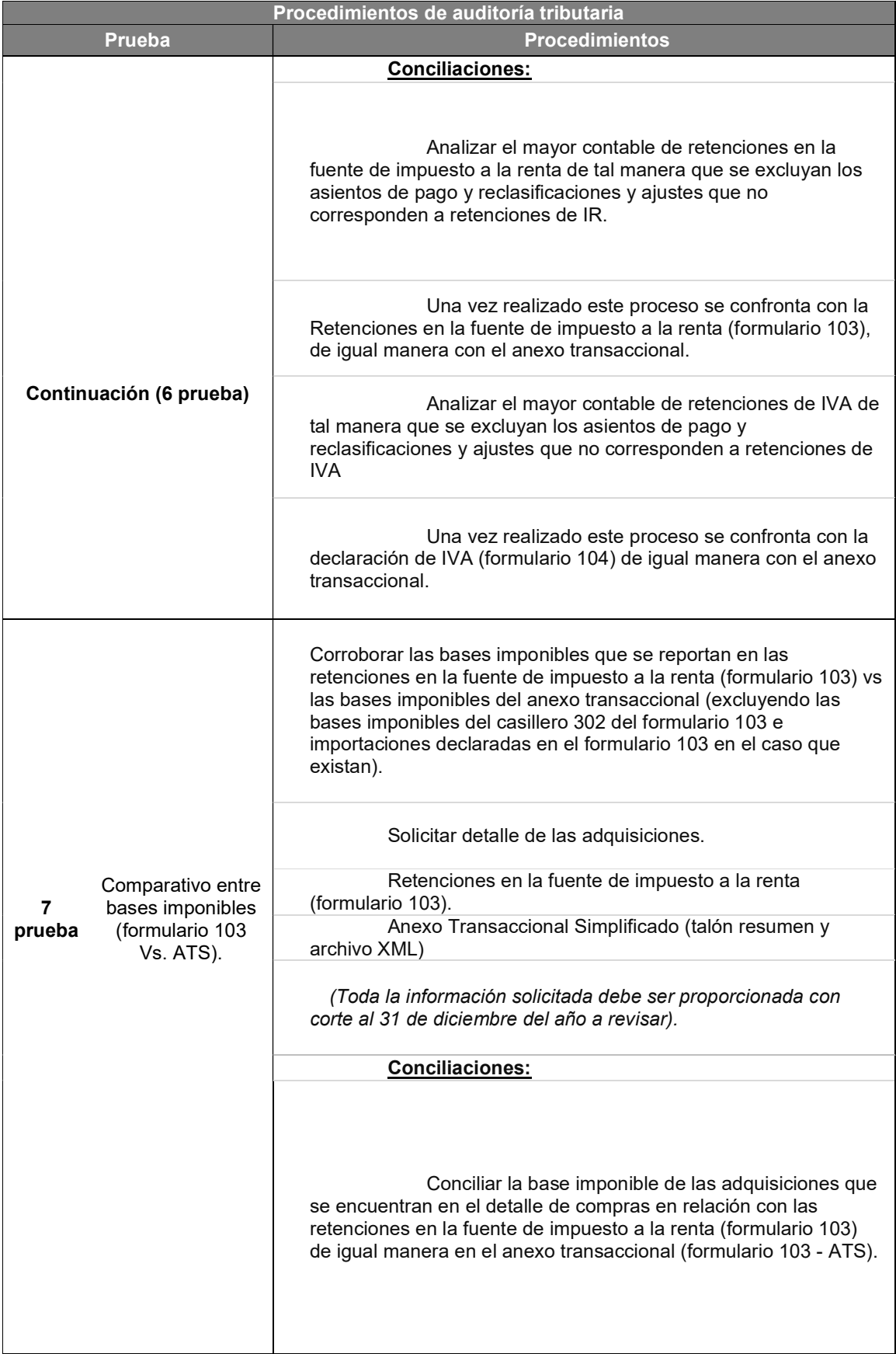

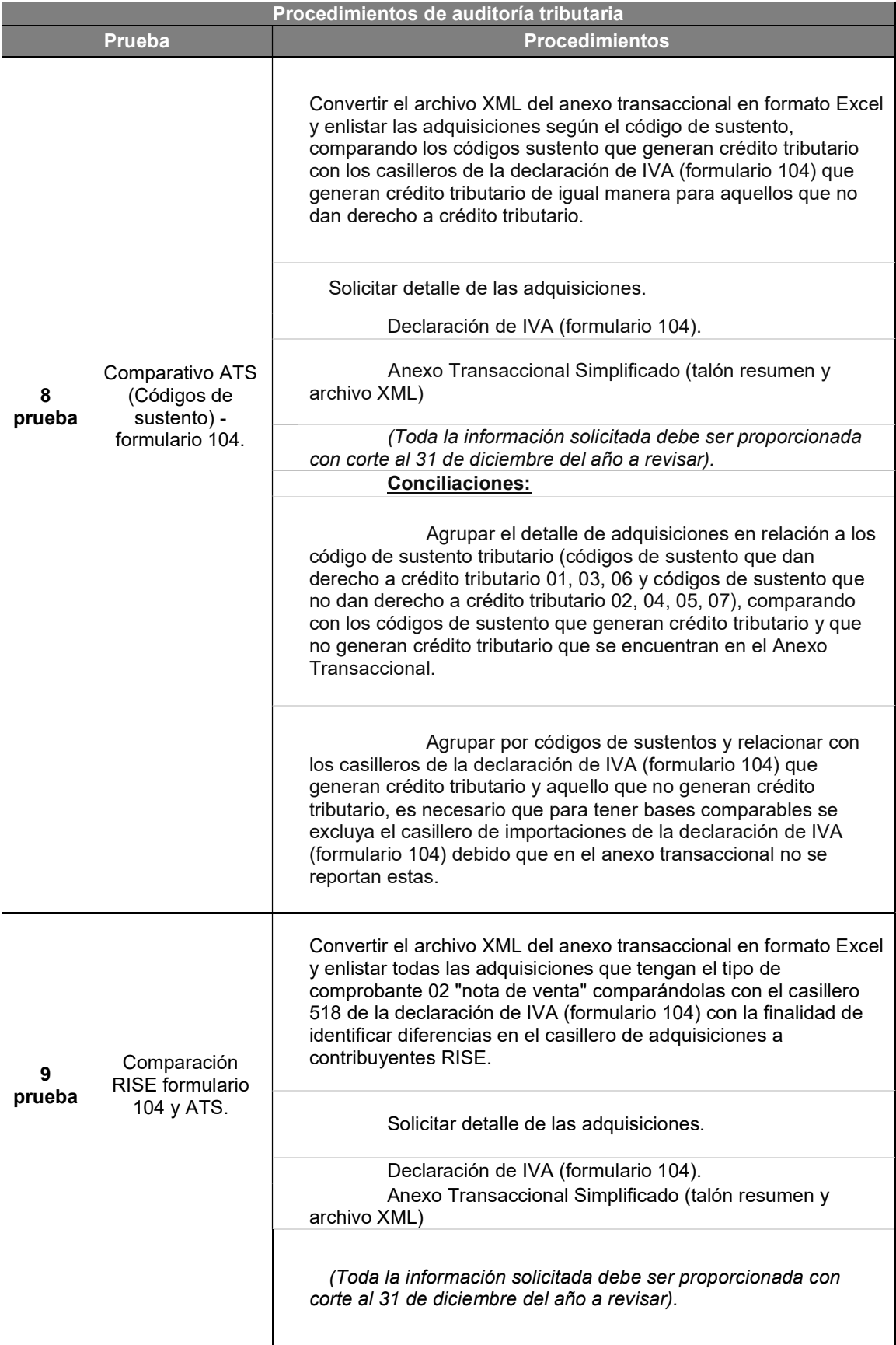

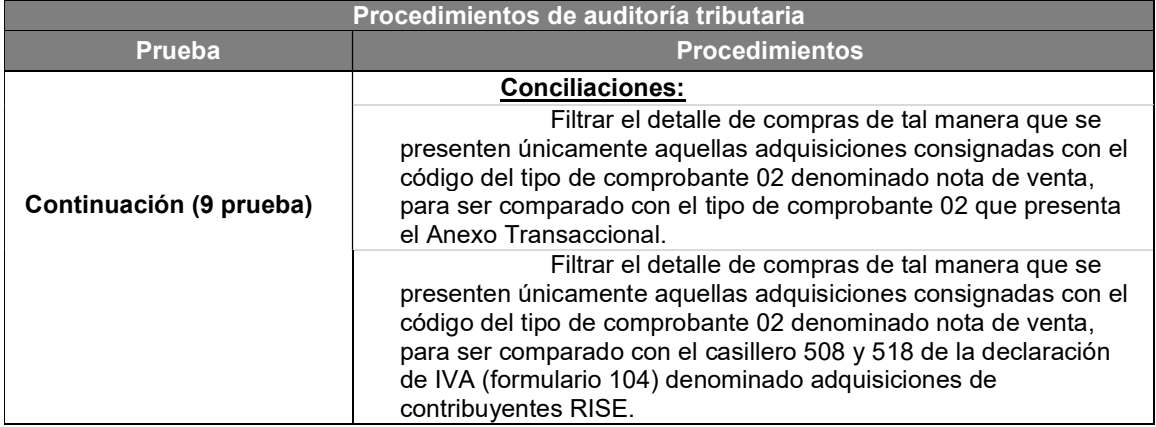

## Elaborado: Luis Iñiga y Eduardo Moreno

## 4.4. Prueba – Análisis de la Propiedad, planta y equipo.

## Introducción.

Esta prueba consiste en revisar el gasto de depreciación del año conforme a los parámetros establecidos en la Ley de Régimen Tributario Interno (LRTI), tanto en su forma de cálculo, el costo de los activos como tal y la depreciación acumulada.

Es preciso indicar que al realizar una revisión es indispensable contar con varias fuentes de información como detalles de activos, mayores contables, estados financieros y declaraciones de impuestos.

## Alcance.

El alcance de esta revisión consiste en realizar un recálculo de los activos que mantiene la compañía basado en la información que contiene el detalle de activos proporcionado por la compañía comercial, pero de acuerdo con los parámetros establecidos en la Ley de Régimen Tributario Interno (LRTI).

Adicionalmente debemos revisar el movimiento de los activos en base a las compras y ventas realizadas en el año. Para esta revisión contamos con la información contable y la declaración del impuesto a la renta (formulario 101).

### Importancia.

La importancia de realizar esta prueba consiste en validar y confirmar que la compañía comercial calcule correctamente el gasto no deducible producto del gasto de depreciación del año, de acuerdo a lo establecido en el numeral 7 del artículo 10 de la Ley de Régimen Tributario Interno (LRTI) y el numeral 2 del artículo 35 del Reglamento para la aplicación de la Ley de Régimen Tributario Interno (RALRTI).

En estos artículos especifica cuando se considera como deducible un gasto y para esto se debe revisar los límites para la vida útil de cada activo según el numeral 6 literal a) del artículo 28 del Reglamento para la aplicación de la Ley de Régimen Tributario Interno (RALRTI).

## Procesos críticos que se pueden visualizar en la revisión:

- Con base a la revisión que se efectuara a los activos sujetos a depreciación se deben analizar los siguientes puntos críticos:
- Que la compañía comercial haya enviado como parte del gasto de depreciación el efecto de calcular depreciación acelerada haciendo que el gasto por depreciación sea mayor al gasto que prevé la administración tributaria en el artículo 28 del Reglamento para la aplicación de la Ley de Régimen Tributario Interno (RALRTI).
- Que el gasto por depreciación de aquellos activos revaluados que mantenga la compañía comercial debe ser considerado como no deducible de acuerdo a lo establecido en el literal f) del numeral 6 del artículo 28 del Reglamento para la aplicación de la Ley de Régimen Tributario Interno (RALRTI.
- Validar mediante un muestreo que todos los activos adquiridos por la compañía comercial estén respaldados con comprobantes de venta valido según lo establecido en el numeral 1 del artículo 10 de la Ley de Régimen Tributario Interno (LRTI) en el que especifica que un gasto será deducible

siempre y cuando esté debidamente sustentado en comprobantes de venta válidos.

## 4.4.1. Procedimiento para la evaluación de la prueba – Análisis de la Propiedad, planta y equipo.

### Información a solicitar para la revisión:

Para poder realizar esta prueba es necesario poder contar con lo siguiente información:

#### Detalle de Propiedad, planta y equipo.

En el cual consiste la descripción del activo, fecha de adquisición, fecha en la que se comenzó a depreciar, años de vida útil asignada a los activos, fecha en el que se vendió el activo (en caso de que aplique), fecha de revaluación (en el caso de que aplique), costo histórico del activo, costo revaluado del activo (en el caso de que aplique), valor residual, importe de la depreciación del año, depreciación acumulada con corte al 31 de diciembre del año a revisar.

De igual manera deben ser presentados los activos intangibles en el caso de haberlos.

#### Políticas contables.

Es importante que la compañía comercial cuente con políticas contables debido a que son en estas donde se refleja tanto el método a depreciar, los años que se le otorgan a cada tipo de activo, así como si estos están sujetos a revaluación o no.

#### Mayores contables.

Para realizar esta prueba es necesario obtener los mayores contables que reflejen el costo histórico de los activos, mayores contables de activos revaluados en el caso de manejar cuentas por separado, el gasto por depreciación, las cuentas de depreciación acumulada, gasto de amortización para aquellos activos intangibles y la amortización acumulada.

#### Detalle de las adquisiciones y bajas del año.

Es necesario contar con un detalle en el cual la compañía especifique las compras de activos y de igual manera de aquellos activos que fueron vendidos, este detalle debe mantener la descripción del activo, fecha de adquisición o venta de los activos, el importe o valor en libro, el tiempo de vida útil signado a cada activo.

#### Información adicional:

Para el análisis adicionalmente de los puntos detallados para la presente prueba, también se debe contar con los formularios 101 del año a revisar y del año anterior.

## 4.4.2. Detalle de las sub-pruebas a realizar para la evaluación de la prueba – Análisis de la Propiedad, planta y equipo.

## 4.4.2.1. Primera sub-prueba - Revisión del costo histórico de los activos.

 Para poder revisar el costo de los activos primero se debe enlistar toda la información de los activos que mantenga la compañía comercial ordenados por el tipo de activos, como ejemplo podemos indicar: primero edificios, maquinarias, instalaciones, muebles de oficina, equipos de oficina, vehículos y equipos de cómputo.

Una vez que se cuenta con la información se debería revisar que la suma total del importe de los activos sea el mismo que se encuentre registrado en los mayores contables de igual manera en el estado de situación financiera que presente la compañía comercial.

Concluyendo en la primera etapa y revisando que toda la información se encuentre debidamente conciliada, es importante realzar una muestra a los activos que se encuentren en el detalle de propiedad planta y equipo, los mismos que deben

84

estar soportada su adquisición bajo comprobantes de venta valido o en el caso de permutas u otro tipo de adquisición mediante contratos debidamente soportados. Esto con la finalidad de cumplir con el requisito para que el gasto producto de estos activos sean deducibles.

Tabla 12. Comparativo Costo histórico entre detalle de Propiedad Planta y Equipos Vs. Mayores contables de PPE

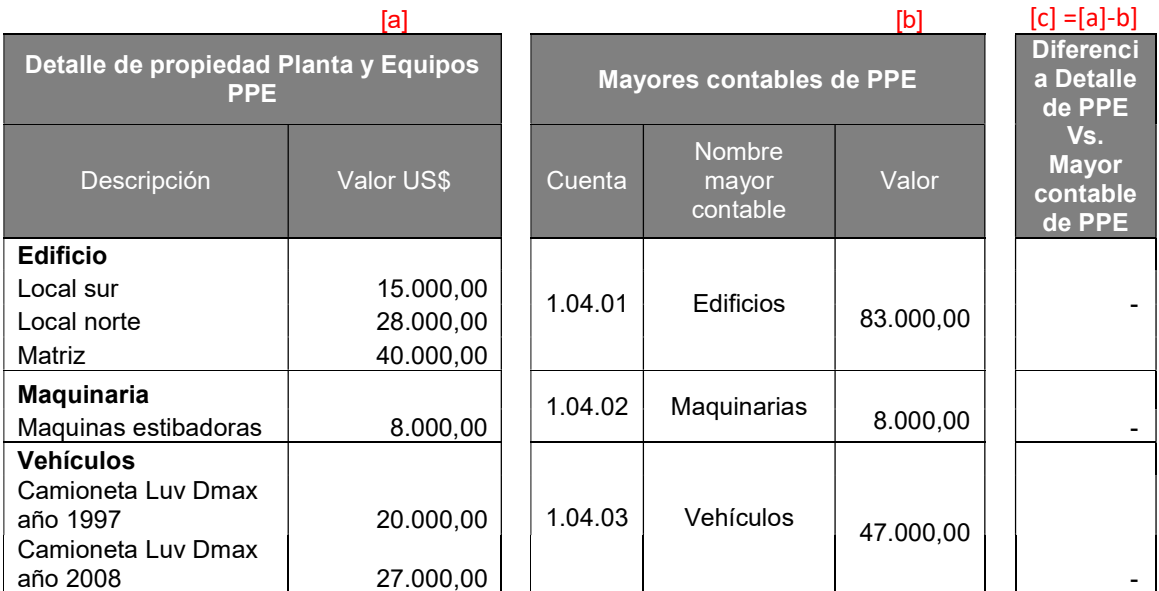

ELABORADO: Luis Iñiga y Eduardo Moreno

## 4.4.2.2. Segunda sub-prueba - Recalculo gasto de depreciación.

La administración tributaria mediante el articulo 28 en su numeral 6 literal a) del Reglamento para la aplicación de la Ley de Régimen Tributario Interno (RALRTI) expone el porcentaje de depreciación anual para cada tipo de activos, permitiendo la utilización del cálculo según la técnica contables siempre y cuando su duración en cuanto a vida útil sea mayor a los establecidos por ley. No se prevé como gasto deducible el depreciar en menor tiempo de años.

Con el detalle de activos ordenado de acuerdo a lo expuesto en el párrafo anterior, realizamos el cálculo de depreciación con el método de línea recta según los límites establecidos, esto quiere decir el costo de adquisición por el porcentaje de depreciación anual y este posteriormente por el tiempo a depreciar, según la fecha en que se adquirió el bien.

En un caso normal para depreciar un vehículo que fue adquirido el 15 de enero del 2015 se debería realizar tal como se muestra a continuación para que su gasto sea deducible:

Tabla 13. Cuadro de depreciación base según porcentaje asignado por ley

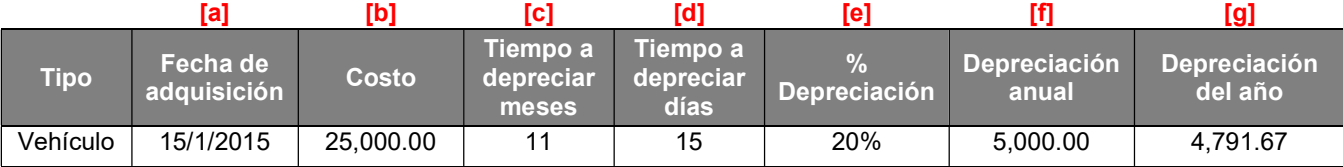

[a] Corresponde a la fecha en que fue adquirido el vehículo.

[b] Corresponde al costo en que fue adquirido el vehículo, la misma cantidad estará soportada en el comprobante de venta.

[c] Representa el tiempo en que se depreciará el bien en un ejercicio fiscal conforme a la fecha en que fue

[d] adquirido por ejemplo, si el activo fue adquirido el 15 del primer mes, al activo aún le quedan 15 días del primer mes y 11 meses para ser depreciado (considerando un año calendario de 360 días).

- [e] Es el porcentaje de depreciación asignado al activo de acuerdo a lo establecido en el art. 28 del Reglamento para la aplicación de la Ley de Régimen Tributario Interno (RALRTI).
- [f] Corresponde a la depreciación anual que se debe cargar a un vehículo en el caso que este hubiese sido adquirido el primero de enero del 2015.
- [g] Corresponde a la depreciación anual considerando la fecha de adquisición.

### ELABORADO: Luis Iñiga y Eduardo Moreno

Es este caso se puede ver como se realiza el cálculo para que el gasto por depreciación sea considerado como deducible siendo este a 5 años de vida útil y un porcentaje de depreciación del 20% para vehículo. Es preciso indicar que el cálculo para el primer año es de acuerdo a los 15 días y 11 meses, a partir del segundo años se calcula de forma anual.

De igual manera como se realizó el primer cálculo, mostramos el cálculo de un vehículo que fue adquirido en la misma fecha, pero se está depreciando con el 50% tal como se muestra la tabla Nª:

### Tabla 14.Cuadro de depreciación base según porcentaje asignado por la compañía

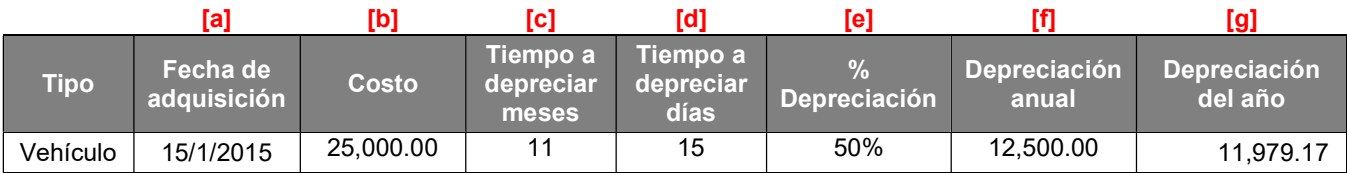

[a] Corresponde a la fecha en que fue adquirido el vehículo.

[b] Corresponde al costo en que fue adquirido el vehículo, la misma cantidad estará soportada en el comprobante de venta.

 $[c]$ Representa el tiempo en que se depreciará el bien en un ejercicio fiscal conforme a la fecha en que fue

[d] adquirido por ejemplo, si el activo fue adquirido el 15 del primer mes, al activo aún le quedan 15 días del primer mes y 11 meses para ser depreciado (considerando un año calendario de 360 días).

[e] Es el porcentaje de depreciación asignado al activo de acuerdo a lo establecido por la compañía.

[f] Corresponde a la depreciación anual que se debe cargar a un vehículo en el caso que este hubiese sido adquirido el primero de enero del 2015.

[g] Corresponde a la depreciación anual considerando la fecha de adquisición.

## Elaborado: Luis Iñiga y Eduardo Moreno

En este caso podemos observar el caso de la depreciación acelerada,

el gasto por depreciación es mucho mayor al que se vio en el primer ejemplo.

Para efecto de conciliación tributaria solo será deducible el gasto correspondiente al primer cálculo es decir US\$4,791.67, la diferencia entre este importe y US\$11,979.17 será considerada como no deducible y sumará a la base imponible de impuesto a la renta. Esto quiere decir que la compañía tributará adicionalmente sobre este importe.

## 4.4.2.3. Tercera sub-prueba -Deducibilidad de Vehículos que superen los US\$35,000 y activos revaluados.

Según lo indicado en el punto 4 del numeral 18 del artículo 10 de la Ley de Régimen Tributario Interno indica (LRTI) que será deducibles la depreciación de aquellos vehículos que de acuerdo a su avaluó no sean superiores a US\$ 35,000, de superar este importe, la diferencia será reconocida como no deducible, adicionalmente se encuentran excluidos de este límite los vehículos blindados y camiones.

Para efectos de la revisión, los vehículos deben estar enlistados y cada uno debe contar con una descripción del nombre, fecha de adquisición y el importe por el cual fue adquirido el vehículo de esta manera se puede identificar cuáles son los vehículos que superan los US\$35,000

Para el caso de aquellos activos que fueron revaluados, no será deducibles la depreciación producto de estos, es recomendable que las compañías comerciales manejen por cuentas separadas la depreciación y la base imponible de aquellos activos revaluados con la finalidad de mantener separados estos importes.

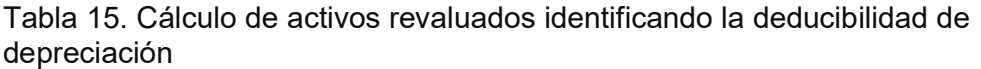

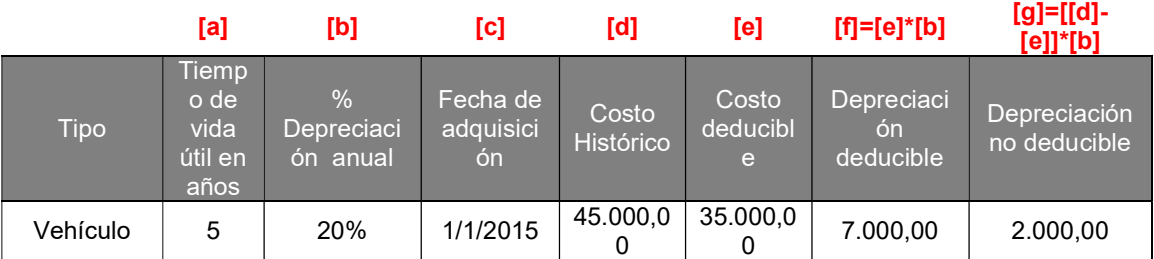

- **[a]** Tiempo en años sobre el cual estará sujeto a depreciación. **[b]** porcentaje anual en el cual será depreciado el activo. **[c]** Fecha en el cual fue adquirido el activo y sobre el cual inicia su vida útil. [d] Valor sobre el cual fue adquirido el vehículo. [e] Valor máximo que se puede deducir sobre el gasto de depreciación<br>
nor vebículos por vehículos. Gasto por depreciación deducible sobre la base de
- $[f]$  US\$35.000
- [9] Gasto por depreciación no deducible sobre la diferencia entre el costo histórico del activo y su costo deducible.

Elaborado: Luis Iñiga y Eduardo Moreno

## 4.4.2.4. Cuarta sub-prueba – Muestreo de Propiedad, planta y equipo.

En base al detalle propiedad planta y equipo se debe realizar una muestra aleatoria a las comprobantes de ventas de aquellas adquisiciones de activos más significantes del ejercicio fiscal que se está revisando, esto con la finalidad de poder identificar inconsistencias en cada una de las facturas y que a su vez estas cumplan con cada uno de los requisitos para que un gasto sea considerado como deducible, considerando:

- Costos y gastos sustentados en comprobantes de venta valido
- Que se haya realizado bancarización en aquellos pagos mayores a US\$5000
- Efectuar retención en caso de aplicar.
- Que tengan el propósito de obtener, mantener o mejorar ingresos gravados.

## 4.4.3. Conclusión - Prueba Análisis de la Propiedad, planta y equipo.

Esta prueba tiene como finalidad validar los gastos no deducibles producto de:

## Depreciación acelerada.

Generada cuando se deprecia a un tiempo inferior al establecido por la Ley de Régimen Tributario Interno indica (LRTI).

## Gastos no sustentados en comprobantes de ventas.

Estos se generan al realizar una revisión de comprobantes de venta físicos, automáticamente se considera como no deducible aquellas compras que no estén sustentadas bajo un comprobante de venta valido.

## Exceso de vehículos.

 Al tener vehículos que superan los US\$35,000 el exceso de depreciación es considerado como no deducible.

## Revaluaciones de activos.

Activos que al conservarse en buen estado son revaluados automáticamente el nuevo importe por depreciación es considerado como no deducible.

Es importante que las compañías comerciales tengan estas situaciones presentes con la finalidad de evitar procesos de determinación por parte de la administración tributaria en la cual puede glosar estos importes y hacer que las compañías comerciales paguen un mayor impuesto incluyendo intereses de mora.

## Tabla 16. Análisis de la Propiedad, planta y equipo

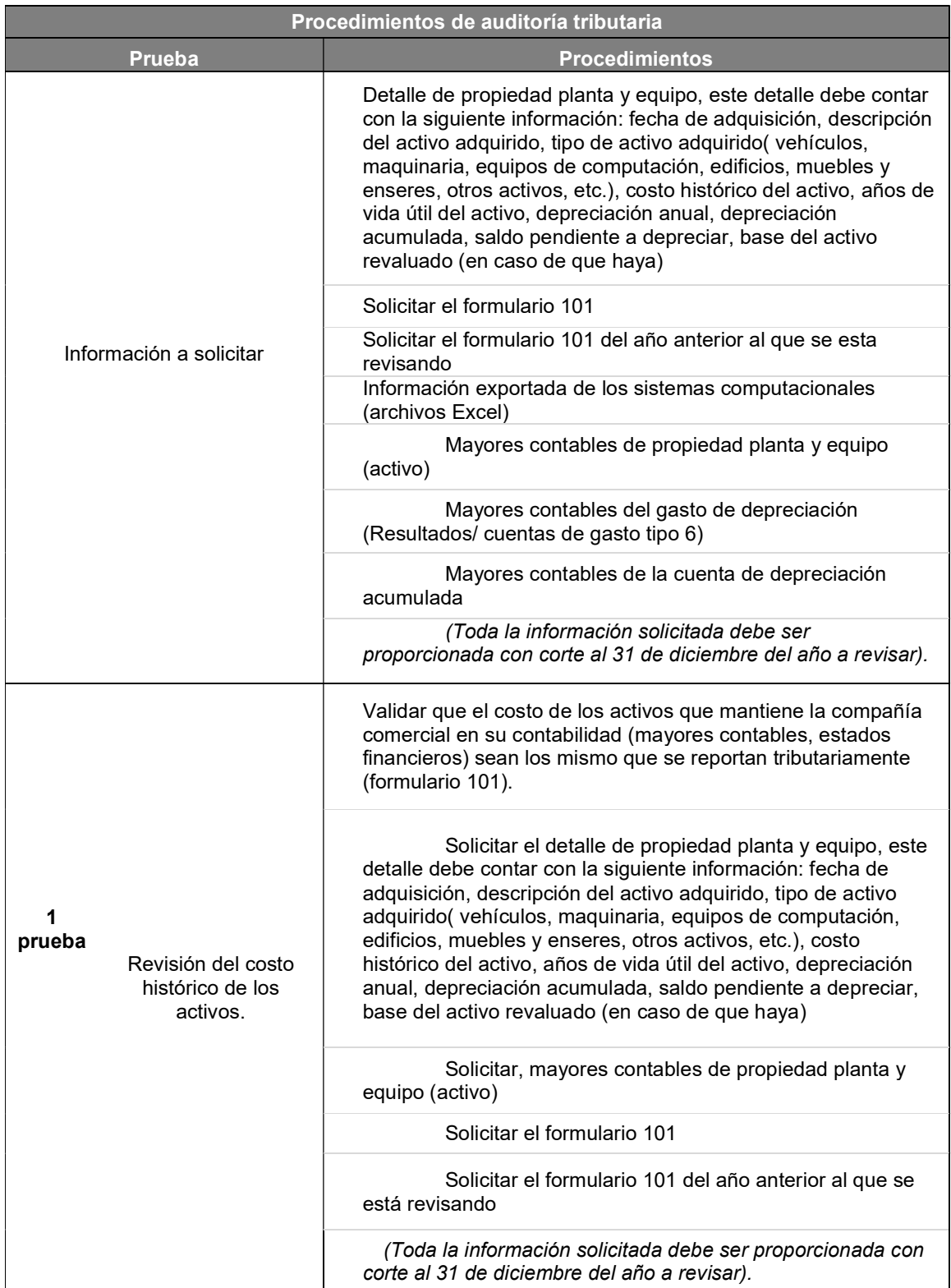

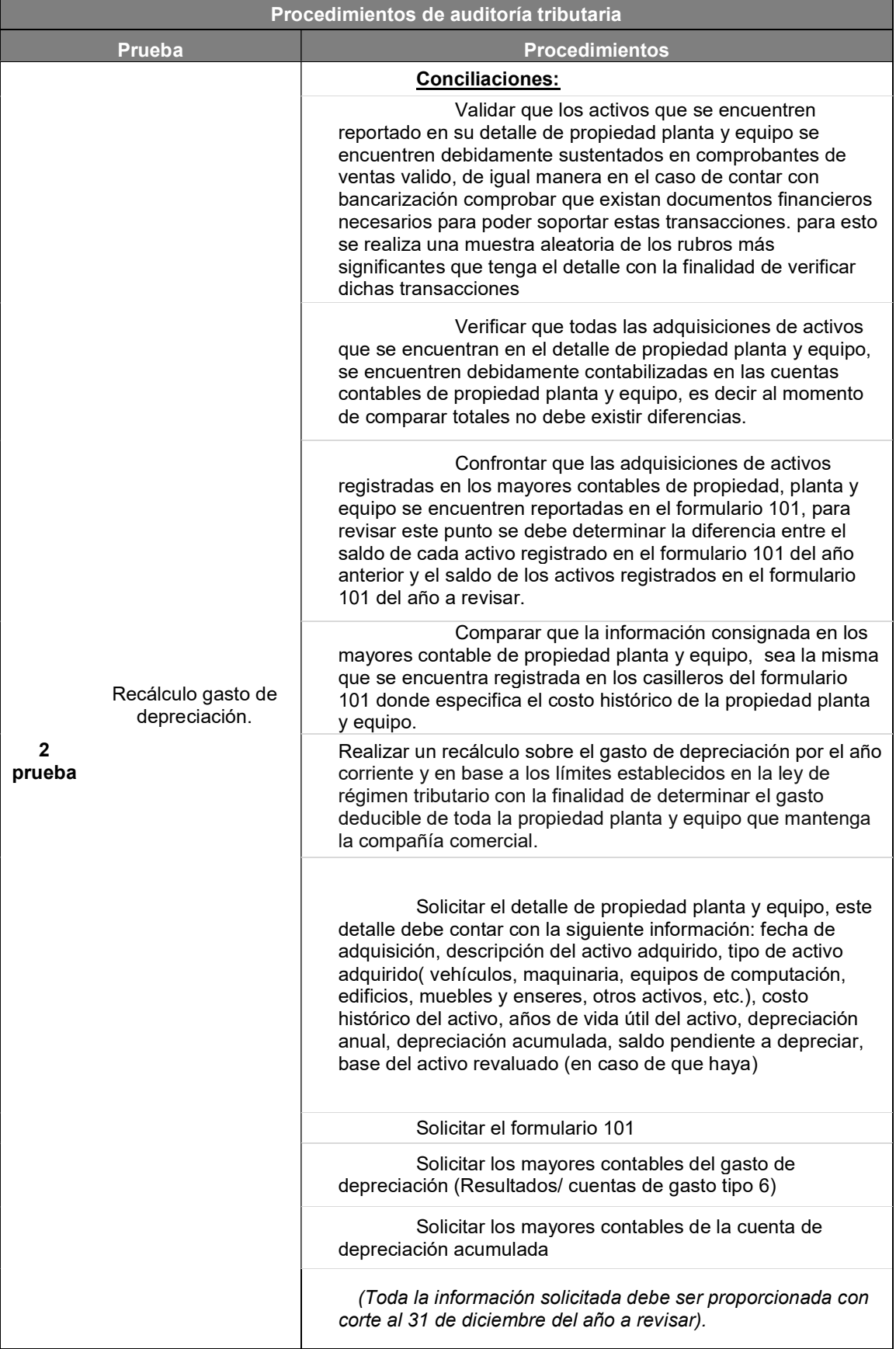
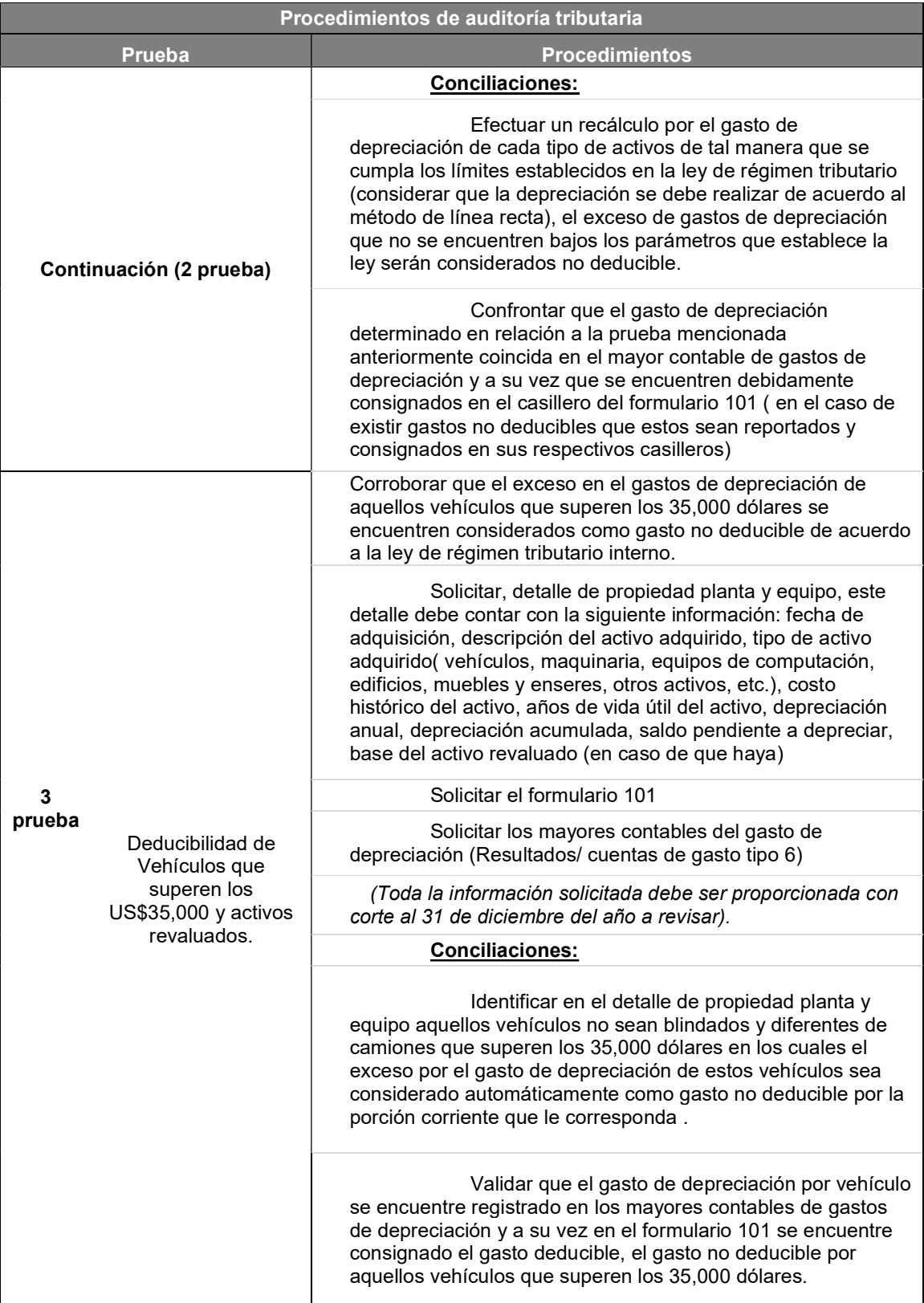

## 4.5. Prueba –Análisis del Gasto por correspondiente a préstamos con instituciones financieras internas y del exterior.

#### Introducción.

Las compañías comerciales normalmente tienen a realizar préstamos con instituciones financieras, con la finalidad de tener capital de trabajo con el cual puedan comprar mercadería o financiar proyectos,

Esta prueba consiste en validar el gasto producto de interés correspondiente a préstamos otorgados con instituciones financieras locales y del exterior según los lineamientos establecidos en el numeral 2 del artículo 10 de la Ley de Régimen Tributario Interno (LRTI). No serán deducibles los intereses en la parte que exceda de las tasas autorizadas por el Directorio del Banco Central del Ecuador (BCE), así como tampoco los intereses y costos financieros de los créditos externos no registrados en el Banco Central del Ecuador". (Congreso Nacional, 2016).

#### Alcance.

El alcance para revisar esta prueba consiste en validar que el interés calculado por la institución financiera que otorga el préstamo y su vez el mimo importe que es pagado por la compañía comercial, no exceda las tasas autorizadas por el Banco Central del Ecuador (tasas de interés efectiva).

#### Importancia.

La importancia de esta prueba radica en validar que el interés generado producto de los préstamos adquiridos con instituciones financieras ya sean locales o del exterior, cuenten con la documentación soporte y necesaria para justificar la deducibilidad de este gasto.

En el caso de préstamos locales que no excedan las tasas establecidas por el Banco Central del Ecuador (BCE) y en el caso de instituciones financieras del exterior, validar que el porcentaje para este tipo de préstamos sea igual o menor a los establecidos en el Banco Central del Ecuador (BCE).

94

Con la finalidad de cargar los gastos deducibles y no deducibles correctos para evitar futuras revisiones y sanciones por parte de la administración tributaria.

### Procesos críticos que se pueden visualizar en la revisión.

De la revisión y análisis efectuado a la prueba de intereses se encuentran los siguientes procesos críticos:

- Que el interés registrado en las tablas de amortización no concuerde con el registrado en los mayores contables.
- Exceder las tasas de interés referencial del Banco Central del Ecuador
- Que la compañía comercial no cuente con documentación soporte para justificar los prestamos (Tablas de amortización del banco).
- En cuanto a los préstamos otorgados por instituciones financieras del exterior todos deben haber sido registradas en el del Banco Central del Ecuador.

## 4.5.1. Procedimiento para la evaluación de la prueba - Análisis del Gasto por interés correspondiente a préstamos con instituciones financieras internas y del exterior.

#### Información a solicitar para la revisión.

Para poder realizar esta es necesario poder contar con lo siguiente información:

#### Tablas de amortización correspondientes al banco.

Solicitar todas las tablas de amortización correspondiente a préstamos con instituciones financieras locales y del exterior del ejercicio fiscal a revisar, de preferencia en formato Excel.

### Mayores contables del gasto de intereses.

Solicitar los mayores contables de las cuentas de gasto de intereses con corte al 31 de diciembre del año a revisar. Estos importes registrados en los mayores contables deben ser los mismos que se encuentran en las tablas de amortización.

#### Registros del Banco Central del Ecuador (BCE).

Para el caso de préstamos otorgados por instituciones financieras del exterior se debe contar con el registro del Banco Central del Ecuador (BCE) en donde la compañía comercial mediante un acta declara la institución financiera con la que se tiene el préstamo, fecha de desembolso, cantidad del préstamo, plazo, tasa de interés etc.

## 4.5.2. Detalle de las sub-pruebas a realizar para la evaluación de la prueba – Análisis de la Propiedad, planta y equipo.

## 4.5.2.1. Primera sub-prueba – Comparación mayor contables de intereses vs. Tabla de amortización.

Para realizar esta prueba primero debemos ordenar la información es decir agrupar todos los préstamos que fueron adquiridos para el ejercicio fiscal revisado y ordenarlos por cada institución financiera. Una vez obtenido esto se comprará la base de todos los préstamos en relación al mayor contable que fue solicitado, esto con la finalidad de comparar que la base con la que trabajaremos sea igual a lo que dice la contabilidad.

 En el caso que el detalle tenga menos prestamos de lo que existe en la contablemente, dicho exceso es reconocido como no deducible por haber registrado en la contabilidad préstamos que no tienen sustentos (comprobantes de venta valido).

#### Tabla 17. Comparativo Tabla de amortización Vs. Mayor contable

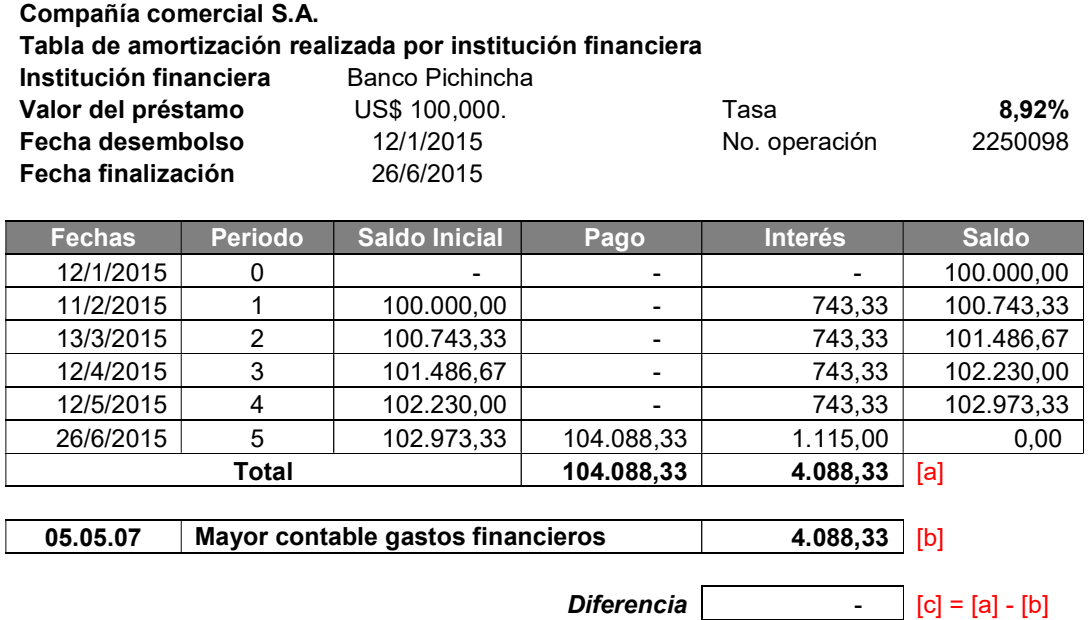

Elaborado: Luis Iñiga y Eduardo Moreno

# 4.5.2.2. Segunda sub-prueba – Exceso en intereses según tasa referencial activa del Banco Central del Ecuador (prestamos locales).

Para determinar de manera fiable el gasto deducible correspondiente a intereses generado por préstamos locales tenemos que considerar como base lo mencionado en el numeral 2 del artículo 10 de la Ley de Régimen Tributario Interno (LRTI), en el cual indica que no serán deducibles los intereses que excedan las tasas autorizadas por el Banco Central del Ecuador (BCE).

Con base a lo expuesto en el párrafo anterior es preciso indicar que el Banco Central del Ecuador (BCE), mediante regulación No. 184-2009 emitida el 18 de junio del 2009 y resolución N0. 59-2015F emitida el 1 de abril del 2015, crea modalidades de créditos financieros según el monto del préstamo.

Siendo estos categorizados como prestamos "PYMES" para aquellos que son hasta a US\$200,000, prestamos "EMPRESARIALES" para aquellos que son mayores a US\$200,000 hasta US\$1,000,000 y prestamos "CORPORATIVOS" para aquellos que superan la cantidad de US\$1,000,000.

De acuerdo a estos segmentos el Banco Central del Ecuador (BCE), específica para cada mes la tasa referencial efectiva para efectos tributarios. Sin embargo, mediante resolución emitida en el 2015, el análisis para los prestamos cambia según el nivel de ventas anuales que mantiene la compañía siendo estas "PYMES" aquellas que superen los US\$100,000 hasta US\$1,000,000, prestamos "EMPRESARIALES" aquellos que registren ventas anuales mayores a US\$1,000,000 hasta US\$5,000,000 y prestamos "CORPORATIVO" aquellos que mantengan ventas anuales de US\$5,000,000.

En cuanto el cálculo que se debe realizar para verificar la deducibilidad del gasto de interés se debe tener en consideración ambas regulaciones es decir para aquellos préstamos que fueron concebidos antes del 01 de abril de 2015 deben manejarse bajo la modalidad anterior según la regulación No. 184- 2009 y en el caso de préstamos registrados a partir del 01 de abril de 2015 se debe considerar la modalidad de la resolución No.59-2015F.

Para efecto de la prueba de intereses sobre aquellos préstamos otorgados antes del 01 de abril de 2015, se debe trabajar con la tabla de amortización otorgada por la institución financiera con la que se realizó el préstamo, es importante validar el monto del préstamo con la finalidad de confirmar a que sector pertenece el préstamo (PYME, Empresarial o Corporativo) teniendo en cuenta los limites mencionados anteriormente, una vez determinada el segmento del préstamo se debe ingresar en la página del Banco Central del Ecuador (BCE) y buscar la tasa de interés activa efectiva referencial según el mes en el que se realizó el préstamo.

Es importante mencionar que en esta regulación detalla que para determinar el segmento del préstamo se deben tener en consideración la suma total de todos los prestamos adquiridos a una misma institución financiera, para ampliar lo indicado detallamos como ejemplo si existen tres préstamos que fueron realizados con el

Banco XYZ por US\$500,000 cada uno y los tres fueron emitidos en mayo de 2014 la base para determinar en qué segmento me encuentro es de US\$1,500,000 es decir la suma total de mis prestamos realizados al Banco XYZ son productivos corporativos y como fueron realizados en mayo de 2014 debo ubicarme en la tasa activa efectiva referencia del mes de mayo de 2014.

Una vez ubicada la tasa activa efectiva referencial del mes de mayo se debe validar que esta sea superior a la tasa que se aplicó el préstamo. Si la tasa activa efectiva referencial es menor a la tasa que se utilizó en el préstamo la diferencia de los puntos porcentuales es considerado como no deducible.

Para determinar de manera fiable el gasto no deducible producto de estos excesos, se debe realizar una nueva tabla de amortización con todos los datos base de la tabla original modificando únicamente la tasa de interés con la tasa activa efectiva referencial.

Una vez realizada esta nueva tabla se determinan diferencias entre el interés de la tabla de amortización original y la nueva tabla, estas diferencias será el gasto no deducible por este concepto.

Por otra parte, el cálculo que se realiza para aquellos préstamos otorgados a partir del 1 de abril de 2015 se deben realizar en base a las ventas anuales para determinar el segmento que corresponde cada préstamo, para esta modalidad también es necesario que se ubique en base a la finalidad del préstamo es decir si es un préstamo para compra de vehículo, para capital de trabajo, bienes, entre otros.

Si las ventas registradas en el ejercicio fiscal son mayores a US\$5,000,000 automáticamente todos los prestamos realizados desde el 1 de abril de 2015 serán del tipo corporativo y deben ser buscados en la página del Banco Central del Ecuador (BCE) por tasa activa efectiva referencial del segmento corporativo.

Al igual que en el caso anterior se debe realizar una nueva tabla de amortización cambiando únicamente la tasa de interés por la tasa de interés activa efectiva referencial para el mes que corresponda posteriormente se debe determinar

99

las diferencias entre ambas tablas con la finalidad de identificar el gasto no deducible producto del exceso en tasas.

Finalmente, estos intereses deben estar registrado en las cuentas contables de gasto y deben conciliar con los importes consignados en las tablas de amortización, con la finalidad de que la compañía comercial tenga como sustento de estos gastos las tablas de amortización emitidas por las instituciones financieras ya sean locales o del exterior.

 Con base a lo mencionado en párrafos anteriores presentamos un análisis basado en los puntos más importantes que reflejan la regulación emitida en el año 2009 y de la resolución que se emitió el 01 de abril de 2015esto con la finalidad de tener un resumen de los principales puntos que se modificaron al momento de visualizar ambos documentos.

Tabla 18. Recálculo sobre los intereses pagados a instituciones financieras locales según tasa de interés activa efectiva referencial del Banco Central del Ecuador (BCE)

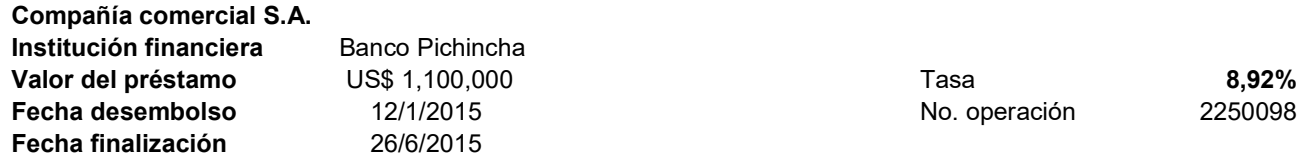

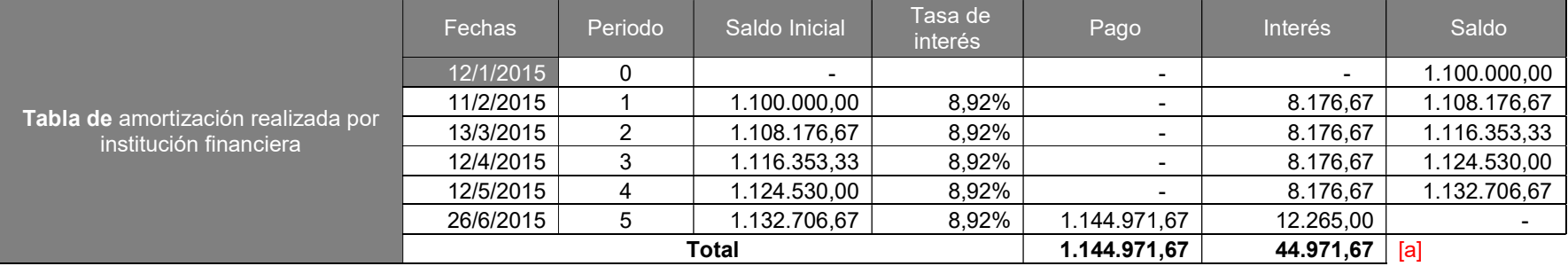

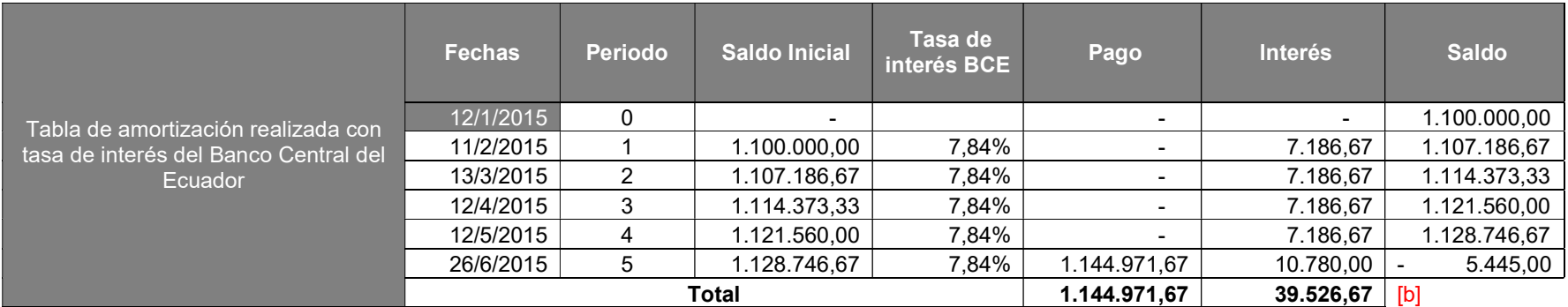

**Gasto no deducible**  $\begin{bmatrix} 5.445,00 & c \end{bmatrix}$  [c] = [a] - [b]

# 4.5.2.3. Tercera sub-prueba – Exceso en intereses según tasas autorizadas por el Banco Central del Ecuador (préstamos externos).

De igual manera como se confirmó en el caso de los prestamos locales, el Banco Central del Ecuador (BCE), mantiene en su portal web el listado de las tasas de interés autorizada para aquellos prestamos del exterior teniendo en cuenta que existe una para cada mes es decir se debe considerar la tasa de interés en base a la fecha de adquisición del préstamo.

Como parte de los requisitos para la deducibilidad del gasto de interés de préstamos con instituciones financieras del exterior este deben ser registrados en el Banco Central del Ecuador (BCE), donde se le otorga un acta donde muestran varios campos de información, es preciso que el préstamo se encuentre registrado dentro del mismo año en el que se realizó el préstamo.

En el caso de no contar con esta acta o si se encuentra registrada en el siguiente año el gasto de interés producto de dicho préstamo será considerado como no deducible.

Tabla 19. Recálculo sobre los intereses pagados a instituciones financieras del exterior según tasa de interés del Banco Central del Ecuador BCE

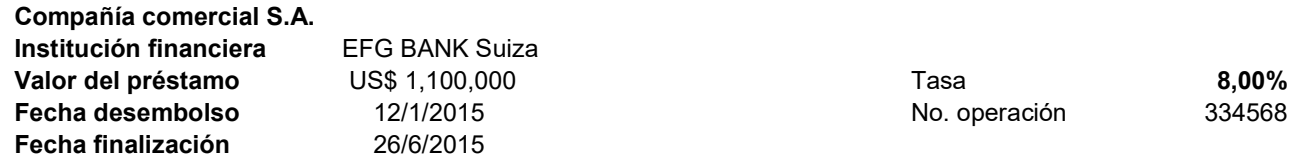

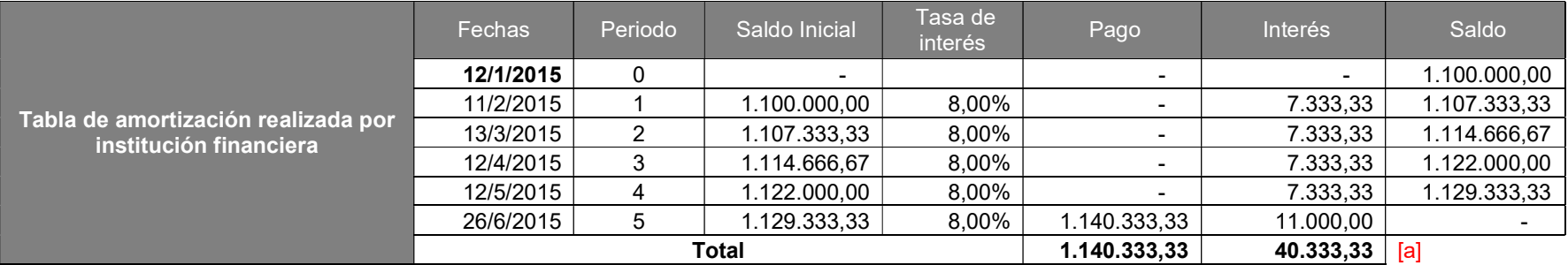

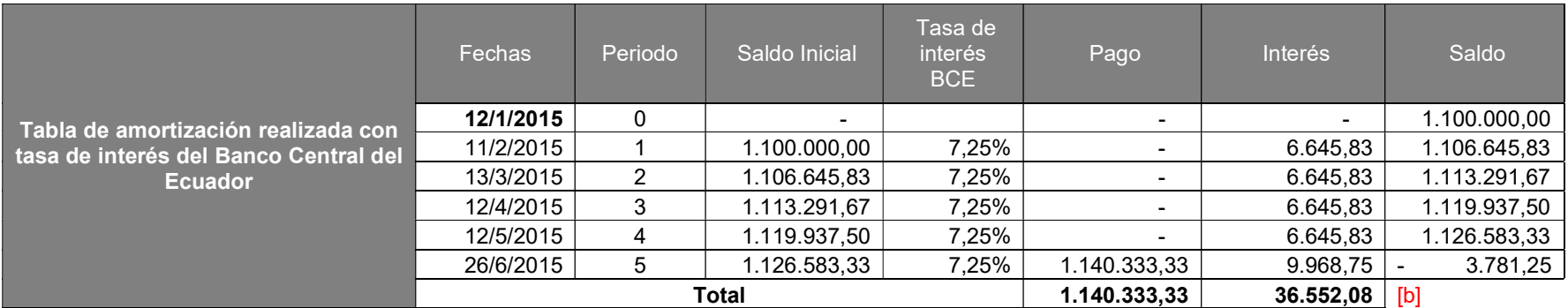

**Gasto no deducible**  $\begin{bmatrix} 3.781,25 & c \end{bmatrix} = [a] - [b]$ 

## 4.5.3. Conclusiones - Prueba Gastos por intereses de préstamos internos y del exterior.

Es importante que las compañías comerciales realicen esta prueba con la finalidad de evitar pagar un mayor impuesto a la renta por efecto de gastos no deducibles en intereses, esta forma de realizar el cálculo ayuda que los contribuyentes puedan tomar decisiones al realizar los préstamos que efectos tendrían en la conciliación tributaria, que documentos soportes necesitan en caso de la deducibilidad del gasto.

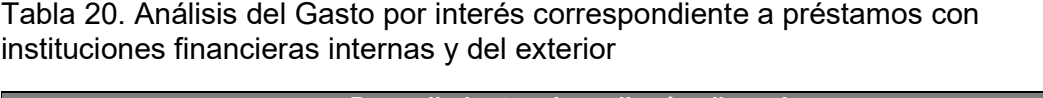

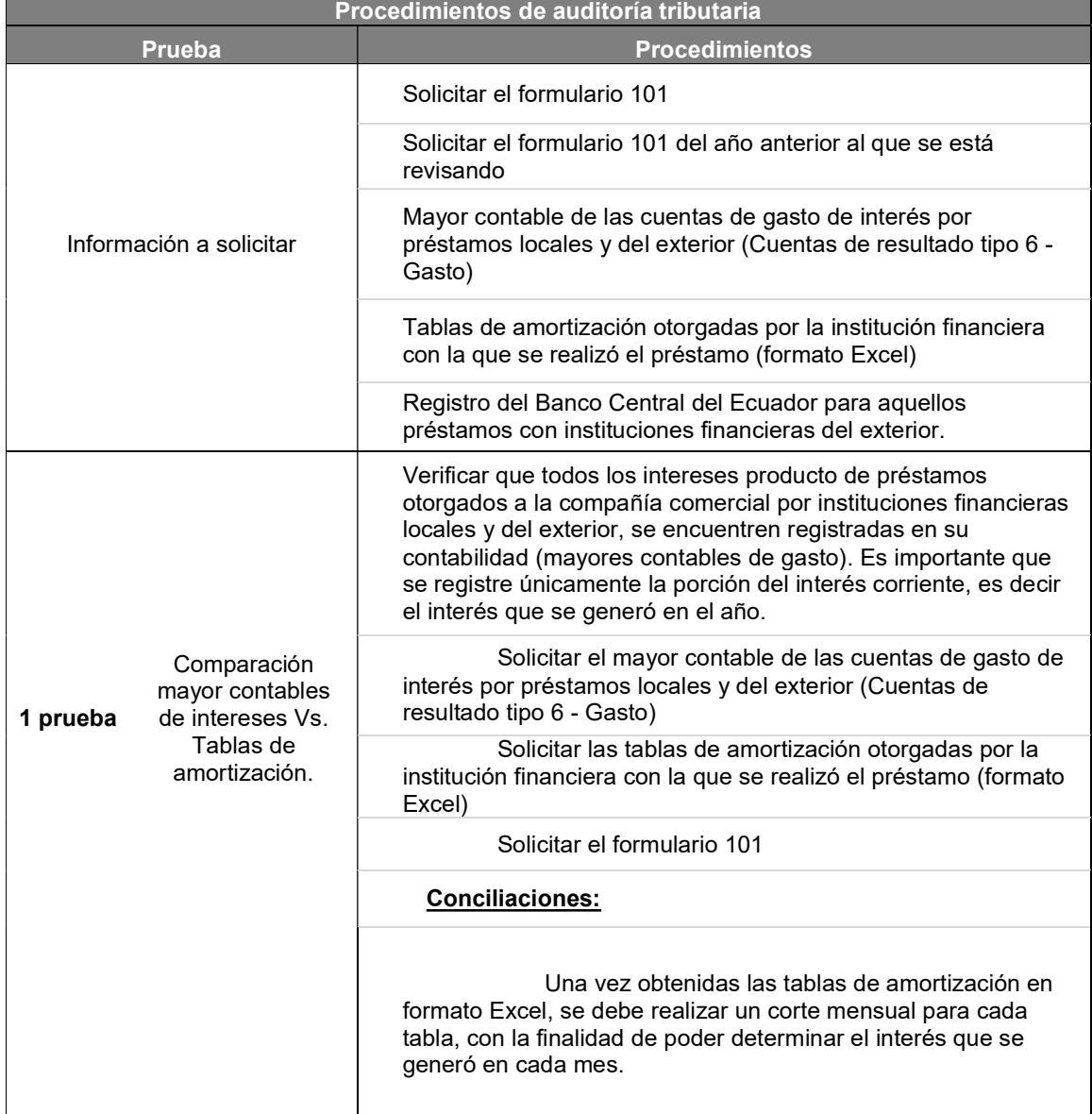

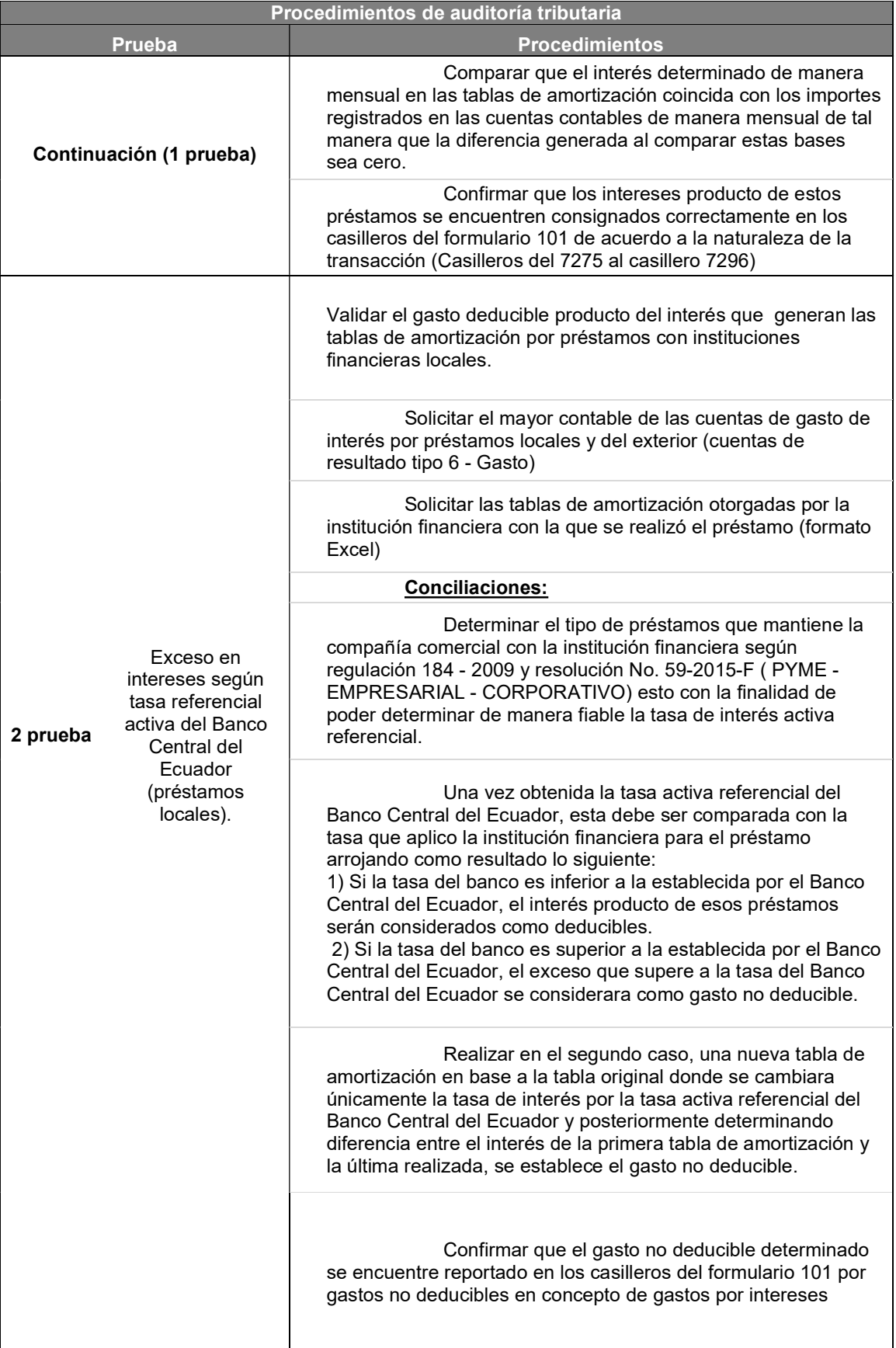

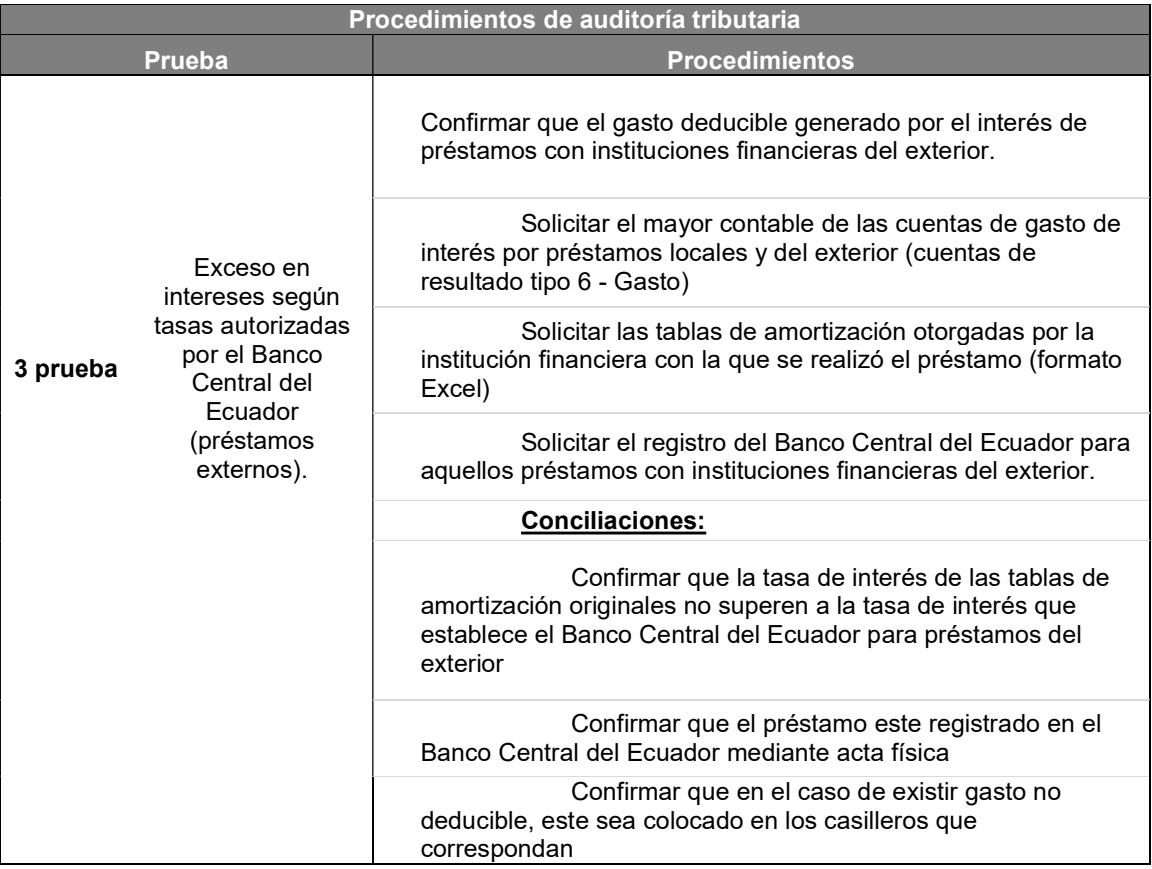

#### 5. RESULTADOS

Hoy en día la gran parte de la información que reporta las compañías comerciales a las entidades de control como son la Superintendencia de compañías y el Servicio de rentas internas, se hace de manera digital, sus estados financieros y declaraciones de impuestos, se alimentan a través de información que se reporta diariamente por medio de los diversos sistemas computacionales que están implementados en estas compañías, las mismas que son el resultado de las transacciones diarias que mantienen las personas a través de su giro normal del negocio (compras, ventas, devoluciones, transferencias, pagos de nómina, depreciaciones de activos, etc.).

Estos sistemas computacionales permiten optimizar el tiempo que le tomaría a un usuario realizar diversos procedimientos de manera manual, sin embargo, existen varios riesgos que se generan al momento de usar información magnética proporcionada por terceros o por sistemas computacionales.

El auditor tributario trabaja en su gran parte con información exportada de los sistemas computacionales de la compañía comerciales ya sea esta en formato Excel o en formato PDF, en la cual se basan para poder realizar sus pruebas, sin embargo, existe el contingente de que la información proporcionada haya sido manipulada o que se encuentre errada.

Adicionalmente, el usar la tecnología de manera adecuada, permitirá al auditor tributario ser más eficientes en su trabajo y poder tener un mayor alcance en las revisiones realizadas.

En los procedimientos de auditoria tributaria que se aplican en las compañías comerciales de Guayaquil generalmente no utilizan la auditoría de sistemas como soporte en sus trabajos, por lo que se presentan problemas relacionados con dicho enfoque de trabajo, pudiendo identificar las siguientes situaciones que podrían ocurrir:

107

- Limitaciones en ciertos programas computacionales que no permiten exportar la información solicitada en archivos formato Excel, teniendo en cuenta que existen programas que poseen deficiencias.
- El proceso de exportación de la información de los sistemas computacionales puede presentar fallas por lo que los datos pueden presentar inconsistencia en su información.
- Información entregada en Excel o por los sistemas computacionales pueden ser manipulada con intenciones de fraude.

Adicionalmente, en las compañías comerciales de Guayaquil no cuentan con un Auditor Tributario que los asesores, estas funciones generalmente son absorbidas por el contador de la compañía.

Es por esta razón que vimos la necesidad de desarrollar procedimientos de auditoría tributaria soportada con auditoría de sistemas para las compañías comerciales de Guayaquil con la finalidad de disminuir el riesgo por manipulación u omisión de información.

 Para lo cual se efectuó un detalle de los procedimientos del plan de Auditoría Tributaria para las principales pruebas que se deberían efectuar en dichas compañías comerciales de Guayaquil, detallamos:

- Resumen comparativo entre declaraciones de IVA, retenciones en la fuente de impuesto a la renta, anexos transaccionales y mayores contables.
- Análisis de la propiedad, planta y equipo.
- Análisis del gasto por interés correspondiente a préstamos con instituciones financieras internas y del exterior.

Finalmente hemos realizado un resumen comparativo entre las pruebas realizadas con el enfoque tributario y las pruebas realizadas con enfoque tributario soportado con auditoria de sistemas, tal como mostramos a continuación:

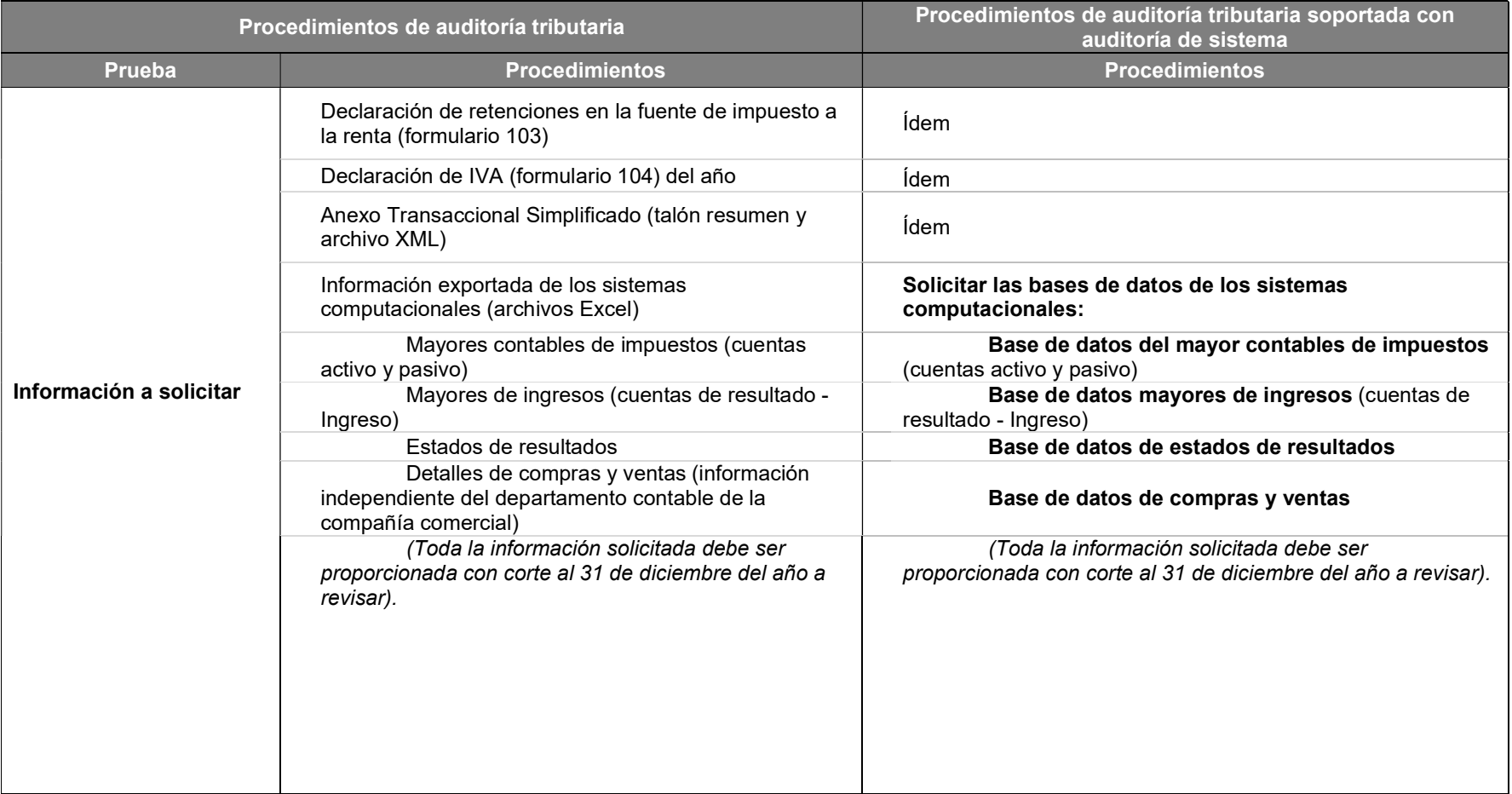

Tabla 21. Resumen comparativo entre declaraciones de IVA, retenciones en la fuente de impuesto a la renta, anexos transaccionales y mayores contables soportada con auditoría de sistemas.

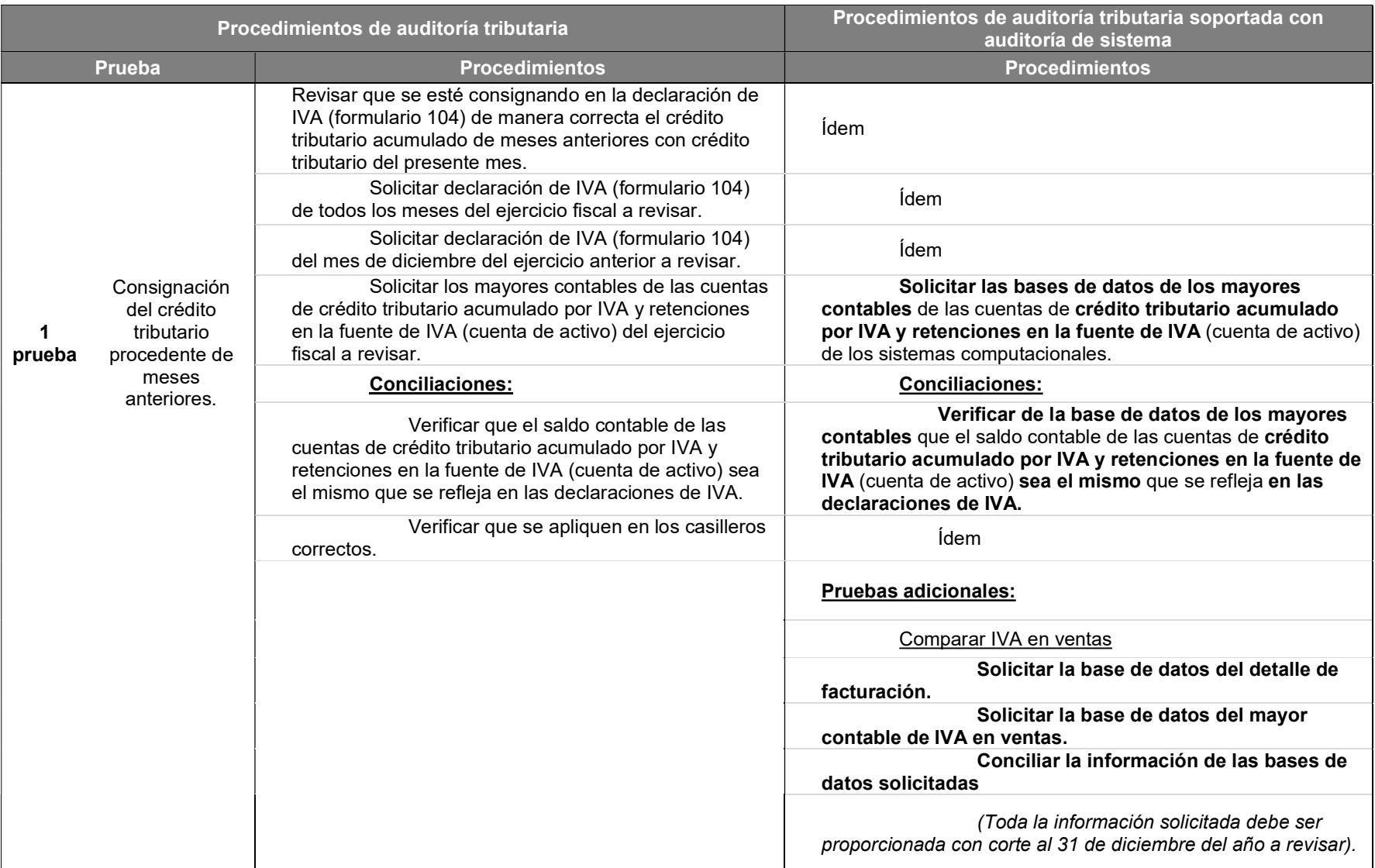

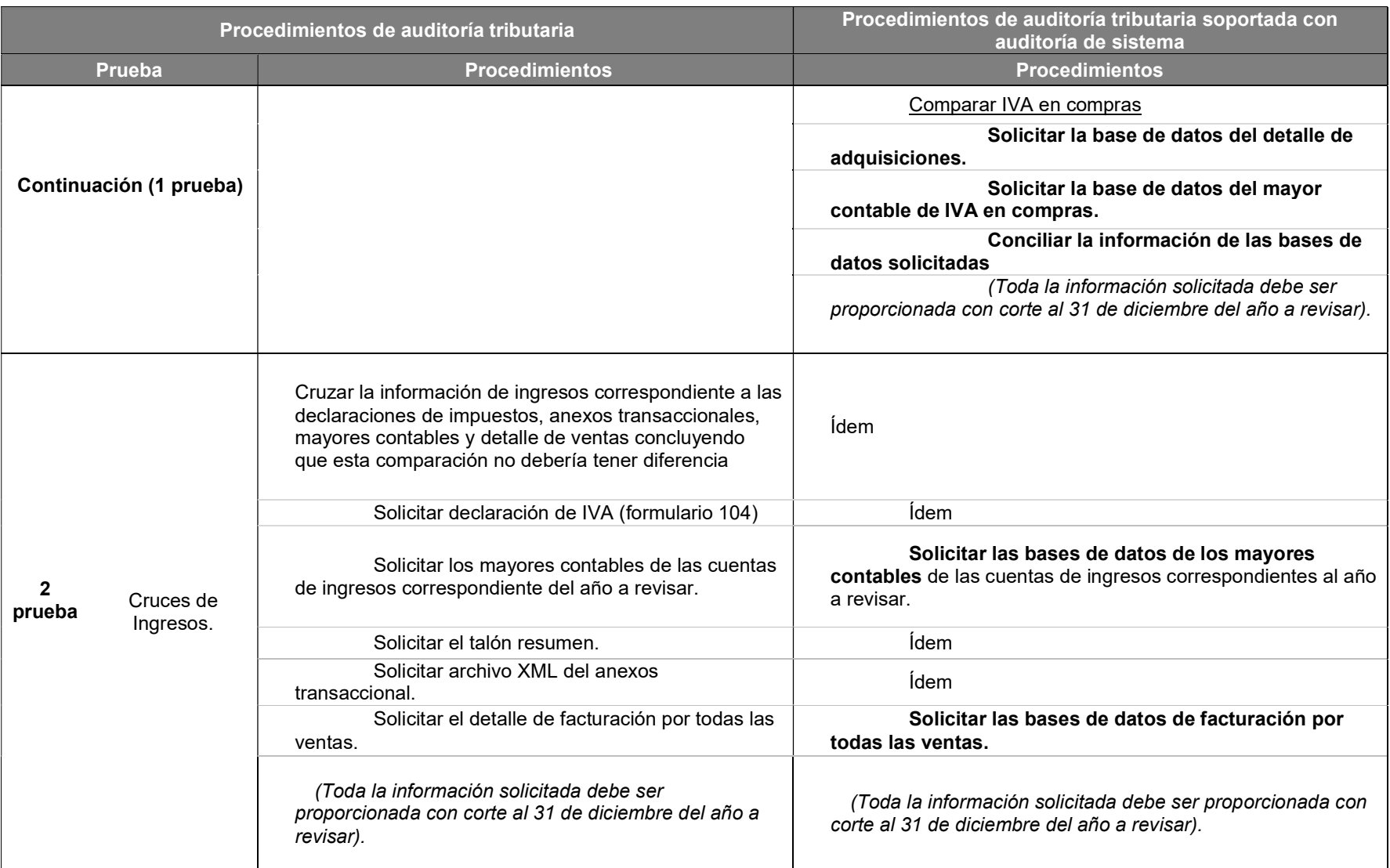

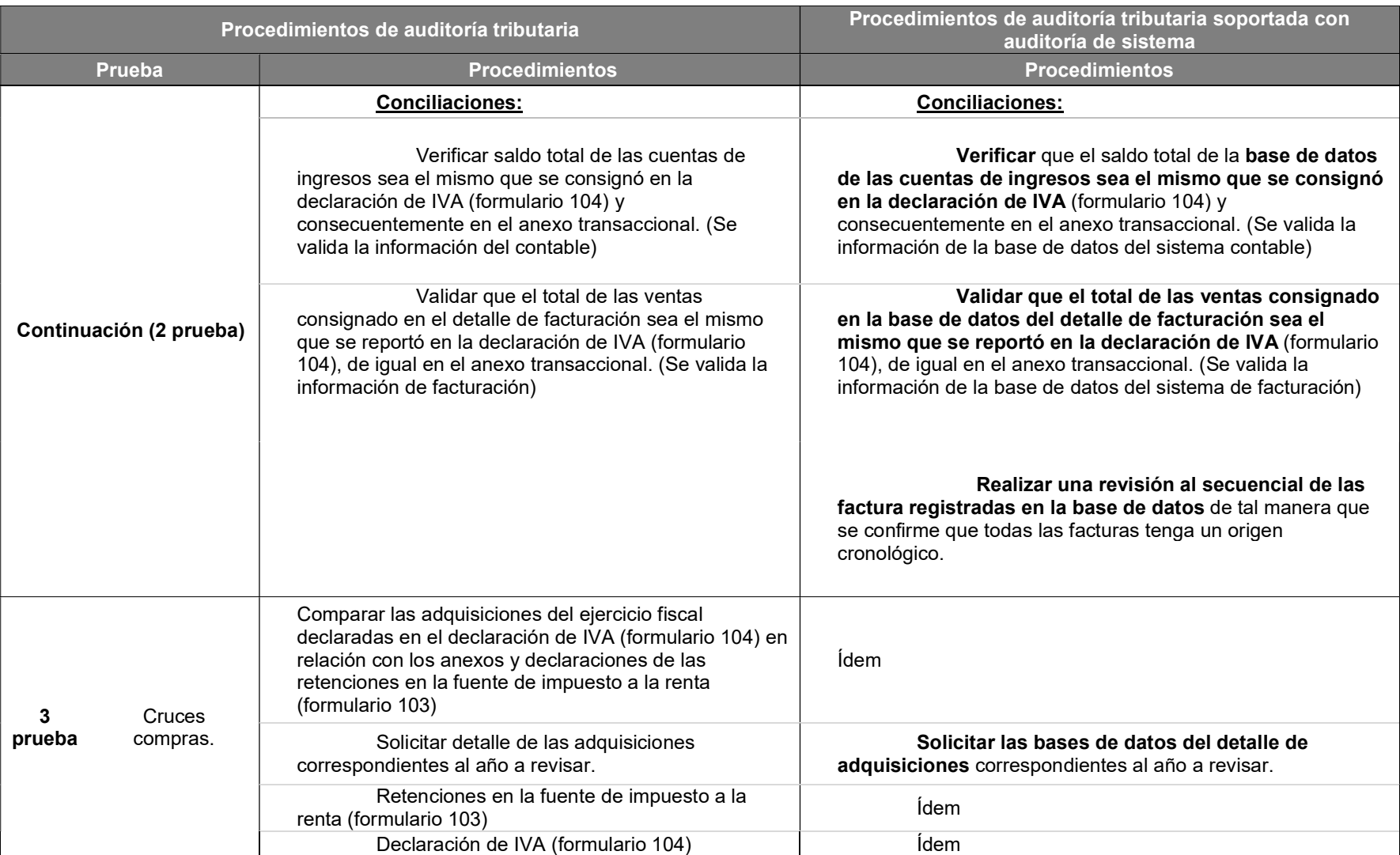

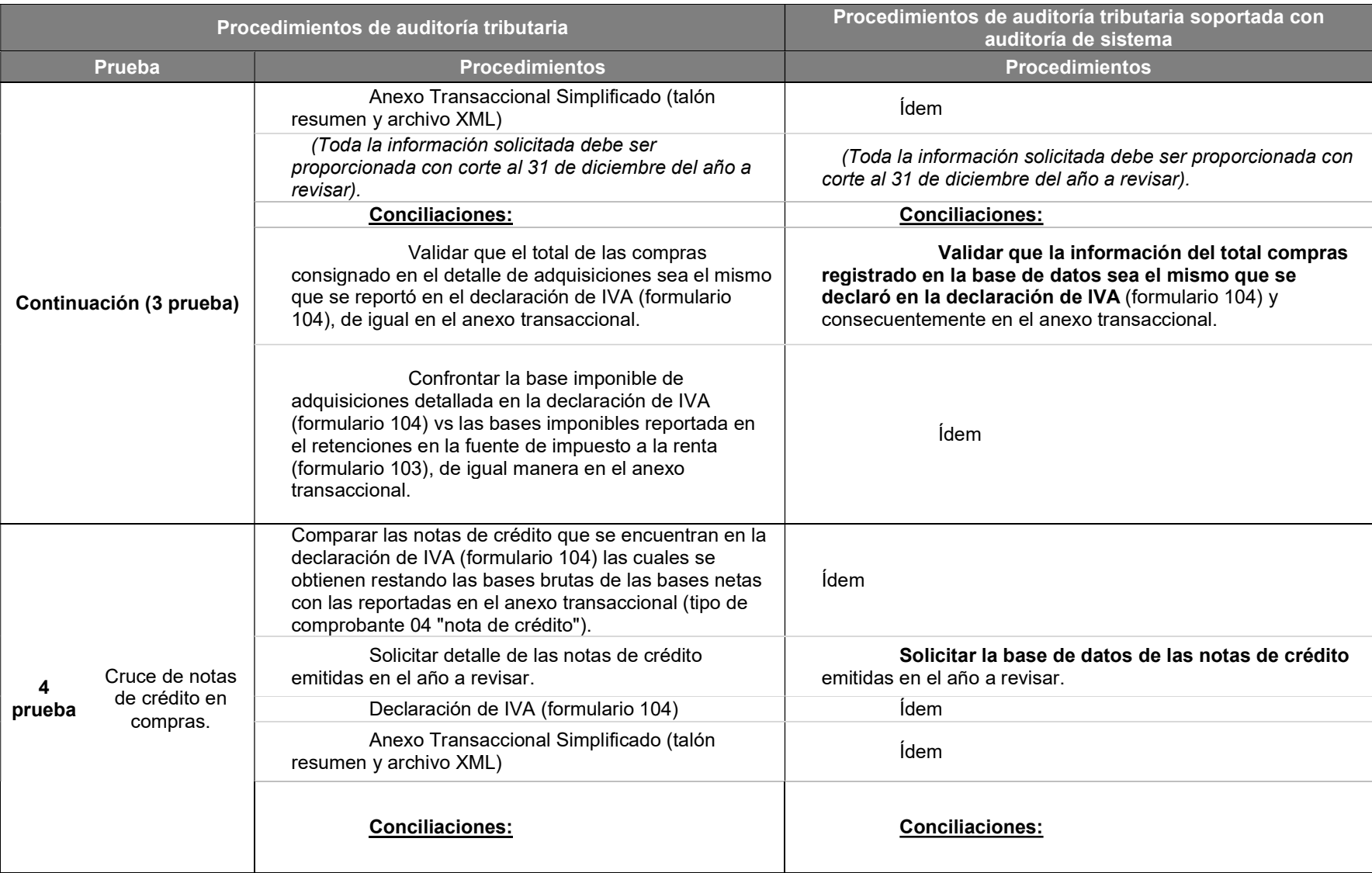

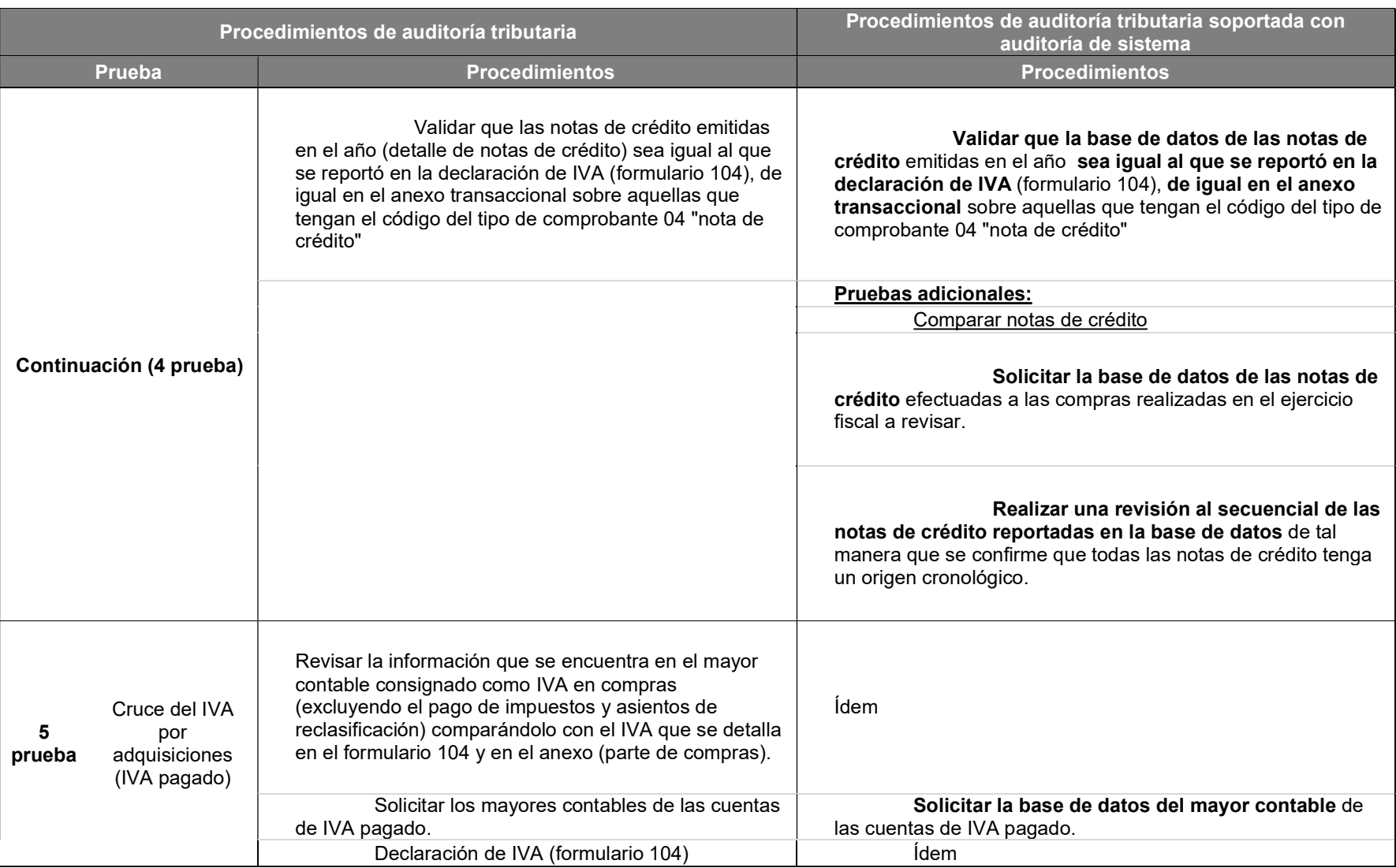

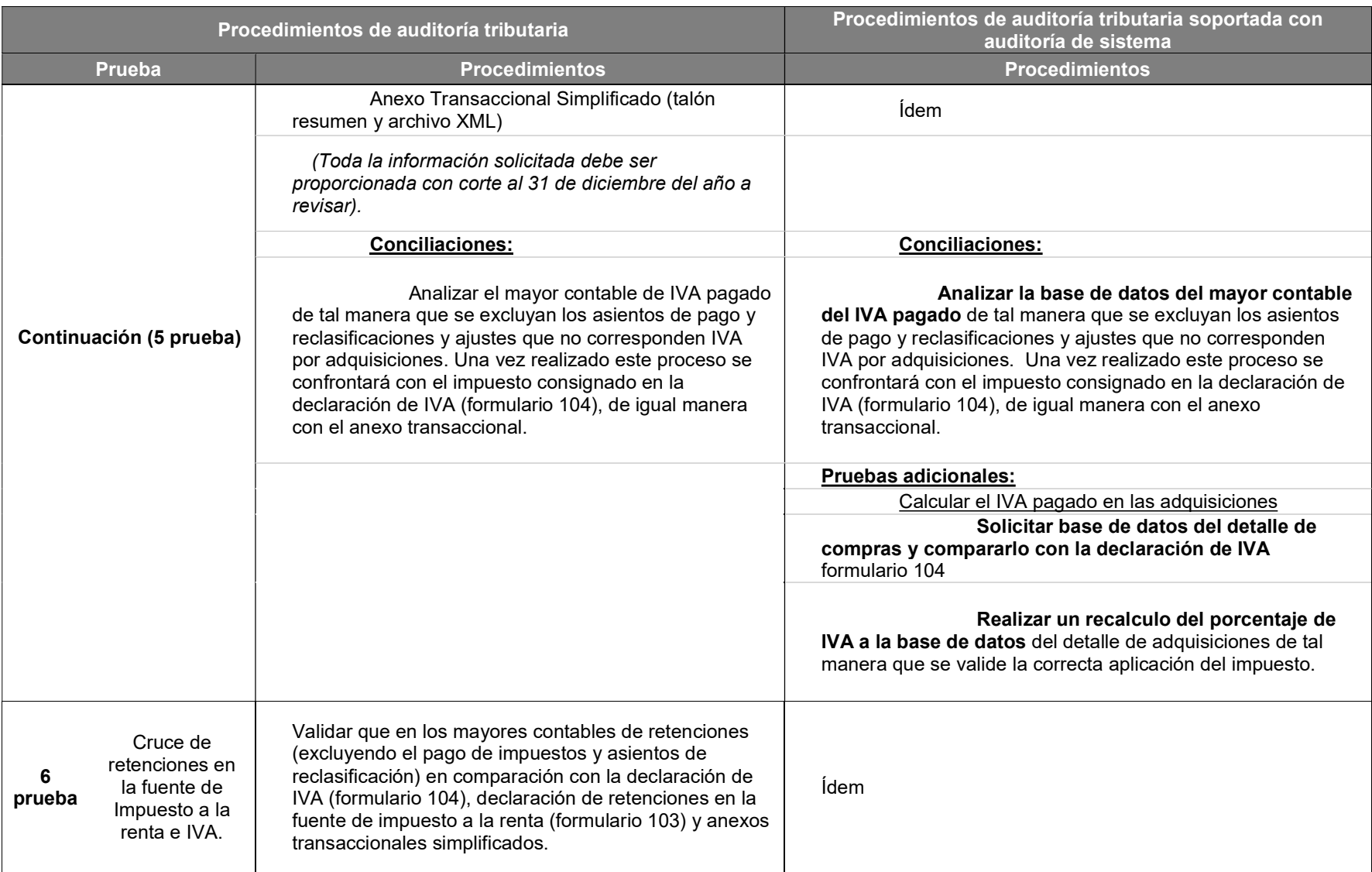

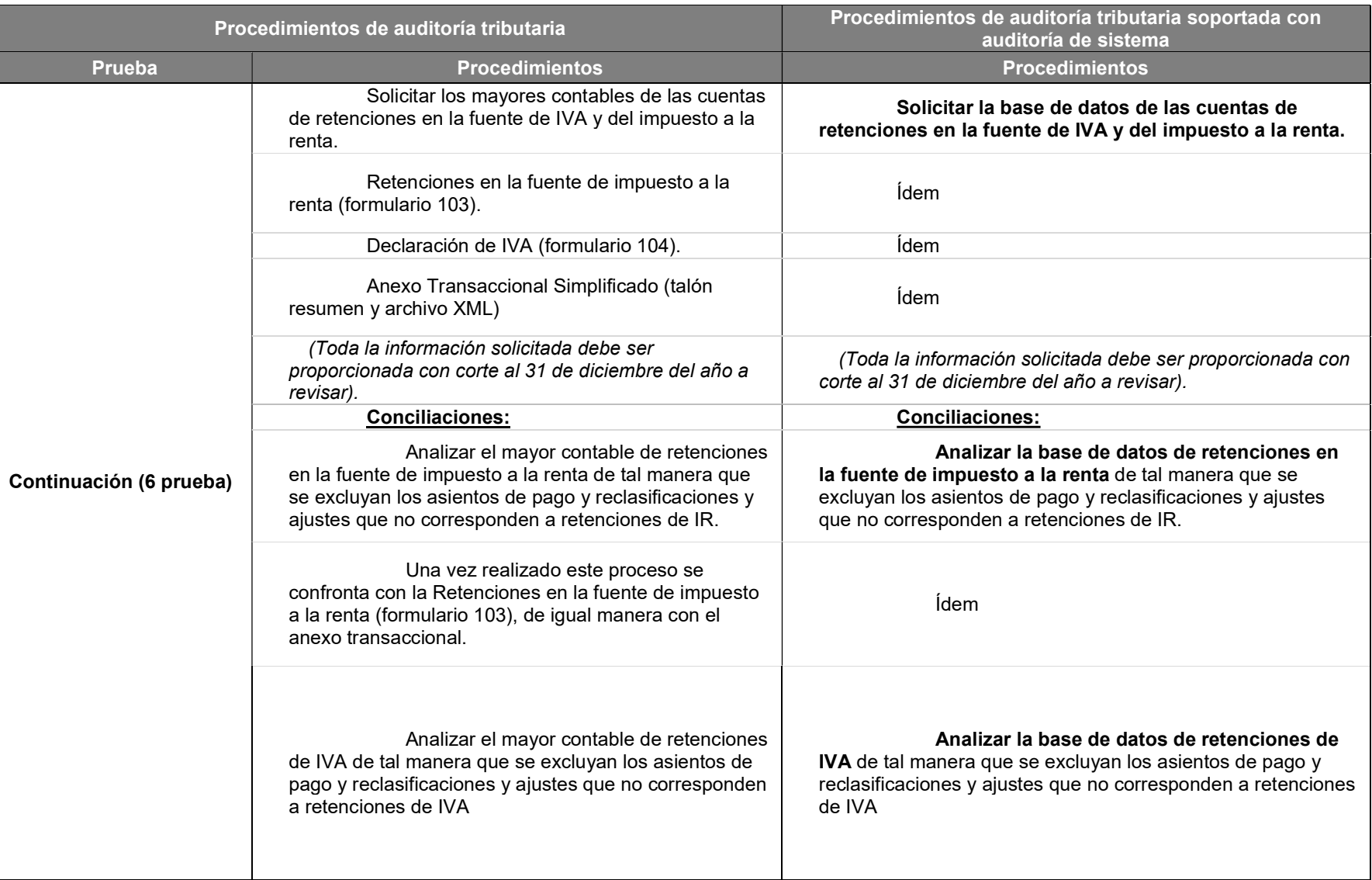

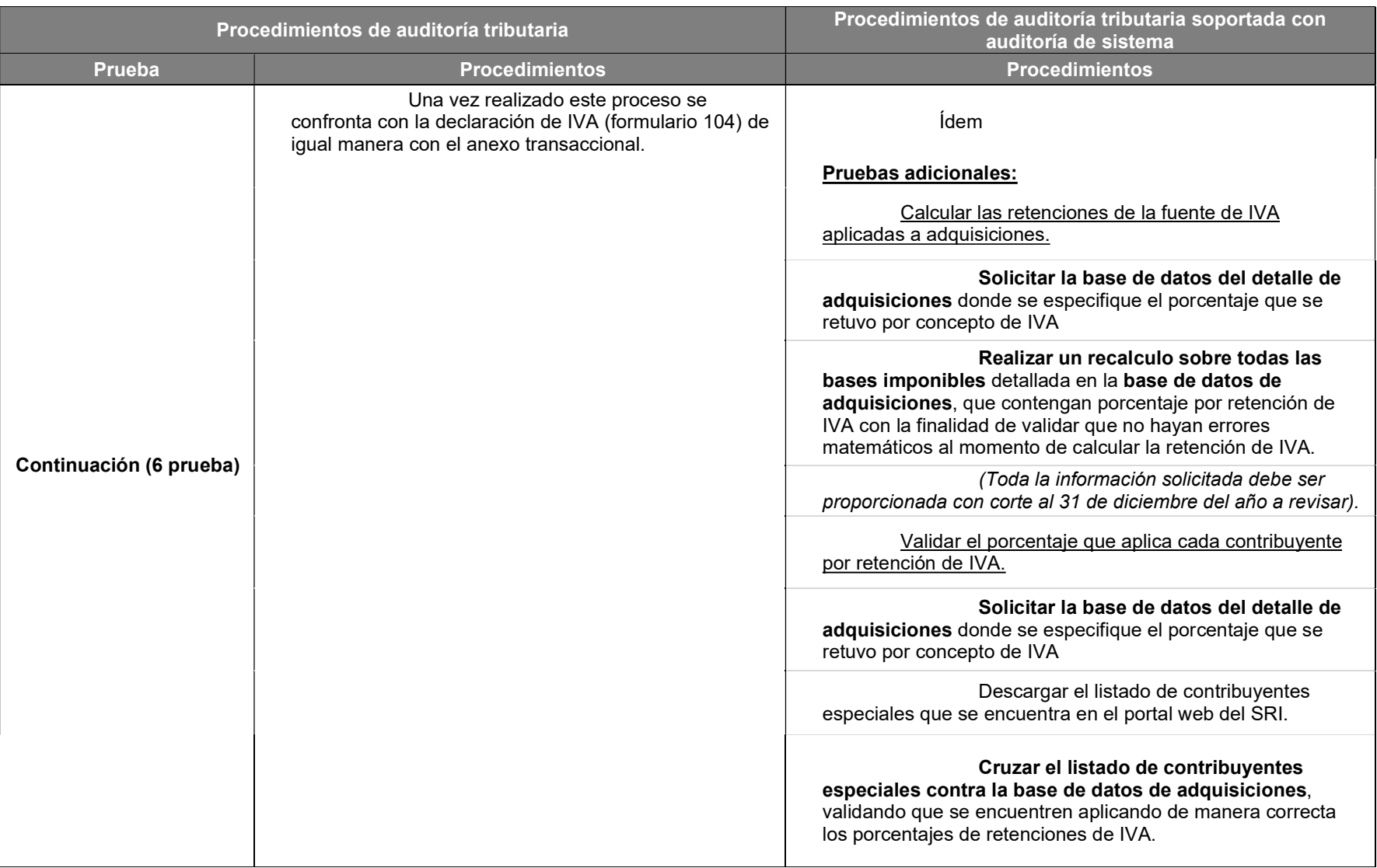

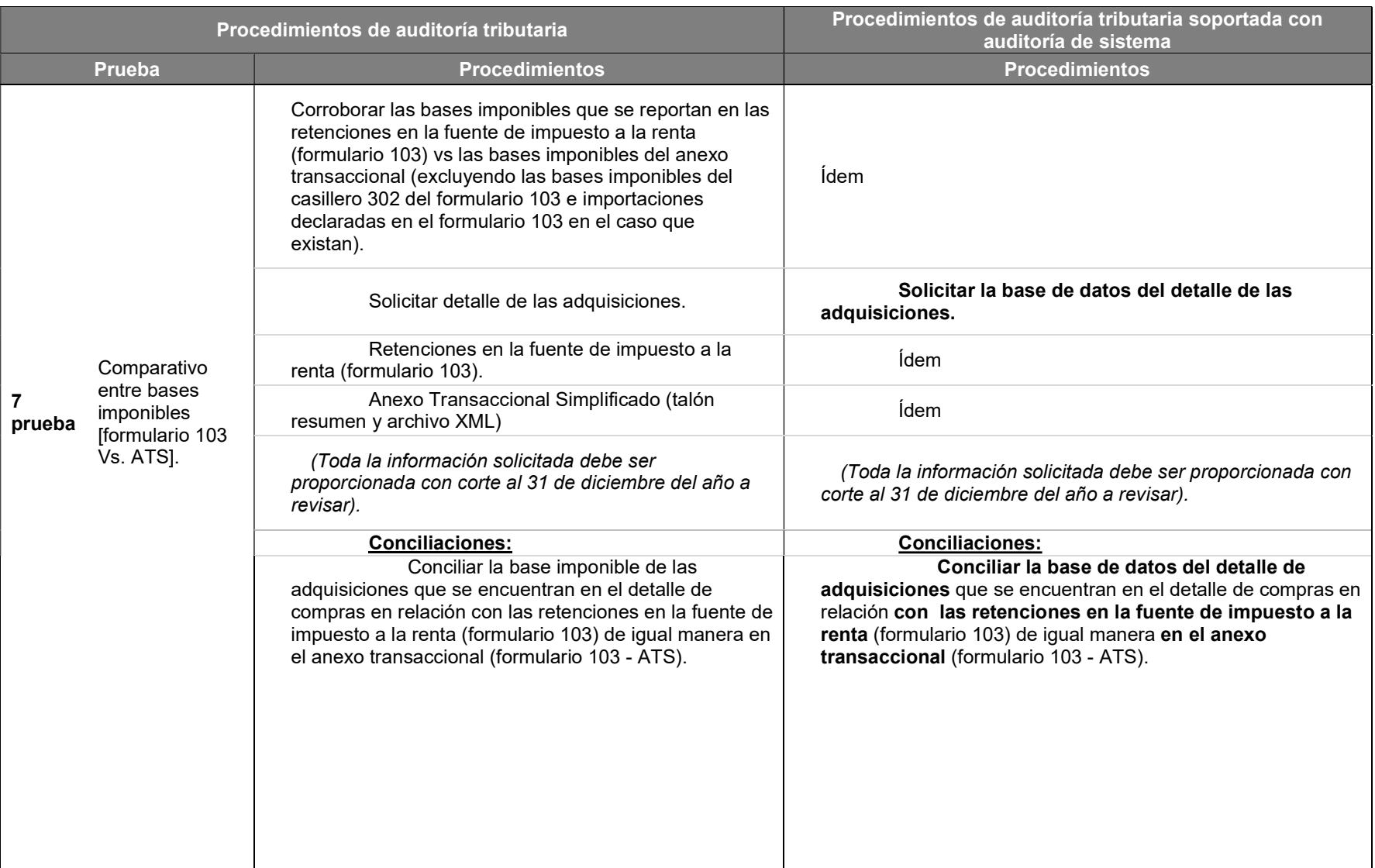

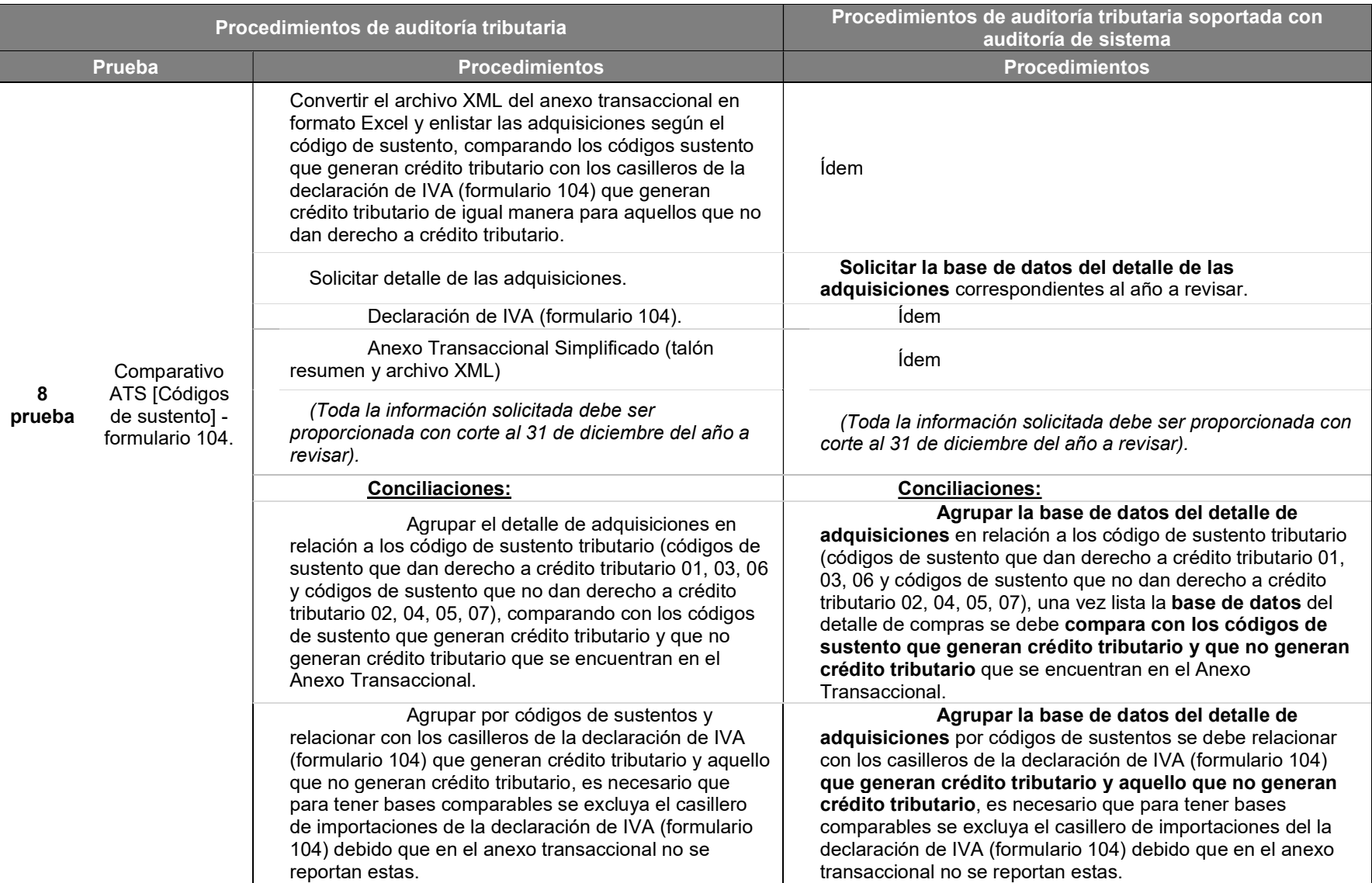

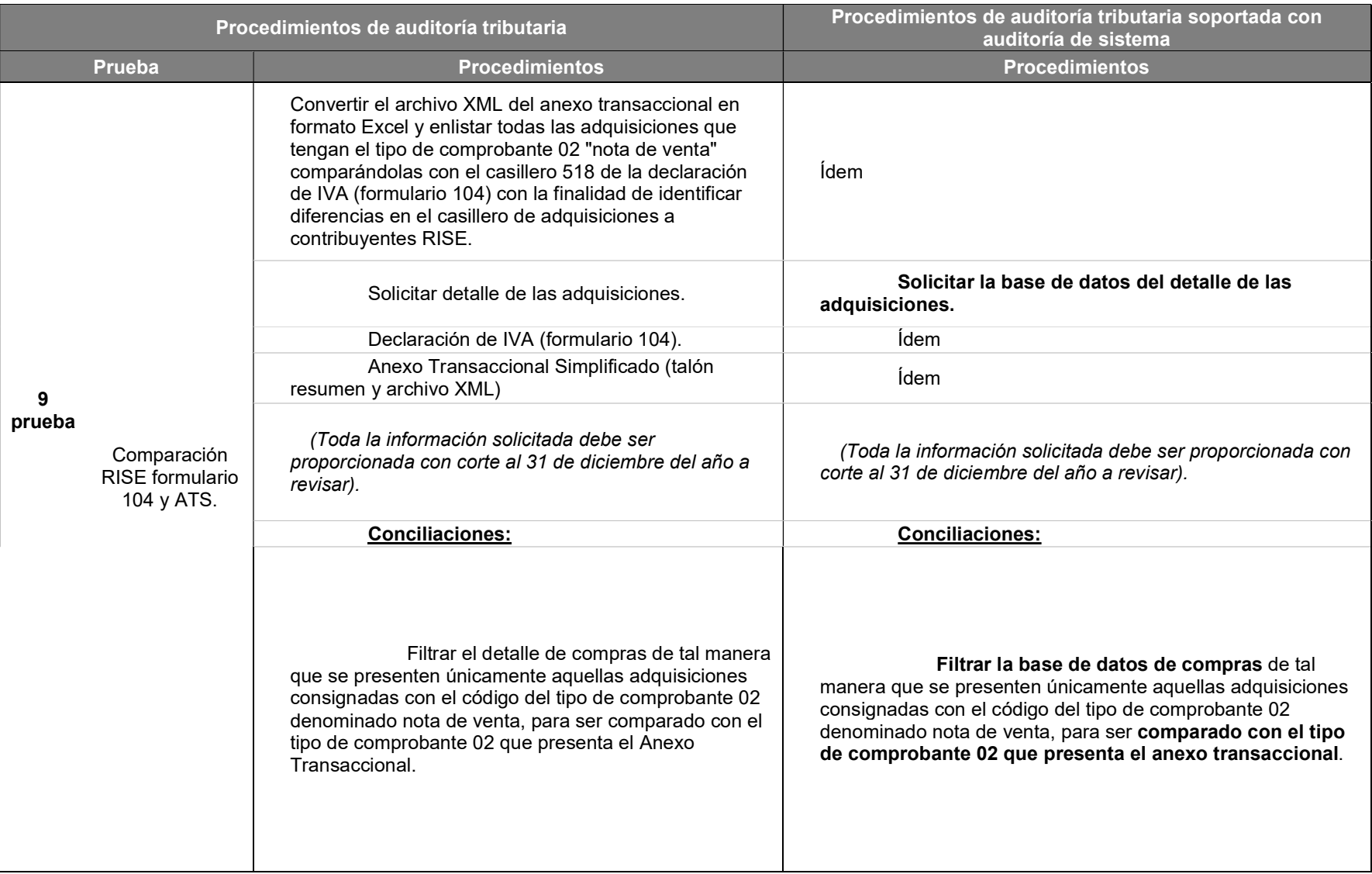

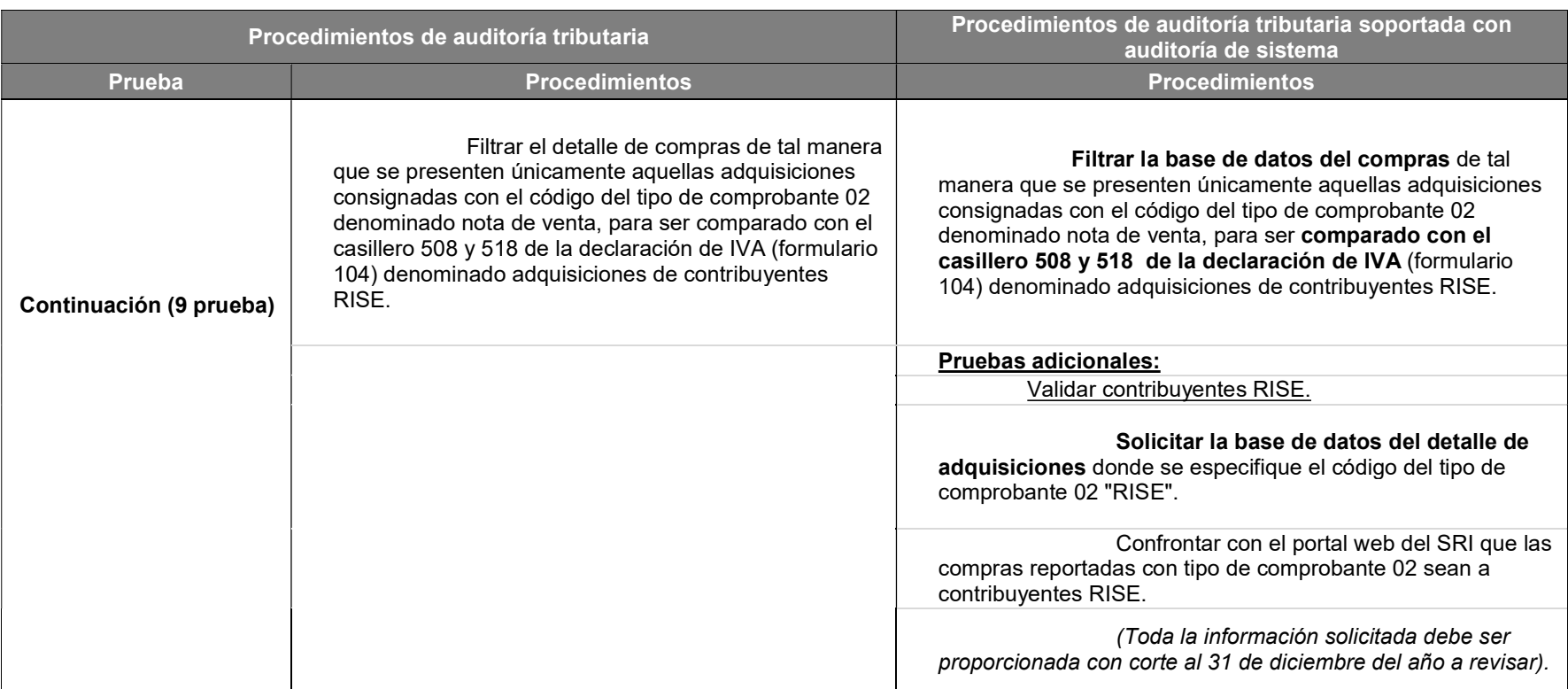

Tabla 22. Análisis de la Propiedad, planta y equipos soportada con auditoría de sistemas

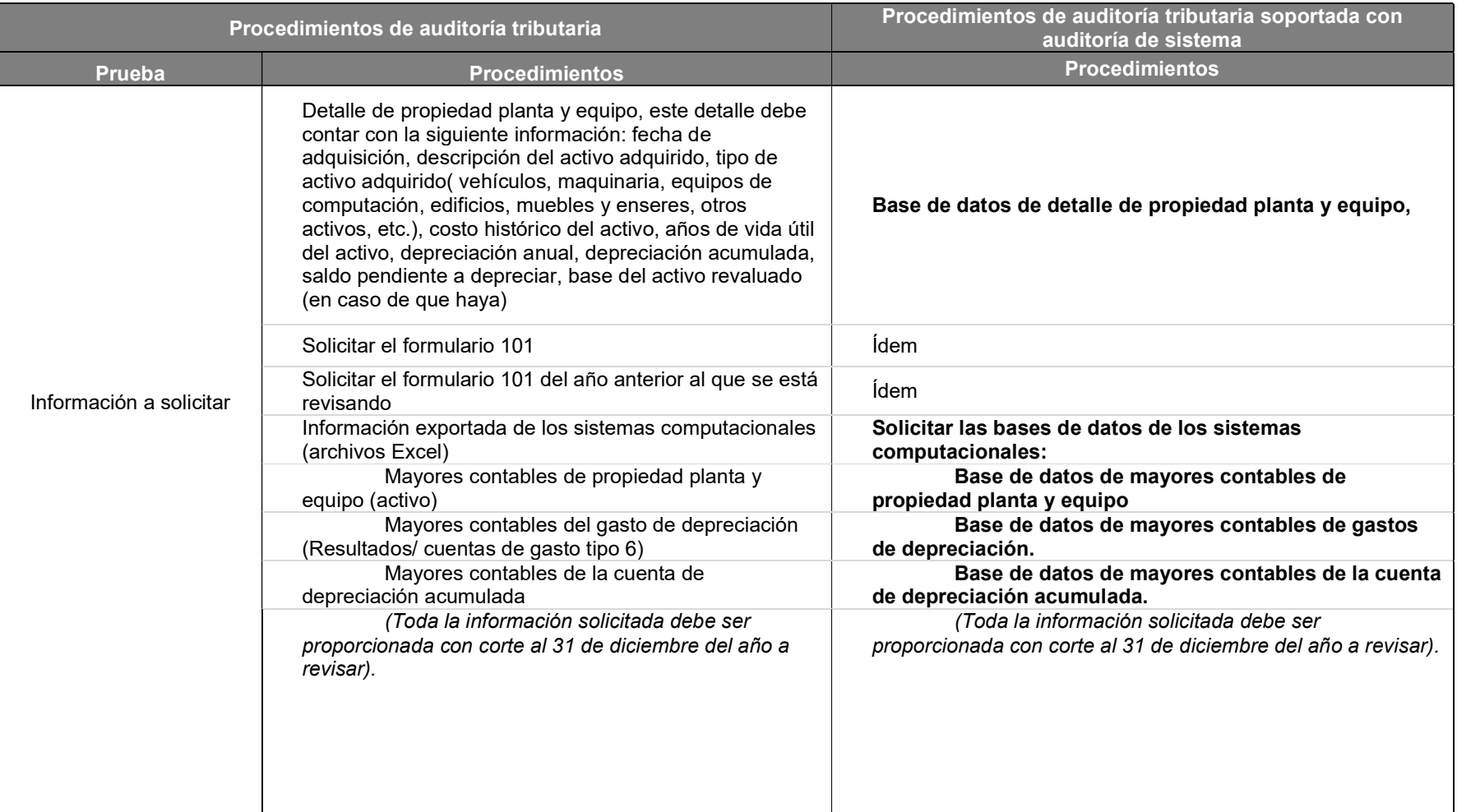

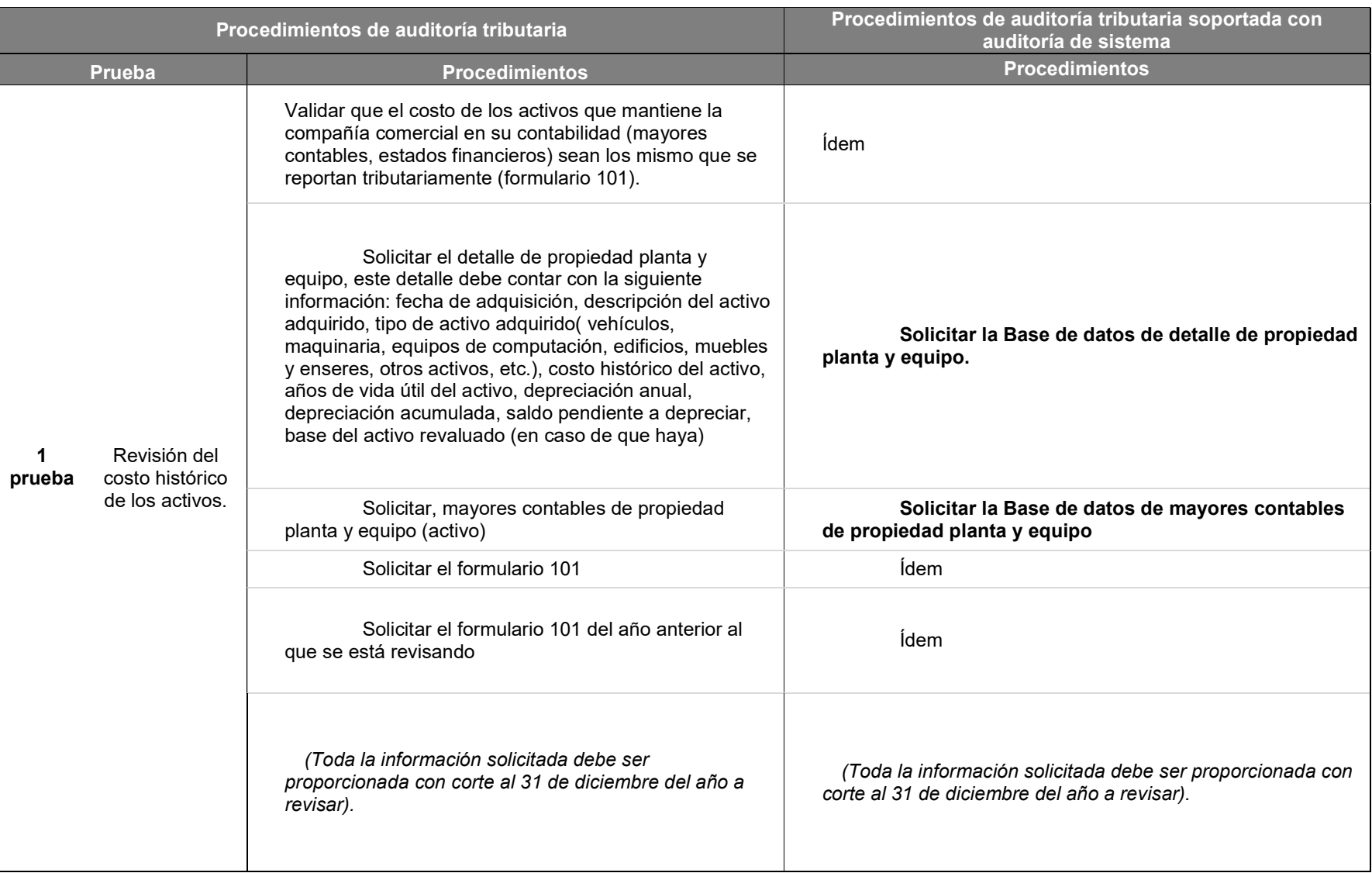

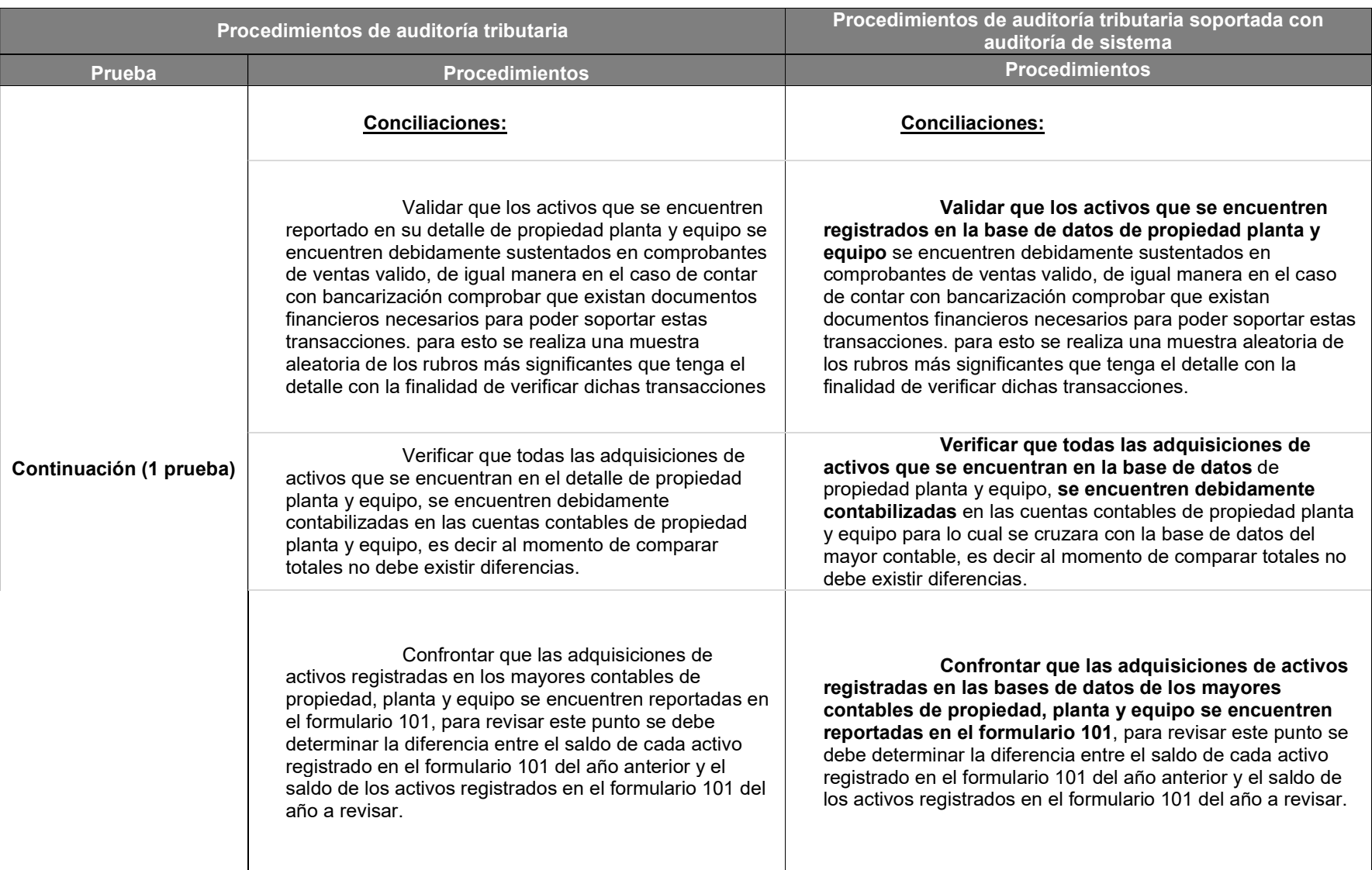

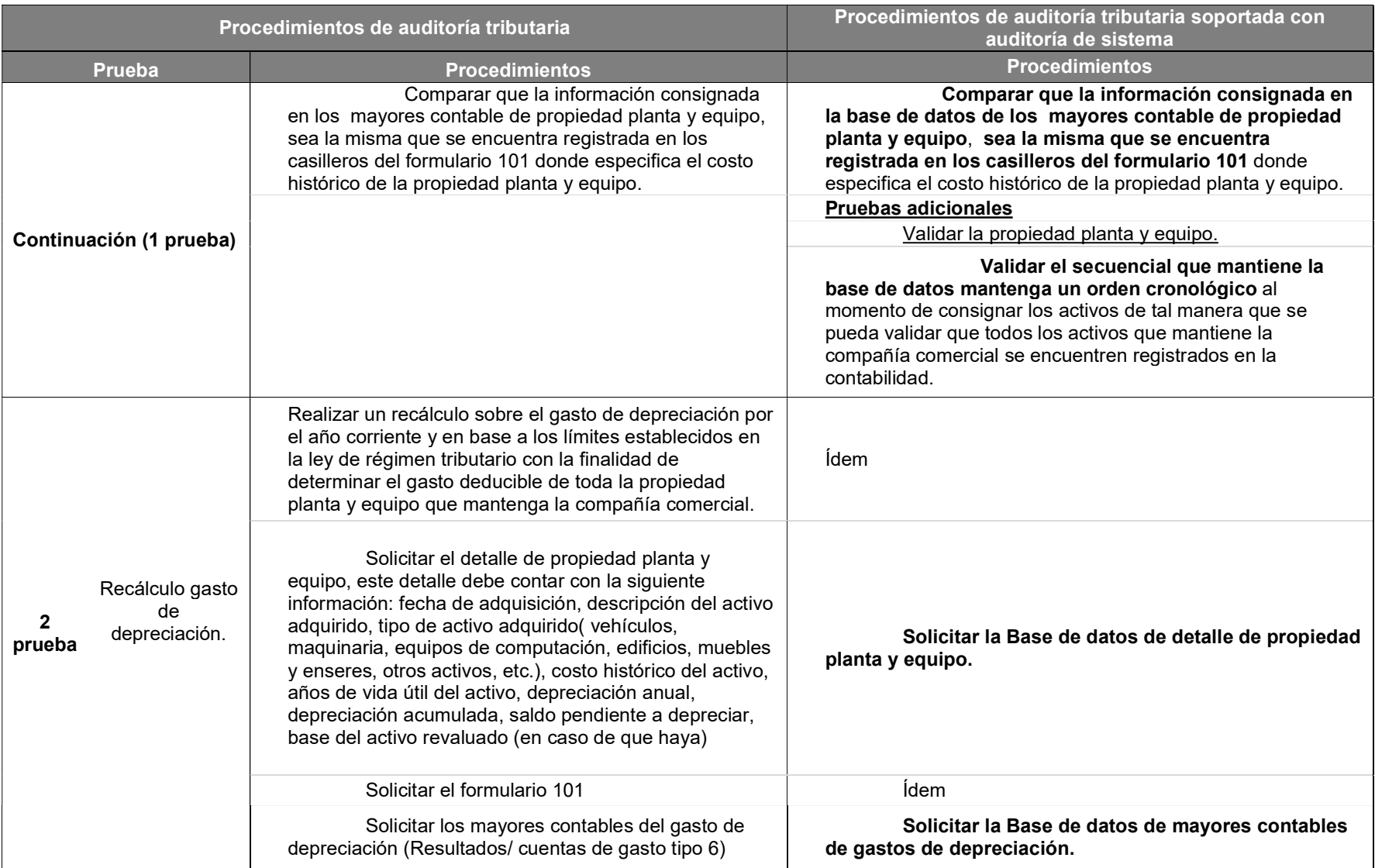

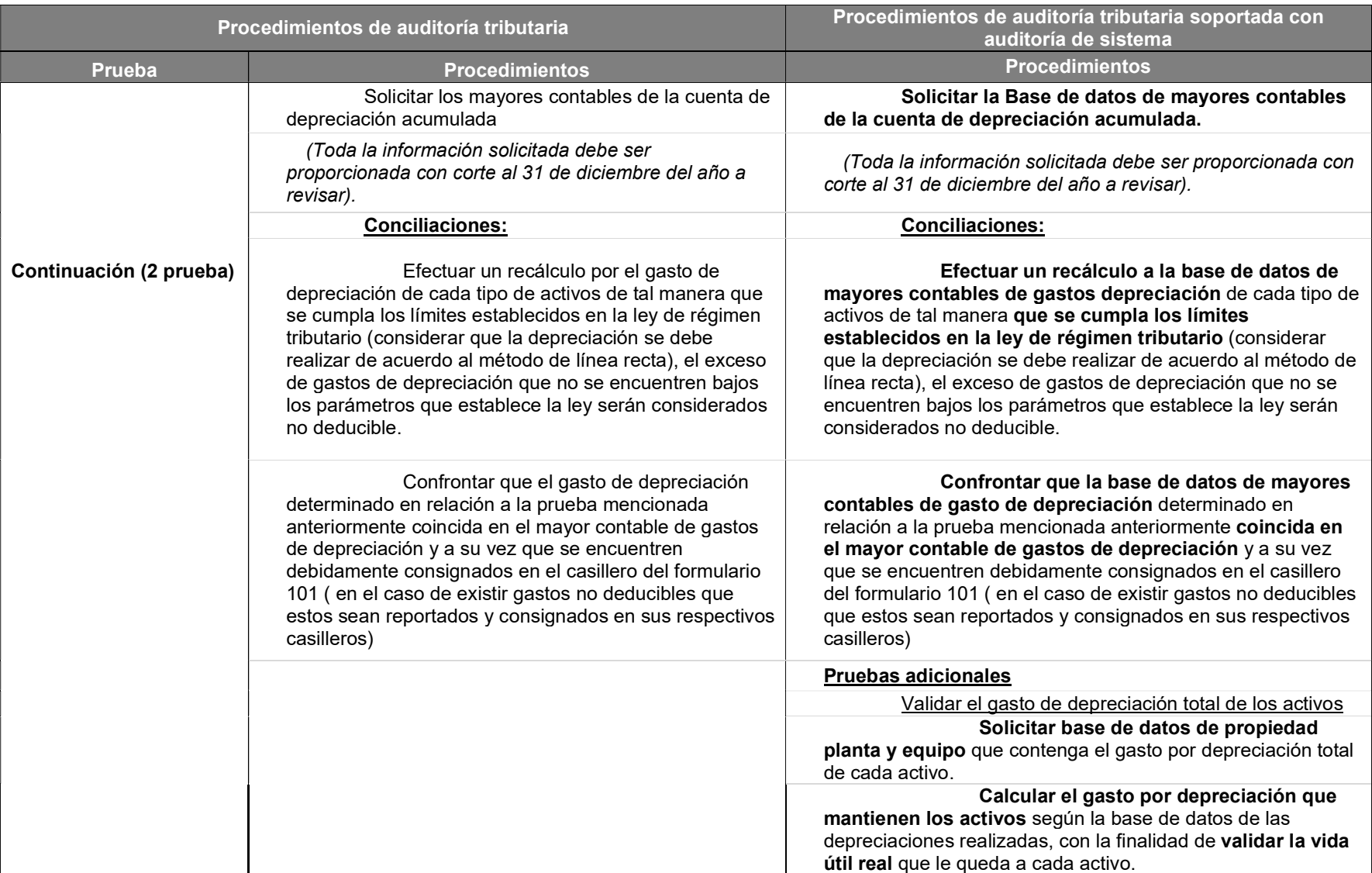

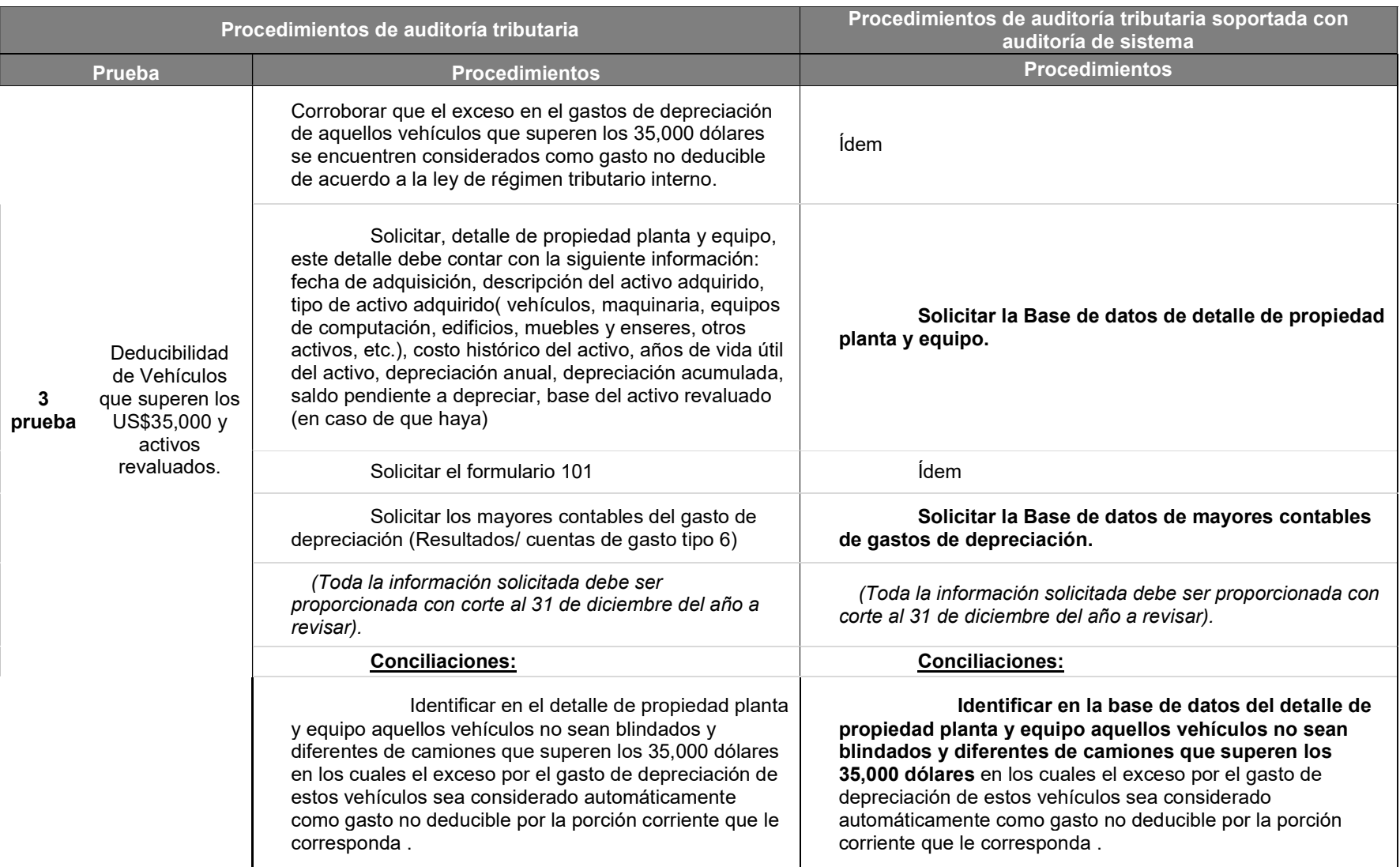

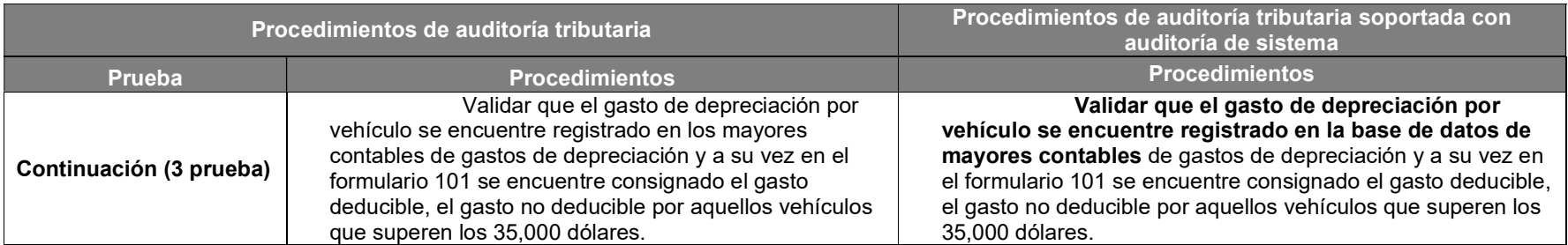
Tabla 23. Análisis del Gasto por interés correspondiente a préstamos con instituciones financieras internas y del exterior soportada con auditoría de sistemas

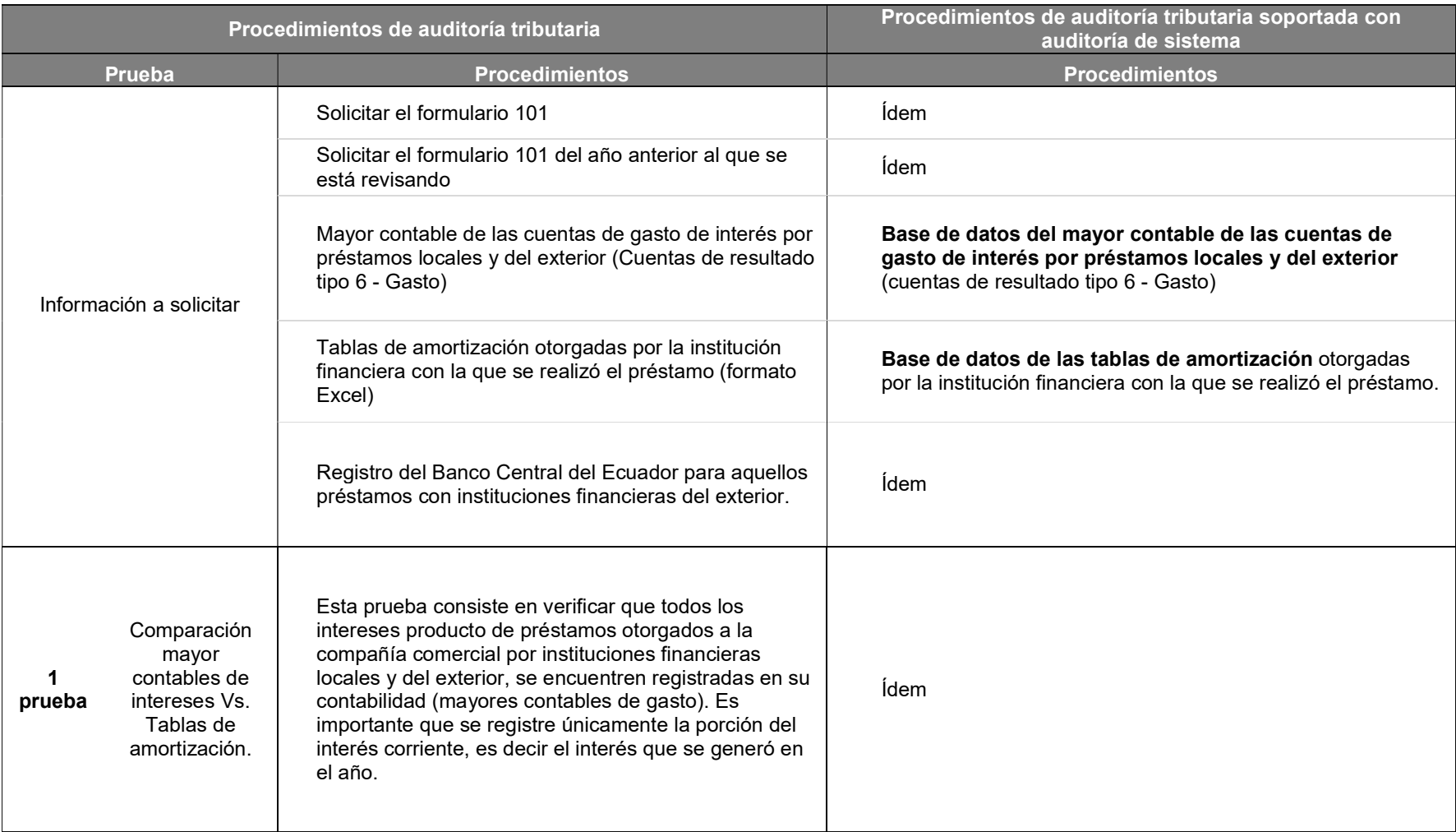

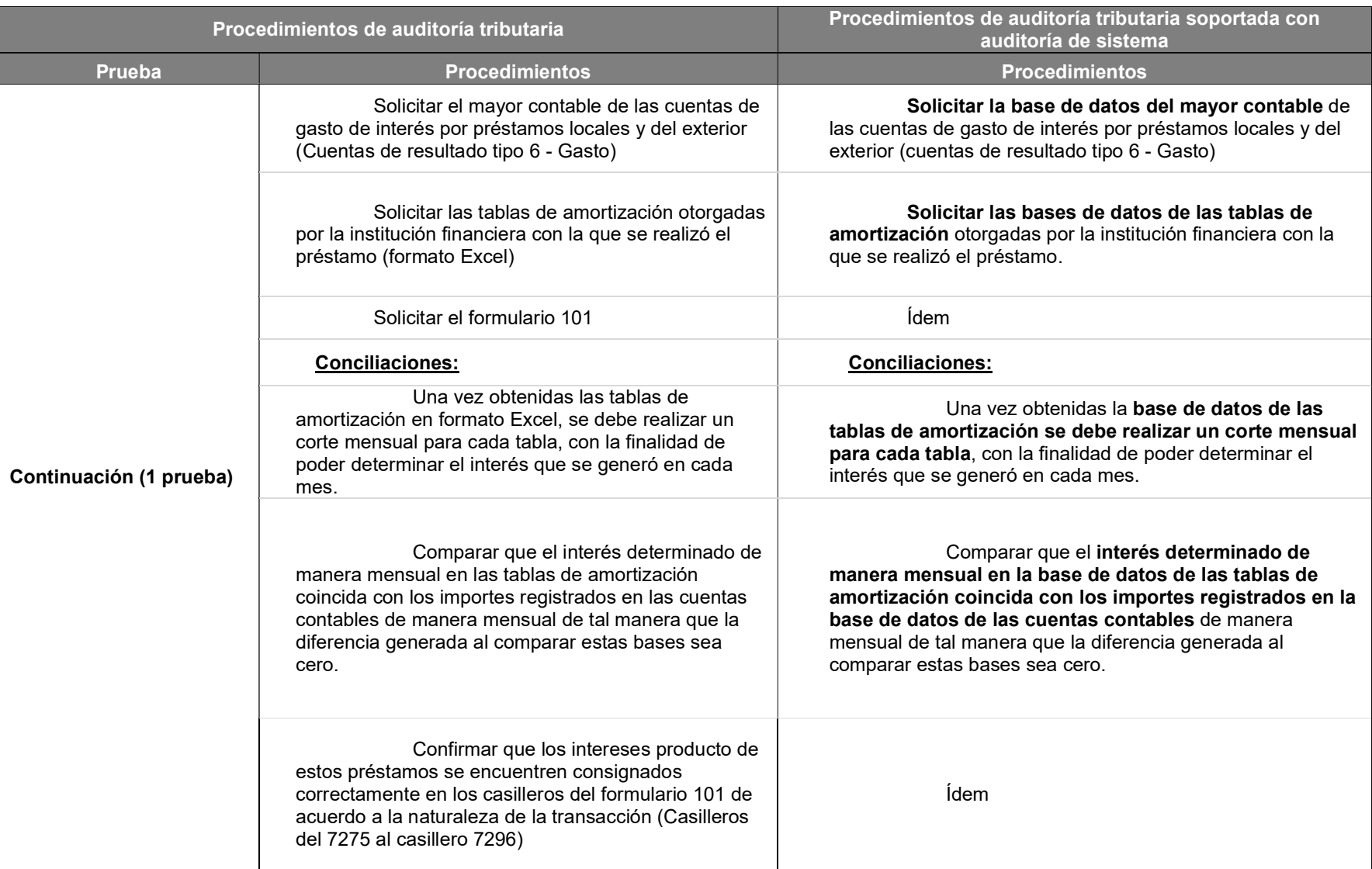

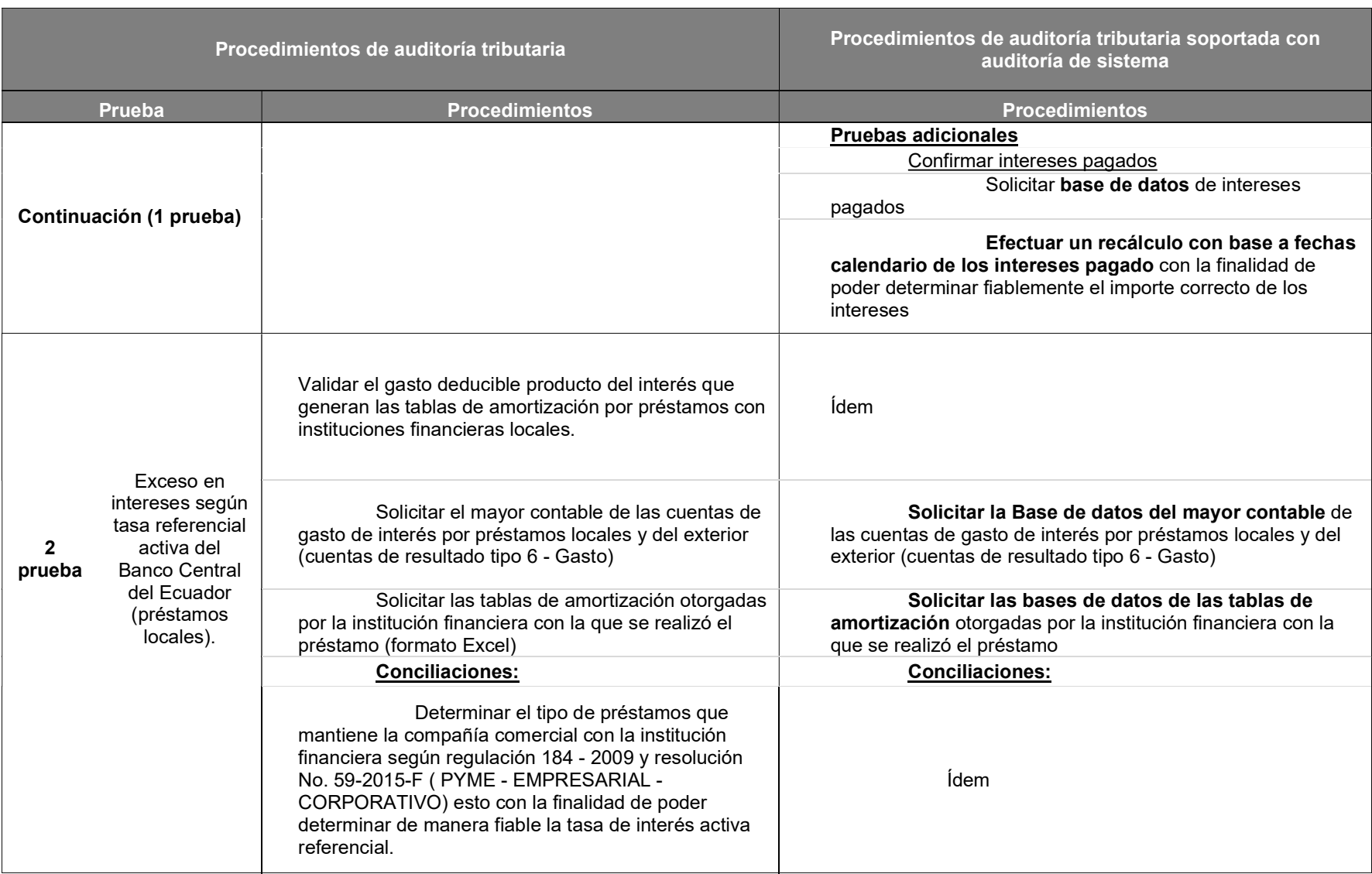

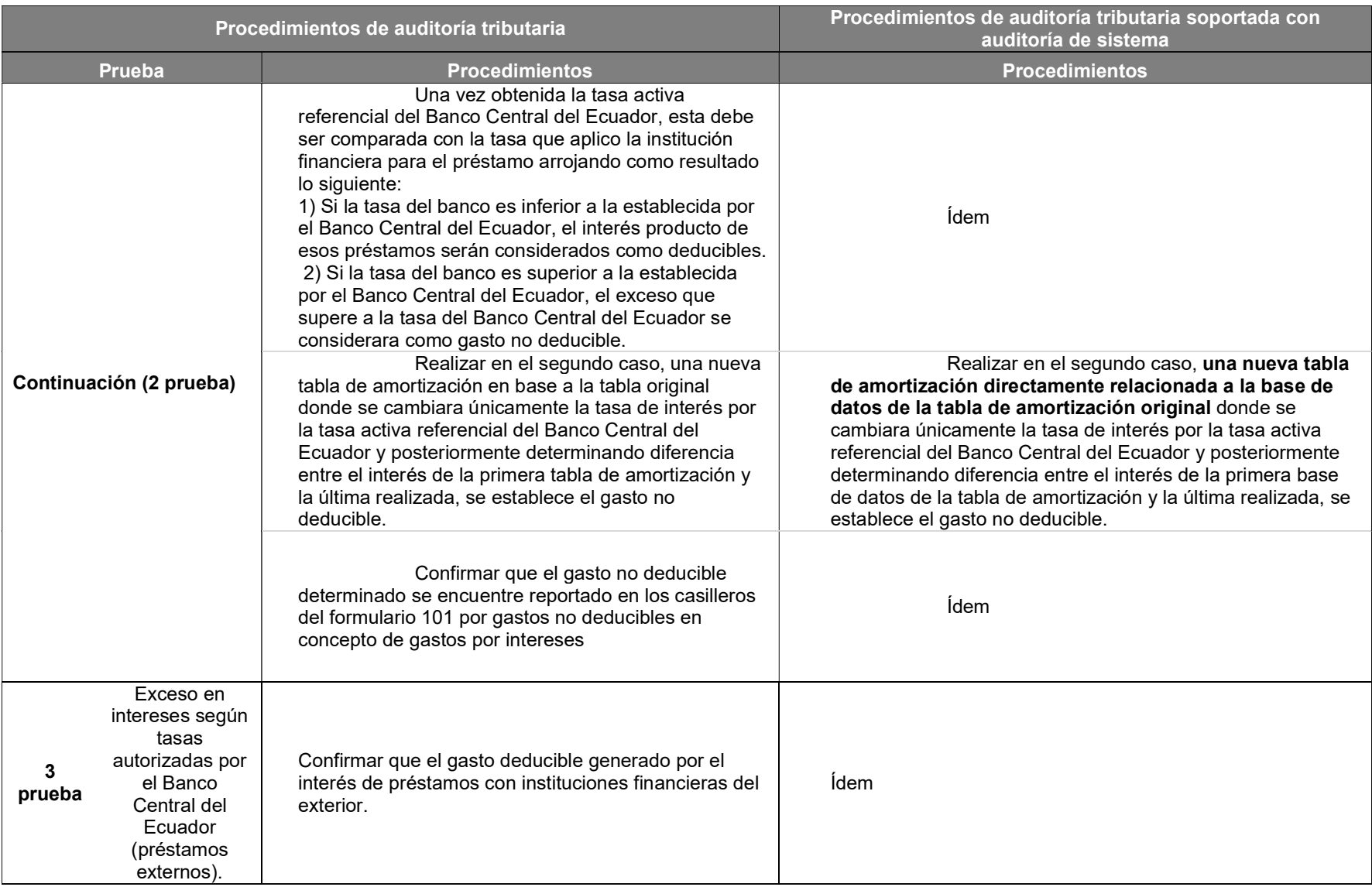

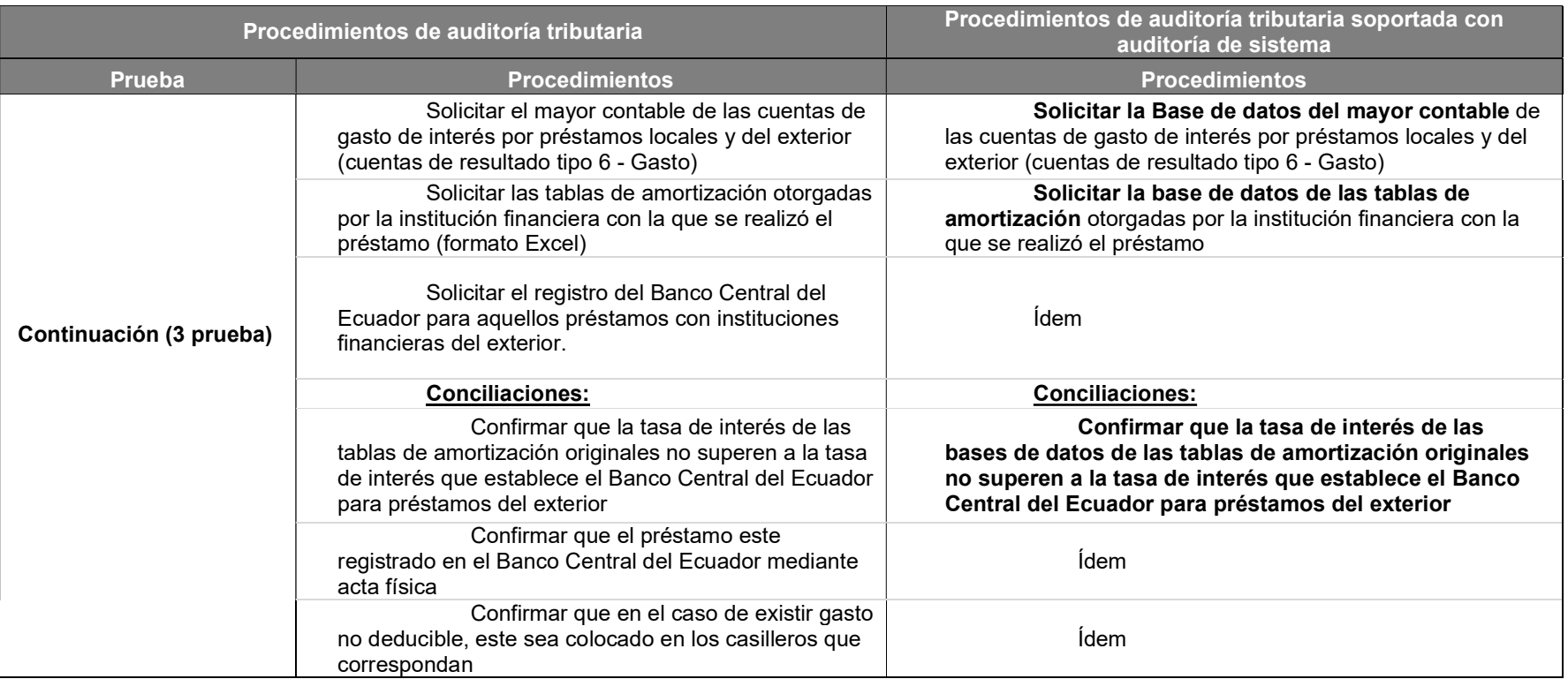

Elaborado: Luis Iñiga y Eduardo Moreno

#### 6. CONCLUSIONES Y RECOMENDACIONES

En el presente trabajo de titulación se ha enfocado en la revisión de las tres principales pruebas que un auditor tributario se enfocaría para su revisión ante una compañía comercial de Guayaquil, en lo cual tratamos de identificar la información que se debe obtener, las principales diferencias que pueden ocurrir al realizarse los diferentes análisis, comparaciones entre la información disponible y el establecimiento de procedimientos de cómo realizar cada una de estas pruebas de una auditoría tributaria.

En cada una de nuestros procedimientos propuestos revisamos las principales leyes tributarias que se enfocan en nuestra revisión, de esta manera cumplimos en validar que los procedimientos a realizar en la revisión de una compañía comercial de Guayaquil, se encuentre bajo los lineamientos establecidos en la Ley de Régimen Tributario Interno y el su respectivo reglamento para la aplicación de acuerdo con los artículos pertinentes en dichas leyes.

A través de nuestra investigación hemos concluido que es factible para el auditor tributario, realizar sus procedimientos de auditoría tributaria soportándose con la auditoria de sistemas, esto debido a que el auditor tributario tendrá una mayor seguridad que las bases de datos con las que se encuentra trabajando no presentan errores o han sido manipuladas por el usuario que las proporcionó.

Si bien es cierto todos los procedimientos propuestos en el presente trabajo de investigación contienen en su gran mayoría cálculos matemáticos, comparaciones de bases, determinación de diferencias, todos estos procesos pueden ser fácilmente manejados con un soporte de la auditoría de sistemas al trabajar con las bases de datos dando una mayor seguridad en nuestros procedimientos, y adicionalmente nos permiten efectuar pruebas adicionales como apoyo en nuestro trabajo.

134

 Como recomendación del presente trabajo de titulación, es que se efectúe las gestiones de manera que los organismos empresariales, como las Cámaras de Comercio, firmas de auditores y compañía comerciales de Guayaquil conozcan de este proyecto de investigación para que sea utilizado como elemento de referencia en los trabajos de auditoría tributaria de las compañías comerciales de Guayaquil.

Adicionalmente, consideramos que debería ser utilizado como material de apoyo por las materias de auditoría de sistemas y en materias relacionadas con la tributación en la carrera de Contaduría Pública de la Universidad Católica Santiago de Guayaquil, ya que les permitirá poder integrar el conocimiento de dicha materia y tener una guía práctica de la aplicación de la auditoría de sistemas como soporte en una auditoría tributaria para las compañías comerciales de Guayaquil.

Finalmente, se debería impulsar que otros estudiantes continúen con trabajos de titulación con el presente enfoque de una auditoría tributaria con soporte de auditoría de sistemas orientado a otras áreas o tipos de compañías, con el objetivo de contar con una mayor información que pueda ser utilizada como elemento para publicaciones académicas o científicas por la Universidad Católica Santiago de Guayaquil.

#### 7. REFERENCIAS

Alvarez Torres, M. G. (1996). Manual para elaborar Manuales de Políticas y Procedimientos. Mexico : Panorama .

Ander-Egg, E. (2016, 06 15). Tipos de Investigacion. Retrieved from Mindomo: https://www.mindomo.com/es/mindmap/tipos-de-investigacion-ezequiel-ander-eggb37fdafb30194f85830a9f738d938170

Asamblea Nacional. (2016). Ley Orgánica de Solidaridad y de Corresponsabilidad

Ciudadana para la Reconstrucción y Reactivación de las Zonas Afectadas por el

Terremoto de 16 de abril de 2016. Quito: Registro oficial.

Barberan, P. (2015). In Auditoria de sistemas (p. 34). Guayaquil.

Congreso Nacional. (1999). Ley de Compañías. Ecuador: Codificación No. 000. RO/ 312 de 5 de Noviembre de 1999.

Congreso Nacional. (2016). Ley de Régimen Tributario Interno. Quito.

Coronel Castro, K. M. (2012). In Auditoría Informática orientada a los procesos críticos de crédito generados en la Cooperativa de Ahorro Y Crédito "Fortuna" aplicando el marco de trabajo COBIT (p. 11). Loja.

Direccion de Recurso Humanos. (2014, 09 19). Gobierno de la República de EL Salvador. Retrieved from

http://www.mh.gob.sv/portal/page/portal/Manual\_Descripciones\_de\_Puestos/131%

Espinoza, K., & Urbina, V. (2008). Análisis del control y procesos para el cumplimiento de obligaciones tributarias de una empresa industrial como sujeto pasivo para la administración tributaria por el período 2008 Tesis de Grado. Guayaquil: Escuela Superior Politécnica del litoral.

Facultad de Ciencias Contables, Económicas y Administrativas. (2016). Universidad del Cauca. Retrieved Junio 14, 2016, from http://fccea.unicauca.edu.co/old/tgarf/tgarfse80.html#QQ1-59-84

Fernández Callado, C., Fernández Callado, C., & Baptista Lucio, P. (2010). Investagacion, Metodología de la. Mexico: McGRAW-HILL / INTERAMERICANA EDITORES, S.A. DE C.V.

Karol Espinoza, V. U. (2008). Análisis del control y procesos para el cumplimiento de obligaciones tributarias de una empresa industrial como sujeto pasivo para la administración tributaria por el período 2008 . Guayaquil: Escuela Superior Politécnica del litoral.

Karol Espinoza, V. U. Análisis del control y procesos para el cumplimiento de obligaciones tributarias de una empresa industrial como sujeto pasivo para la administración tributaria por el período 2008 Tesis de Grado. Guayaquil: Escuela Superior Politécnica del litoral.

Kramis Joublanc, J. L. (1994). Sistemas y procedimientos administrativos. Mexico: Universiad Iberoamericana.

Ministerio de Educacion. (2005). Guía para las simplificación de procedimientos administrativos. San Borja, Lima.

Muñoz, C. (2002). Auditoría de Sistemas Computacionales. In C. Muñoz. Mexico: Prentice Hall.

PBworks. (2007). PBworks. Retrieved 06 15, 2016, from http://docupo.pbworks.com/w/page/18009088/ElementosdeunaBasedeDatos

Servicio de Rentas Internas - Impuesto al Valor Agregado. (2016, 6 11). Retrieved from http://www.sri.gob.ec/web/10138/102

Servicios de Rentas Internas - Impuesto a la Renta. (2016, 06 11). Retrieved from http://www.sri.gob.ec/web/guest/impuesto-a-la-renta

Servicios de Rentas Internas - Retencion de Impuestos. (2016, 06 11). Retrieved from http://www.sri.gob.ec/web/10138/105

Superintendencia de compañías, valores y seguros. (1999). Ley de Compañías. In C. Nacional. Ecuador: Codificación No. 000. RO/ 312.

Superintendencia de compañías, valores y seguros. (2012, 12 31). Número de compañías. Retrieved from supercias.gob.ec: http://181.198.3.71/portal/cgibin/cognos.cgi?b\_action=cognosViewer&ui.action=run&ui.object=%2fcontent%2ffold er%5b%40name%3d%27Reportes%27%5d%2ffolder%5b%40name%3d%27Variabl e%27%5d%2freport%5b%40name%3d%27N%C3%BAmero%20de%20Compa%C3 %B1%C3%ADas%20por%20Var

Tipos. (2014). Tipos.co. Retrieved 06 15, 2016, from http://www.tipos.co/tipos-deprocedimientos/

Universidad de Chile. (2016). Biblioteca General de la Universidad de Chile. Retrieved Junio 12, 2016, from http://mazinger.sisib.uchile.cl/repositorio/lb/ciencias\_quimicas\_y\_farmaceuticas/johan seno/cap5/parte4.html

Users. (2011). Hacking. Buenos Aires: Fox Andina.

Viveros Zenteno, E. (2016). Telecomunicacions. Retrieved Junio 15, 2016, from https://sites.google.com/site/evaintroduccion/elementos-que-integran-un-sistema-decomunicacion

#### 8. APÉNDICES

## Apéndice 1

Declaración de IVA (formulario 104)

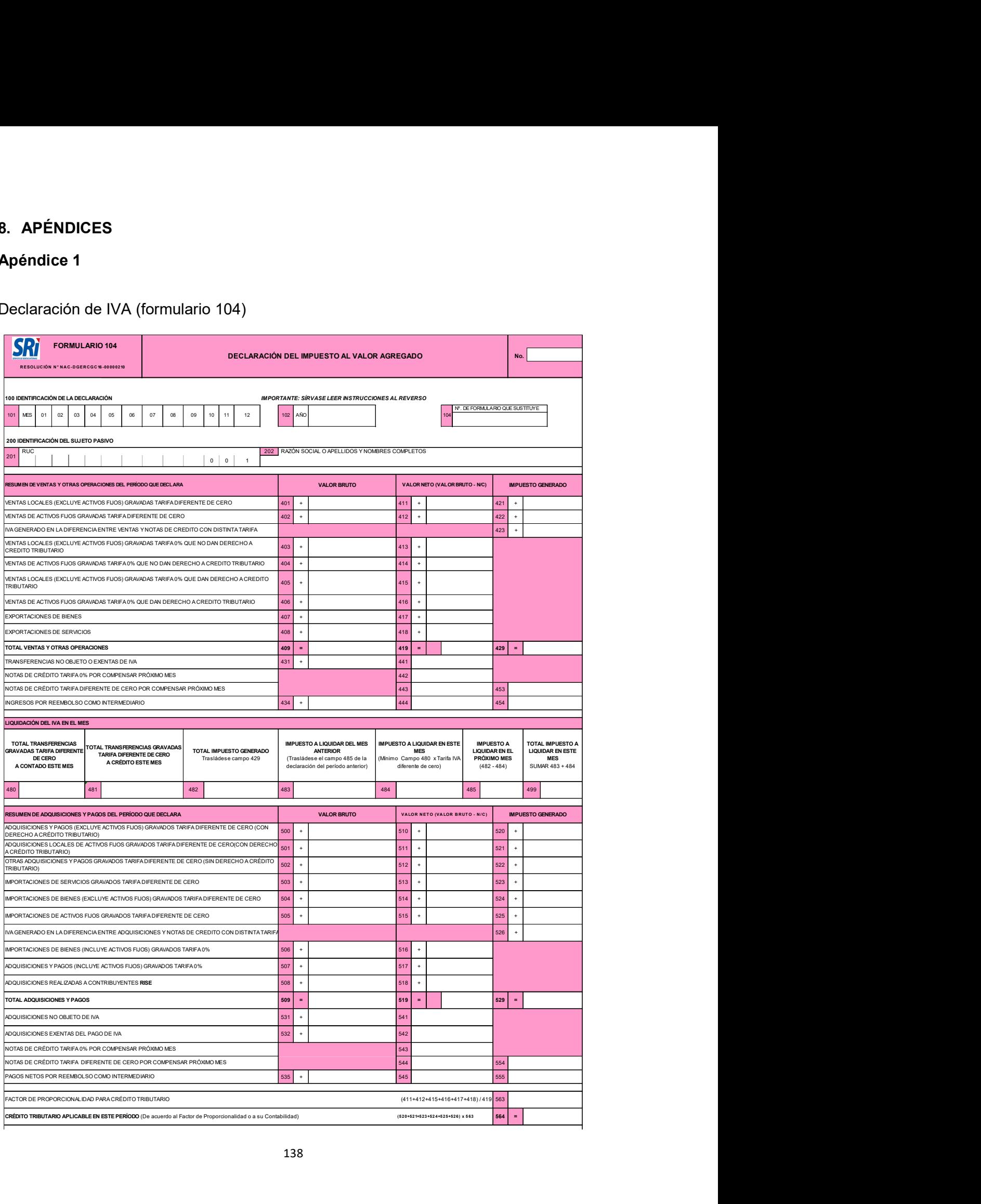

![](_page_154_Picture_503.jpeg)

## Apéndice 2

Declaración de retenciones en fuente de impuesto a la renta (formulario 103)

![](_page_155_Picture_204.jpeg)

![](_page_156_Picture_127.jpeg)

![](_page_157_Picture_0.jpeg)

![](_page_157_Picture_1.jpeg)

![](_page_157_Picture_2.jpeg)

#### DECLARACIÓN Y AUTORIZACIÓN

Yo, IÑIGA GÓMEZ LUIS ALBERTO, con C.C: # 0927025643 autor del trabajo de titulación: Principales procedimientos de auditoría tributaria soportada con auditoria de sistemas para las compañías comerciales de Guayaquil previo a la obtención del título de INGENIERO EN CONTABILIDAD Y AUDITORÍA, CPA en la Universidad Católica de Santiago de Guayaquil.

1.- Declaro tener pleno conocimiento de la obligación que tienen las instituciones de educación superior, de conformidad con el Artículo 144 de la Ley Orgánica de Educación Superior, de entregar a la SENESCYT en formato digital una copia del referido trabajo de titulación para que sea integrado al Sistema Nacional de Información de la Educación Superior del Ecuador para su difusión pública respetando los derechos de autor.

2.- Autorizo a la SENESCYT a tener una copia del referido trabajo de titulación, con el propósito de generar un repositorio que democratice la información, respetando las políticas de propiedad intelectual vigentes.

Guayaquil, septiembre del 2016

f.  $\mu$ 

 Iñiga Gómez Luis Alberto C.C: 0927025643

![](_page_158_Picture_0.jpeg)

![](_page_158_Picture_1.jpeg)

![](_page_158_Picture_2.jpeg)

## DECLARACIÓN Y AUTORIZACIÓN

Yo, MORENO ARIAS EDUARDO MARCELO, con C.C: # 0931373690 autor del trabajo de titulación: Principales procedimientos de auditoría tributaria soportada con auditoria de sistemas para las compañías comerciales de Guayaquil previo a la obtención del título de INGENIERO EN CONTABILIDAD Y AUDITORÍA, CPA en la Universidad Católica de Santiago de Guayaquil.

1.- Declaro tener pleno conocimiento de la obligación que tienen las instituciones de educación superior, de conformidad con el Artículo 144 de la Ley Orgánica de Educación Superior, de entregar a la SENESCYT en formato digital una copia del referido trabajo de titulación para que sea integrado al Sistema Nacional de Información de la Educación Superior del Ecuador para su difusión pública respetando los derechos de autor.

2.- Autorizo a la SENESCYT a tener una copia del referido trabajo de titulación, con el propósito de generar un repositorio que democratice la información, respetando las políticas de propiedad intelectual vigentes.

Guayaquil, septiembre del 2016

 $f.$   $\sqrt{npq}$ 

Moreno Arias Eduardo Marcelo C.C: 0931373690

![](_page_159_Picture_0.jpeg)

![](_page_159_Picture_1.jpeg)

![](_page_159_Picture_2.jpeg)

# REPOSITORIO NACIONAL EN CIENCIA Y TECNOLOGÍA

#### FICHA DE REGISTRO DE TESIS/TRABAJO DE TITULACIÓN

![](_page_159_Picture_202.jpeg)

#### RESUMEN/ABSTRACT (150-250 palabras):

El trabajo de investigación está enfocado a las principales pruebas que se realizan en una auditoria tributaria de una compañía comercial en la ciudad de Guayaquil. Para esto se revisaron los tipos de auditoría planteadas en la investigación, expandiendo el conocimiento en relación a la auditoria tributaria y la auditoria de sistemas, donde los análisis y enfoques aplicados en el presente trabajo de titulación están direccionados a las áreas principales y áreas críticas de una compañía comercial de Guayaquil. Y se desarrollaron los procedimientos para realizar una auditoría tributaria con apoyo de auditoria de sistemas, para lo cual se realizaron cuadros comparativos y tablas donde se explica el formato para elaborar cada una de las pruebas de una auditoría tributaria soportadas con auditoría de sistemas, es preciso indicar que consideramos las pruebas según su grado de complejidad ya que estas demandan de mayor análisis y tiempo al momento de elaborarlas.

![](_page_159_Picture_203.jpeg)